# Stabilisierte Finite-Elemente-Methoden Oseen-Glei
hungen

die besteht die eine Stadt von der Stadt der Stadt der Stadt der Stadt der Stadt der Stadt der Stadt der Stadt

 $\alpha$  is equal vor  $\alpha$  is the set of  $\alpha$ Tobias Gelhard Hohr-Grenzhausen

 $\sim$  and  $\sim$  and  $\sim$  and  $\sim$ Institut für Numeris
he und Angewandte Mathematik Georg-August-Universität zu Göttingen 2003

## Einleitung

Die instationären inkompressiblen Navier-Stokes-Gleichungen modellieren eine laminare (d.h. gleichmäßig, schichtweise gleitende) Strömung eines inkompressiblen Fluids in einem bes
hrankten Stromungsgebiet wahrend eines Zeitintervalls  $[0, T)$ . Das Geschwindigkeitsfeld u und der Druck p der Strömung werden dur
h die Glei
hungen

$$
\frac{\partial u}{\partial t} - \nu \Delta u + (u \cdot \nabla)u + \nabla p = f \quad \text{in } (0, T) \times \Omega,
$$
  
div  $u = 0 \quad \text{in } (0, T) \times \Omega$ 

bestimmt. Zusatzli
h sind geeignete Anfangs- und Randbedingungen an das Ges
hwindigkeitsfeld u zu stellen. Die inkompressiblen Navier-Stokes-Glei
hungen sind nichtlineare partielle Differentialgleichungen. Durch implizite Zeitdiskretisierung und Linearisierung fuhrt man die Bere
hnung einer Naherungslosung auf das iterative Lösen (i. allg. vieler) linearisierter Navier-Stokes-Gleichungen

$$
\alpha u - \nu \Delta u + (w \cdot \nabla)u + \nabla p = f \quad \text{in } \Omega,
$$
  
div  $u = 0 \quad \text{in } \Omega$ 

zuru k. Diese Glei
hungen werden in der Literatur meistens Oseen-Glei
hungen genannt. Der Linearisierungspunkt w ist ein divergenzfreies Ges
hwindigkeitsfeld. Derartige Lösungsstrategien für die instationären inkompressiblen Navier-Stokes-Gleichungen spielen in der Praxis eine große Rolle und setzen gute numeris
he Verfahren fur die Oseen-Glei
hungen voraus.

> Gegenstand dieser Arbeit ist die numeris
> he Behandlung der Oseen-Glei
> hungen mit Finite-Elemente-Methoden.

Die Konstruktion von Finite-Elemente-Methoden fur die Oseen-Glei
hungen erweist si
h in zwei Punkten als s
hwierig: Erstens erfordert eine stabile Approximation des Dru
ks p aufeinander abgestimmte Diskretisierungen des Dru
ks und des Ges
hwindigkeitsfelds u. Zweitens treten bei der Approximation des Geschwindigkeitsfelds Instabilitäten auf, wenn die Viskosität  $\nu$  des Fluids gegenuber der Konvektion <sup>w</sup> der modellierten Stromung sehr klein ist. Te
hniken diese Quellen von Instabilitäten zu beherrschen, werden ausführlich dargestellt.

Die numeris
hen Verfahren wurden mit der MATLAB-Toolbox FEMLAB implementiert. Der Nutzen dieses Software-Pakets fur Aufgaben in Lehre und Fors
hung wird evaluiert.

Die Arbeit ist folgendermaßen aufgebaut:

Kapitel 1 (Grundlagen): Grundlagen aus der Analysis und Funktionalanalysis, die ohne Beweis zitiert werden.

Kapitel 2 (Variations- und Randwertaufgaben): Die klassis
he Form der Oseen-Glei
hungen wird vorgestellt und in eine Variationsformulierung uber fuhrt. Der Begri s
hwa
her Losungen der Oseen-Glei
hungen wird deniert. Die Variationsformulierung der Oseen-Glei
hungen wird in den abstrakten Rahmen gemis
hter Variationsaufgaben eingepasst. Auf diesem Wege wird ein Existenz- und Eindeutigkeitssatz fur s
hwa
he Losungen der Oseen-Glei
hungen

Kapitel 3 (Finite-Elemente-Methoden: Grundlagen): Galerkin-Verfahren und der Spezialfalle konformer Finite-Elemente-Methoden werden werden als namen werden gehalt türliche" Diskretisierung von Variationsaufgaben vorgestellt. Die Theorie gemis
hter Finite-Elemente-Methoden wird dargestellt. Die wi
htigsten Finite-Elemente-Raume und ihre Eigens
haften werden angegeben.

Kapitel 4 (Finite-Elemente-Methoden fur die Stokes-Glei
hungen): Die S
hwierigkeiten bei der Approximation des Dru
ks werden mittels der Oseen-Glei
hungen ohne Konvektion, den sog. Stokes-Glei
hungen, untersu
ht. Stabili- $\Theta$ die Stokes-Glei
hungen werden dargestellt und anhand numeris
her Experimente vergli
hen.

Kapitel 5 (Finite-Elemente-Methoden fur die Oseen-Glei
hungen): Es wird ein Kurzer Operphek uper stabilisierte Finite-Elemente-Methoden fur die Oseen-Glei
hungen, insbesondere SUPG-Verfahren, gegeben. Ein neues SUPG-Verfahren mit Babuska-Brezzi-stabilen Elementen wird dargestellt. Das Verfahren wird mittels numeris
her Experimente getestet.

Kapitel 6 (Finite-Elemente-Methoden fur die Navier-Stokes-Glei
hungen): Die Bedeutung der Oseen-Gleichungen in der numerischen Strömungsmechanik wird im Rahmen eines häufig eingesetzten numerischen Verfahrens fur die inkompressiblen Navier-Stokes-Glei
hungen hervorgehoben. Das neue SUPG-Verfahren fur die Oseen-Glei
hungen aus dem vorangegangenen Kapitel wird in diesem Zusammenhang getestet. Es werden Ergebnisse von numeris
hen Experimenten mit dem Referenzbeispiel drivenavity\ angegeben und mit Resultaten aus der Literatur vergli
hen.

Kapitel 7 (Zusammenfassung und Ausbli
k): Die Ergebnisse der Arbeit werden zusammengefasst und kritis
h bewertet. Ansatzpunkte fur Verbesserungen und zukunftige Erweiterungen werden aufgezeigt.

Anhang A (FEMLAB): Dieser Anhang bietet eine Kurzeinfuhrung in die MATLAB-Toolbox FEMLAB. Einige FEMLAB-Skripte, die Finite-Elementehtige Gleichen für der Stromungsmeisen der Stromungsmeisen der Stromungsmeisen der Stromungsmeisen der Stromungsmeisen der Stromungsmeisen der Stromungsmeisen der Stromungsmeisen der Stromungsmeisen der Stromungsmeisen der werden als Startpunkt fur die Diplomanden als Startpunkt fur die Diplomanden angegeben. Die startpunkt für die

ii

# Inhaltsverzeichnis

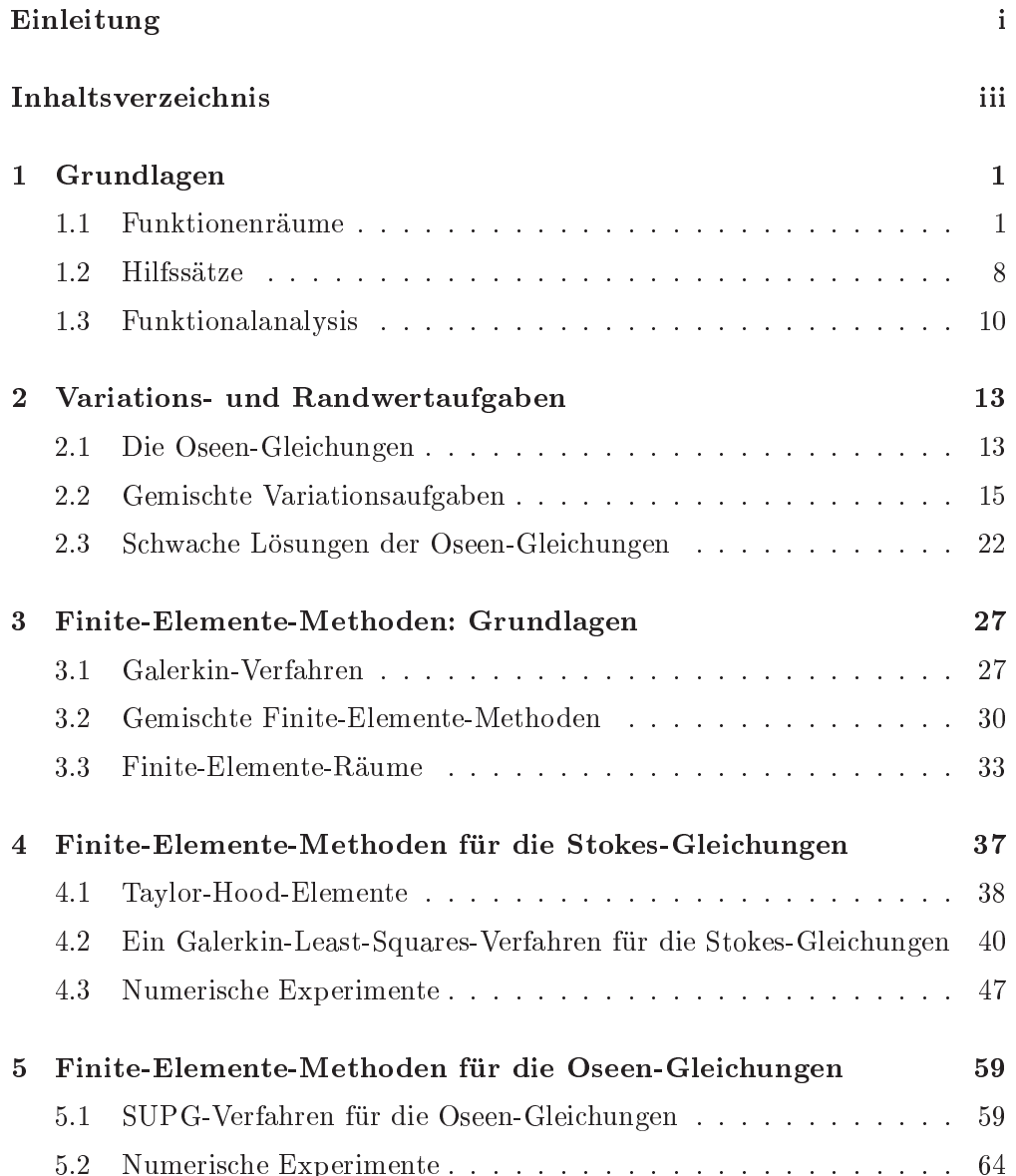

### iv INHALTSVERZEICHNIS

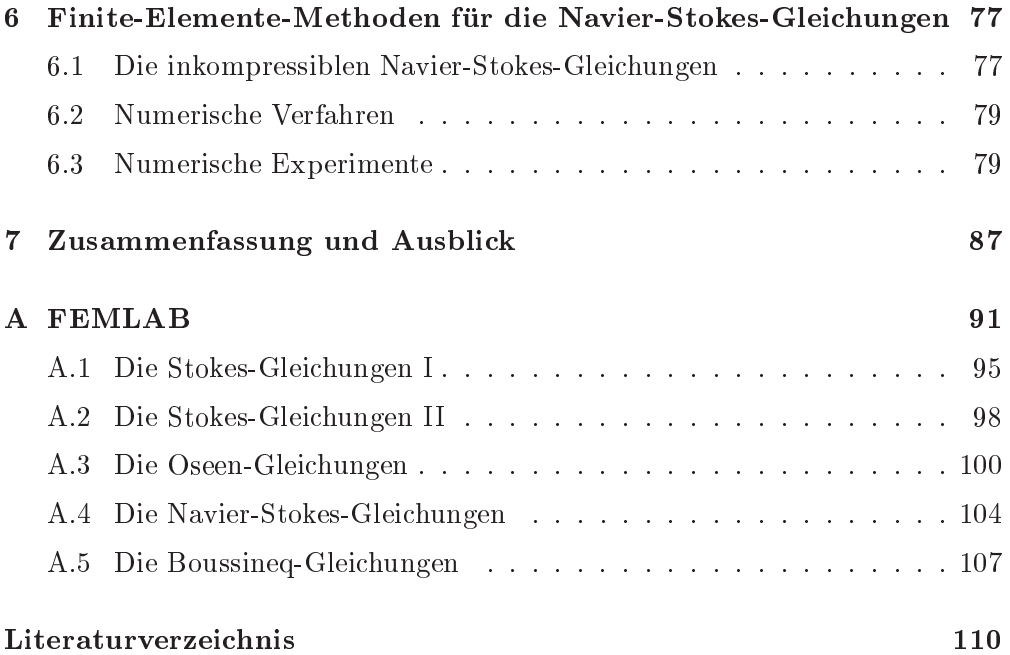

## Kapitel 1

## Grundlagen

Die benötigten Grundlagen der Analysis und Funktionalanalysis werden in die sem Kapitel ohne Beweise zitiert. Ein gutes Lehrbuch der Funktionalanalysis ist [Alt92]. Der Autor berücksichtigt auch Sobolev-Räume auf Gebieten mit Lipschitz-Rändern und beweist die wichtigsten Sätze ausführlich. Eine Darstellung des wichtigen Satzes "vom abgeschlossen Bild" findet man in [Wer00].

#### $1.1$ Funktionenräume

Zunächst werden in diesem Abschnitt Räume klassisch differenzierbarer Funktionen eingeführt. Es folgt eine kurze Erinnerung an die wichtigsten Eigenschaften von Räumen von Lebesgue-Funktionen. Ziel ist die Einführung von Räumen von Sobolev-Funktionen, die die geeigneten Funktionenräume zur Untersuchung von partiellen Differentialgleichungen sind.

#### Räume stetig differenzierbarer Funktionen

Die Teilmenge  $\Omega \subset \mathbb{R}^n$  sei in diesem Unterabschnitt ein beschränktes Gebiet. Wie üblich wird der Abschluß des Gebiets  $\Omega$  mit  $\overline{\Omega}$  bezeichnet und der Rand mit  $\partial\Omega := \overline{\Omega} \setminus \Omega$ . Die Notation der folgenden Definitionen und Sätze wird durch Multiindizes vereinfacht.

**Definition 1.1.1.** Ein **Multiindex** ist ein Vektor  $\alpha := (\alpha_1, \alpha_2, \ldots, \alpha_n)$ , dessen Einträge  $\alpha_i$ ,  $i = 1, 2, ..., n$  nichtnegative ganze Zahlen sind.

 $|\alpha| := \sum_{i=1}^n \alpha_i$  heißt die Länge des Multiindex  $\alpha$ .

Für hinreichend oft differenzierbare Funktionen  $u : \Omega \to \mathbb{R}$  benutzt man für  $x \in \Omega$  die Schreibweise

$$
D^{\alpha}u(x) := \frac{\partial^{|\alpha|}u}{\partial x_1^{\alpha_1} \cdots x_n^{\alpha_n}}(x), \qquad D^{(0,\ldots,0)}u(x) := u(x).
$$

Definition 1.1.2. Die folgenden Funktionenräume sind die für diese Arbeit relevanten Räume stetiger bzw. klassisch differenzierbarer Funktionen:

 $\mathcal{L}$  der steting functionen  $\mathcal{L}$  and  $\mathcal{L}$  are step and  $\mathcal{L}$ 

$$
C^0(\Omega) := \{ u : \Omega \to \mathbb{R} \mid u \text{ ist stetig} \}.
$$

(ii) Die Menge der m-fa
h stetig dierenzierbaren Funktionen auf

$$
C^m(\Omega) := \{ u : \Omega \to \mathbb{R} \mid D^{\alpha} u \in C^0(\Omega), \ \forall \alpha : |\alpha| \leq m \}.
$$

 $\lim_{m \to \infty}$  is and die Menge  $C^+(M)$  der unendlich oft differenzierbaren

- (iii) Die Menge  $\cup$  (17) aller Funktionen  $u \in \cup$  (17), deren Ableitungen D  $u$ sie in jeden Multimaand al 1950 jan – alle alle den Rand von den Ra fortsetzen lassen.
- (iv) Die Menge aller unendlich oft differenzierbaren Funktionen mit kompaktem Träger

$$
\mathcal{D}(\Omega) := \{ u \in C^{\infty}(\Omega) | \overline{\{x \in \Omega : u(x) \neq 0\}} \subset \Omega \text{ ist kompakt}\}.
$$

#### Lebesgue-Raume

Der Raum  $\mathbb{R}^n$  wird mit dem Lebesgue-Maß  $\mu$  versehen. In diesem Unterab- $\operatorname{scmin}$  is eine mebbare Teilmenge des  $\mathbb{R}^n$ .

Satz 1.1.3. Sei  $1 \leq p < \infty$ . Die Menge der p-integrierbaren Funktionen

$$
\mathcal{L}^p(\Omega) := \left\{ u : \Omega \to \mathbb{R} \mid u \text{ ist meßbar und } \int_{\Omega} |u|^p dx < \infty. \right\}
$$

und die Menge der wesentlich beschränkten Funktionen

$$
\mathcal{L}^\infty(\Omega):=\left\{u:\Omega\rightarrow\mathbb{R}\bigg|\begin{array}{l} u \text{ ist meßbar und }u|_{\Omega\backslash N} \text{ ist beschränkt} \\ \text{für eine Lebesgue-Nullmenge } N\subset\Omega. \end{array}\right\}
$$

sind mit

$$
||u||_{L^{p}(\Omega)} := \int_{\Omega} |u|^{p} dx \qquad (1.1)
$$

bzw.

$$
||u||_{L^{\infty}(\Omega)} := \inf_{\substack{N \text{ mesbar} \atop \mu(N)=0}} \sup_{x \in \Omega \backslash N} |u(x)| \tag{1.2}
$$

halbnormierte Raume.

Beweis. Vgl. [Wer00], Abschnitt I.1, die Beispiele (h) und (i).  $\Box$ 

 $\mathbb{R}$  is the set of  $\mathbb{R}$  is the Menger of  $\mathbb{R}$  is the measure  $\mathbb{R}$ 

$$
\mathcal{N}_p := \{ u \in \mathcal{L}^p(\Omega) | \|u\|_{L^p(\Omega)} = 0 \}
$$

ein Untervektorraum in  $\mathcal{L}^{\prime}$  (M).

**Beweis.**  $\mathcal{N}_p$  ist der Kern des linearen Funktionals  $\lVert \cdot \rVert_{L^p(\Omega)} : L^r \to \mathbb{R}$ .

**Satz 1.1.5.** Sei  $1 \leq p < \infty$ . Mit der (wohldefinierten) Abbildung (1.1) ist der Quotientenraum

$$
L^p(\Omega) := \mathcal{L}^p(\Omega) / \mathcal{N}_p,
$$

bzw. mit der (ebenfalls wohldefinierten) Abbildung (1.2) der Quotientenraum

$$
L^{\infty}(\Omega) := \mathcal{L}^{\infty}(\Omega)/\mathcal{N}_{\infty},
$$

ein Danach-Raum.  $L^p(M)$  und  $L^{1,p}(M)$  heiben Lebesgue-Raume.

Beweis. Vgl. [Wer00], Abschnitt I.1, die Beispiele (h) und (i), inbesondere Lemma I.1.9.  $\Box$ 

Dur
h Prufung der Hilbert-Raum-Axiome erhalt man:

 $\textbf{S}\textbf{a}$ tz 1.1.0. Der Kaum  $L^2(\Omega)$  ist mit dem Skalarprodukt

$$
(u,v):=\int_{\Omega}uv\,\,dx
$$

ein Hilbert-Raum.

 $\nu_0(\nu)$  gebraucht:

**Dennition 1.1.7.** Der Teilraum  $L_0^2(\Omega) \subset L^2(\Omega)$  ist denimert als

$$
L_0^2(\Omega) := \{ u \in L^2(\Omega) | \int_{\Omega} u \, dx = 0 \}.
$$

 $\bf{Bemerkung 1.1.8.}$  Der Kaum  $L_0^2(\Omega)$  ist ein abgeschlossener Teilraum des  $\pi$ Hilbert-Naums  $L$  (12), also selbst ein  $\pi$ Hibert-Naum.

 $\textbf{S}\textbf{a}\textbf{u}\textbf{z}$  is 1.1.9. Die menge  $D(M)$  negt dicht in  $L^2(M)$ .

**Beweis.** Vgl. [Wer00], Lemma V.1.9.  $\Box$ 

#### Soboley-Räume

Sobolev-Raume sind Unterraume von Lebesgue-Raumen. Einige weiterfuhrende Aussagen uber Sobolev-Raume gelten i. allg. nur, wenn zusatzli
he Forderungen an die Kandglatte des beschrankten Gebiets  $\Omega \subset \mathbb{R}^+$  gestellt werden. Zur Vorbereitung werden deshalb sogenannte Lips
hitz-Gebiete deniert.

**Dennition 1.1.10.** Sei  $U \subset \mathbb{R}^n$  eine Teilmenge. Eine funktion  $I: U \rightarrow \mathbb{R}^m$ heißt Lipschitz-stetig auf  $U$ , wenn es eine positive Konstante  $C$  derart gibt, da

$$
||f(x) - f(y)|| \le C ||x - y|| \quad \forall x, y \in U.
$$

 $\text{E}\text{m}$  beschranktes Gebiet  $n \in \mathbb{R}$  -heidt Lipschitz-Gebiet, wenn es zu jedem  $x \in \sigma\Omega$  eine Umgebung U und eine bijektive Abbildung f :  $U \to D \subset \mathbb{R}^+$  mit den folgenden Eigens
haften gibt:

- (i)  $f(U \cap \Omega) \subset \mathbb{R}^n_+$
- (ii)  $f(U \cap \partial \Omega) \subset \partial \mathbb{R}^n_+$
- (iii) f ist Lipschitz-stetig auf U und  $f^{-1}$  ist Lipschitz-stetig auf D.

Die Elemente eines Sobolev-Raums sind schwach differenzierbare Lebesgue-Funktionen. Zur Erklärung der Eigenschaft "schwach differenzierbar" benötigt man den Raum der lokal integrierbaren Funktionen.  $\Omega$  sei zunächst ein meßbare Teilmenge des  $\mathbb{R}^n$ .

Definition 1.1.11. Die Menge

$$
L_{\text{loc}}^1(\Omega) := \left\{ u : \Omega \to \mathbb{R} \middle| \int_K |u(x)| \ dx < \infty \quad \forall K \subset\subset \Omega \right\}
$$

heißt der Raum der lokal integrierbaren Funktionen. Man schreibt  $K \subset\subset \Omega$ , wenn  $K \subset \Omega$  gilt und K kompakt ist.

**Definition 1.1.12.** Sei  $\alpha$  ein Multiindex und  $u \in L^1_{loc}(\Omega)$ . Die Lebesgue-Funktion  $v \in L^1_{loc}(\Omega)$  heißt schwache oder verallgemeinerte  $\alpha$ -te Ableitung von  $u$ , falls

$$
\int_{\Omega} v \varphi \, dx = (-1)^{|\alpha|} \int_{\Omega} u D^{\alpha} \varphi \, dx \qquad \forall \varphi \in \mathcal{D}(\Omega).
$$

Man schreibt  $D^{\alpha}u := v$ . Üblich ist auch die Notation

$$
\frac{\partial u}{\partial x_1} := D^{(1,0,\dots,0)}u, \quad \frac{\partial^2 u}{\partial x_1 \partial x_2} := D^{(1,1,\dots,0)}u
$$
usw.

**Bemerkung 1.1.13.** Die schwache Ableitung  $D^{\alpha}u$  ist eindeutig bestimmt. Falls die klassische  $\alpha$ -te Ableitung von u existiert, stimmen nach der klassischen Regel der partiellen Integration die klassische und die schwache Ableitung überein. Dies rechtfertigt die Bezeichnung schwache Ableitung.

**Definition 1.1.14.** Für  $k = 0, 1, 2, ...$  und  $1 \leq p \leq \infty$  ist der **Sobolev-Raum**  $W^{k,p}(\Omega)$  durch

$$
W^{k,p}(\Omega) := \{ u \in L^p(\Omega) | \exists D^{\alpha} u \in L^p(\Omega), \ \forall \alpha : |\alpha| \le k \}.
$$

definiert.

**Satz 1.1.15.** Für  $1 \leq p \leq \infty$  ist der Sobolev-Raum  $W^{k,p}(\Omega)$  versehen mit der Norm

$$
||u||_{W^{k,p}(\Omega)} := \begin{cases} \left( \sum_{|\alpha| \le k} ||D^{\alpha}u||_{L^p(\Omega)}^p \right)^{\frac{1}{p}}, & 1 \le p < \infty \\ \sum_{|\alpha| \le k} ||D^{\alpha}u||_{L^{\infty}(\Omega)}, & p = \infty \end{cases}
$$

ein Banach-Raum.

Beweis. Vgl. [Alt92], Abschnitt I.15.

 $\overline{4}$ 

**Definition 1.1.16.** Der Sobolev-Raum  $W_0^{r,r}(\Omega)$  ist fur  $1 \leq p \leq \infty$  der Abs see also sie sie  $S^2$  . Der  $\{1, 1\}$  is seen also since the signal signal  $\{1, 1\}$  ,  $\{1\}$ 

Satz 1.1.17. Der Raum  $W_0$ <sup>n</sup> (M) ist fur  $1 \le p \le \infty$  ein Banach-Raum.

Beweis. Mit [Wer00], Lemma I.1.3  $\Box$ 

In dieser Arbeit werden hauptsächlich Sobolev-Räume benötigt, die Teilräume des Hilbert-Kaums  $L^2(M)$  sind. Sie erhalten die Bezeichnungen

 $H_0^{\infty}(\Omega) := W_0^{\infty}(\Omega)$  und  $H^{\infty}(\Omega) := W^{\infty,2}(\Omega)$ .

Na
hre
hnen der Hilbert-Raum-Axiome liefert:

**Satz 1.1.18.** Die Sobolev-Raume  $H_0^{\alpha}(\Omega)$  und  $H^{\alpha}(\Omega)$  sind Hilbert-Raume mit dem Skalarprodukt

$$
(u,v)_{H^k(\Omega)} := \sum_{0 \leq |\alpha| \leq k} \int_{\Omega} D^{\alpha} u D^{\alpha} v \, dx.
$$

Die Lösungen der Oseen-Gleichungen, die in den folgenden Kapiteln behandelt werden, sind vektorwertige Funktionen. Deshalb werden hier au
h die Produk- $\text{traurine} \left[ L^-(M) \right]$  and  $\left[ H_0^-(M) \right]$  eingefuhrt. Zunachst zur Erinnerung die folgende Definiton:

**Definition 1.1.19.** Das Standard-Skalarprodukt des K<sup>n</sup> ist fur  $x, y \in \mathbb{R}^n$  gegeben dur
h

$$
x \cdot y := \sum_{i=1}^{n} x_i y_i.
$$

 $\texttt{Satz}$  1.1.20. Der Produktraum  $|L^-(\Omega)|$  ist ein Hilbert-Raum mit dem Skalarprodukt

$$
(u,v)_{[L^2(\Omega)]^n} := \int_{\Omega} u(x) \cdot v(x) \, dx.
$$

 $\nu$ er Kaum  $[a_0(u)]$  versehen mit dem Skalarprodukt

$$
(u,v)_{[H^1_0(\Omega)]^n}:=\sum_{0\leq|\alpha|\leq 1}\left(D^\alpha u,D^\alpha v\right)_{[L^2(\Omega)]^n}
$$

ist ebenfalls ein Hilbert-Raum.

Beweis. Auch hier lassen sich die Hilbert-Raum-Axiome leicht nachrechnen.  $\Box$ 

Fur spatere Anwendungen wird der folgende Satz angegeben:

**Satz 1.1.21.** Die **Sobolev-Halbhorm** auf den Raumen  $[H^{\pi}(M)]^{\pi}$  ist fur  $k \in \mathbb{N}$ definiert durch

$$
|u|_{[H^k(\Omega)]^n} := \left(\sum_{|\alpha|=k} ||D^{\alpha}u||^2_{[L^2(\Omega)]^n}\right)^{\frac{1}{2}}.
$$

Im folgenden Satz werden die in dieser Arbeit benotigten Di
hteaussagen gesammelt:

### Satz 1.1.22 (Di
hteaussagen).

- 1. Fur  $1 \leq p \leq \infty$  ist W  $\mathbb{P}^r(\Omega)$  if  $C^r(\Omega)$  dient in W  $\mathbb{P}^r(\Omega)$ .
- 2.  $\mathcal{D}(\Omega)$  liegt fur  $1 \leq p \leq \infty$  dicht in  $W_0^{\pi r}(\Omega)$ .
- $\sigma$ . Die menge  $D(\Omega)$  negt dicht in  $L^2(\Omega)$ .

Beweis. Zu 1) vgl. [Alt92], Satz 2.14. Zu 2) siehe Definition 1.1.16 und zu 3) siehe Satz 1.1.9.

Spater wird der folgende Einbettungssatz benotigt:

**Satz 1.1.23 (SODOIEV).** Sei  $\mathcal{U} \subset \mathbb{R}^n$  ein beschränktes Lipschitz-Gebiet und seien  $k_1 > k_2 \geq 0$  sowie  $1 \leq p_1 < \infty$  und  $1 \leq p_2 < \infty$ . Ist

$$
k_1 - \frac{n}{p_1} \ge k_2 - \frac{n}{p_2},
$$

so existiert die Einbettung

$$
W^{k_1,p_1}(\Omega) \hookrightarrow W^{k_2,p_2}(\Omega)
$$

und ist stetig. Fur

$$
k_1 - \frac{n}{p_1} > k_2
$$

existiert die Einbettung

$$
W^{k_1,p_1}(\Omega) \hookrightarrow C^{k_2}(\Omega)
$$

und ist stetig.

Beweis. Vgl. [Alt92], Satz 8.7 und [GiRa86], Theorem I.1.3.

Notation. In Tabelle 1.1 sind einige Abkurzungen der verwendeten Normen und Skalarprodukte festgehalten.

#### S
hwa
he Randbedinungen an Sobolev-Funktionen

Sobolev-Funktionen sind Lebesgue-Funktionen. Der Rand eines Gebiets  $\Omega \subset \mathbb{R}^+$ ist eine Lebesgue-Nullmenge. Man kann also eine Sobolev-Funktion auf dem rand von 12 beliebig abandern, ohne in der Aquivalenzklasse einer anderen Sobolev-Funktion zu landen. Es ma
ht folgli
h keinen Sinn klassis
he Randbedingungen, d.h. das punktweise Ubereinstimmen einer Sobolev-Funktion mit

| Norm/Skalarprodukt                         | Abkürzung                          |
|--------------------------------------------|------------------------------------|
| $(\cdot,\cdot)_{L^2(\Omega)}$              | $(\cdot,\cdot)$                    |
| $(\cdot,\cdot)_{[L^2(\Omega)]^n}$          | $(\cdot,\cdot)$                    |
| $(\cdot,\cdot)_{[H^k(\Omega)]^n}$          | $(\cdot,\cdot)_k$                  |
| $\left\ \cdot\right\ _{L^2(\Omega)}$       | $\left\Vert \cdot\right\Vert _{0}$ |
| $\lVert \cdot \rVert_{[L^2(\Omega)]^n}$    | $\left\Vert \cdot\right\Vert _{0}$ |
| $\lVert \cdot \rVert_{[H^k(\Omega)]^n}$    | $\left\  \cdot \right\  _{k}$      |
| $\left\  \cdot \right\ _{[H^k(\Omega)]^n}$ | $\left\  \cdot \right\ _k$         |
| $(\int_K (\cdot)^2 dx)^{1/2}$              | $\left\  \cdot \right\  _{0,K}$    |

Tabelle 1.1: Abkurzungen.

einer anderen auf dem Rand eines Gebiets, zu fordern. Der in diesem Unterabs
hnitt vorgestellte Spursatz zeigt einen Weg auf, sog. s
hwa
he\ Randbedingungen an Sobolev-Funktionen zu stellen.

Eine Testfunktion u aus

$$
\mathcal{D}(\overline{\Omega}) := \{u|_{\Omega} \, | u \in \mathcal{D}(\mathbb{R}^n) \}
$$

erfullt die Dirichlet-Kandbedinungen  $r \in C_1(\partial\Omega)$  punktweise, wenn gilt

$$
u(x) = r(x) \quad \forall x \in \partial \Omega.
$$
 (1.3)

Mit dem Spuroperator

$$
\gamma_0: \mathcal{D}(\overline{\Omega}) \to C^{\infty}(\partial \Omega) \subset L^2(\partial \Omega), \quad (\gamma_0(u))(x) := u(x) \quad \forall x \in \partial \Omega
$$

lautet Gleichung (1.3) kurz  $\gamma_0(u) = r$ . Der folgende Satz liefert nun eine Forsetzung des Spuroperators  $\gamma_0$  auf den Sobolev-Raum  $\pi$ -(sz).

Satz 1.1.24 (Spursatz). Der beschränkte lineare Operator  $\gamma_0$  hat genau eine bes
hrankte lineare Fortsetzung

$$
\gamma: H^1(\Omega) \to L^2(\partial\Omega).
$$

Es gilt

$$
\operatorname{Kern}\gamma = H_0^1(\Omega).
$$

Beweis. Vgl. [GiRa86], Theorem 1.5.  $\Box$ 

Definition 1.1.25. Der Bildraum des Spuroperators  $\gamma$  erhält die Bezeichnung

$$
H^{1/2}(\partial\Omega) := \text{Bild}(\gamma).
$$

**Notation.** Es wird die Schreibweise  $u|_{\partial\Omega} := \gamma(u)$  verwendet. Damit schreibt sich die Forderung  $\gamma(u) = r$  für  $r \in H^{1/2}(\partial\Omega)$  suggestiver

$$
u|_{\partial\Omega}=r.
$$

Man sagt, eine Sobolev-Funktion  $u \in H^1(\Omega)$  erfüllt homogene Dirichlet-Randbedingungen, wenn  $u|_{\partial\Omega} = 0$ , d.h u aus  $H_0^1(\Omega)$  ist. Sonst spricht man von *inhomogenen* Dirichlet-Randbedingungen.

Die Divergenz eines Vektorfelds  $u \in [H^1(\Omega)]^n$  ist erklärt als

$$
\operatorname{div} u := \sum_{k=1}^n \frac{\partial u_k}{\partial x_k}.
$$

Der folgende Satz formuliert eine Bedingung für die Existenz eines divergenzfreien Vektorfelds u auf  $\Omega$  zu vorgegebenen "Randwerten" r auf  $\partial\Omega$ :

**Satz 1.1.26.** Für jedes  $r \in [H^{1/2}(\partial\Omega)]^n$  mit  $\int_{\partial\Omega} r \cdot \mathbf{n} ds = 0$  existiert eine Funktion  $u \in [H^1(\Omega)]^n$  derart, daß

$$
\operatorname{div} u = 0 \text{ in } \Omega \quad \text{und} \quad u|_{\partial \Omega} = r.
$$

Dabei ist n der äußere Einheits-Normalenvektor an den Rand von  $\Omega$ . Die Funktion u ist bis auf Addition einer divergenzfreien Funktion aus  $[H_0^1(\Omega)]^n$  eindeutig.

Beweis. Vgl. [GiRa86], Lemma I.2.2.

#### Hilfssätze  $1.2\,$

**Definition 1.2.1.** Der Gradient von  $u \in H^1(\Omega)$  ist das Vektorfeld  $\nabla u \in$  $[L^2(\Omega)]^n$  mit

$$
\nabla u := \left(\frac{\partial u}{\partial x_1}, \frac{\partial u}{\partial x_2}, \dots, \frac{\partial u}{\partial x_n}\right)^T.
$$

Für  $u \in H^2(\Omega)$  ist  $\Delta u \in L^2(\Omega)$  definiert als

$$
\Delta u := \sum_{k=1}^n \frac{\partial^2 u}{\partial x_k^2}.
$$

 $\Delta$  heißt der Laplace-Operator. Für vektorwertige Funktionen  $u \in [H^2(\Omega)]^n$ ist der Laplace-Operator komponentenweise erklärt. Die Divergenz eines Vektorfelds  $u \in [H^1(\Omega)]^n$  ist

$$
\operatorname{div} u := \sum_{k=1}^n \frac{\partial u_k}{\partial x_k}.
$$

$$
\Box
$$

1.2 Hilfssätze

#### **Partielle Integration**

**Satz 1.2.2 (partielle Integration).** Die Teilmenge  $\Omega \subset \mathbb{R}^n$  sei ein Lipschitz-Gebiet und  $u, v \in H^1(\Omega)$ . Dann gilt für  $i = 1, 2, ..., n$ 

$$
\int_{\Omega} \frac{\partial u}{\partial x_i} v \, dx = -\int_{\Omega} u \frac{\partial v}{\partial x_i} \, dx + \int_{\partial \Omega} u v n_i \, ds.
$$

Dabei ist  $n_i$  die *i*-te Komponente des äußeren Einheits-Normalenvektors  $\mathbf{n} \in \mathbb{R}$  $[L^{\infty}(\partial\Omega)]^n$ .

Beweis. Vgl. [BrSc94], Proposition 5.1.5.

Mit diesem Satz folgt sofort:

**Korollar 1.2.3.** Unter der Voraussetzung  $u \in H^1(\Omega)$  und  $v \in H_0^1(\Omega)$  gilt

$$
\left(\frac{\partial u}{\partial x_i}, v\right) = -\left(u, \frac{\partial v}{\partial x_i}\right). \tag{1.4}
$$

Für  $p \in H^1(\Omega)$  und  $v \in [H_0^1(\Omega)]^n$  folgt

$$
(\nabla p, v) = -(p, \text{div } v). \tag{1.5}
$$

Sind  $u \in [H^2(\Omega)]^n$  und  $v \in [H_0^1(\Omega)]^n$ , so gilt

$$
(\Delta u, v) = -(\nabla u, \nabla v). \tag{1.6}
$$

### Die Ungleichung von Hölder

Satz 1.2.4 (Hölder-Ungleichung). Sei  $\Omega \subset \mathbb{R}^n$  ein Gebiet und  $m \in \mathbb{N}$ . Für  $i = 1, 2, ..., m$  seien  $f_i \in L^{p_i}(\Omega)$  mit  $1 \leq p_i \leq \infty$  und

$$
\sum_{i=1}^{m} \frac{1}{p_i} = 1.
$$

Dann sind  $f_1, \ldots, f_m \in L^1(\Omega)$  und es gilt

$$
\left\| \prod_{i=1}^{m} f_i \right\|_{L^1(\Omega)} \le \prod_{i=1}^{m} \|f_i\|_{L^{p_i}(\Omega)}.
$$
\n(1.7)

Beweis. Vgl. [Alt92], Satz 1.12 und Übungsaufgabe 1.6.

 $\Box$ 

### Die Ungleichung von Poincaré

Nach Definition der Norm  $\lVert \cdot \rVert_1$  gilt

$$
|u|_1 = \|\nabla u\|_0 \le \|u\|_1 \quad \forall u \in [H^1(\Omega)]^n.
$$

Auf dem Teilraum  $[H_0^1(\Omega)]^n \subset [H^1(\Omega)]^n$  gilt auch eine Abschätzung in umgekehrter Richtung:

 $\Box$ 

**Satz 1.2.5 (Poincaré).** Die Teilmenge  $\Omega \subset \mathbb{R}^n$  sei ein beschränktes Gebiet. Dann gilt

$$
||u||_1 \le C_F |u|_1 \quad \forall u \in [H_0^1(\Omega)]^n \tag{1.8}
$$

mit einer (nur von  $\Omega$  abhängenden) Konstanten  $C_F > 0$ .

**Beweis.** Der Beweis für den Raum  $H_0^1(\Omega)$  wird in [Alt92], Abschnitt 4.10 gegeben. Das Resultat für den Produktraum folgt durch Aufaddieren der Ungleichungen für die  $n$  Lösungskomponenten.  $\Box$ 

**Korollar 1.2.6.** Die Sobolev-Halbnorm  $|\cdot|_1$  ist auf dem Raum  $[H_0^1(\Omega)]^n$  eine zu  $\|\cdot\|_1$  äquivalente Norm. Der Raum  $[H_0^1(\Omega)]^n$  versehen mit der Norm  $|\cdot|_1$ ist ein Banach-Raum. Mit dem Skalarprodukt  $(u, v)_{H_0^1(\Omega)} := (\nabla u, \nabla v)$  ist der Raum  $[H_0^1(\Omega)]^n$  ein Hilbert-Raum.

#### $1.3$ Funktionalanalysis

In diesem Abschnitt werden kurz die benötigten Definitionen und Sätze aus der linearen Funktionalanalysis aufgeschrieben.  $X$  und  $Y$  sind stets normierte K-Vektorräume.

**Definition 1.3.1.** Eine lineare Abbildung  $A: X \rightarrow Y$  heißt beschränkt, wenn für eine positive Konstante  $C$  gilt:

$$
||Av||_Y \leq C ||v||_X \quad \forall v \in X
$$

Satz 1.3.2. Sei  $L(X, Y)$  der Vektorraum der beschränkten linearen Operatoren von  $X$  nach  $Y$ . Die durch

$$
||A||_{L(X,Y)} := \sup_{v \in X \setminus \{0\}} \frac{||Av||_Y}{||v||_X}
$$

definierte Abbildung von  $L(X, Y)$  nach  $\mathbb R$  ist eine Norm auf  $L(X, Y)$ . Ist Y ein Banach-Raum, so auch  $L(X, Y)$ . Insbesondere ist  $L(X, K)$  ein Banach-Raum.

**Beweis.** Vgl. [Alt92], Satz  $3.3$ .

**Definition 1.3.3.** Ein beschränkter linearer Operator A aus  $L(X, Y)$  heißt isometrisch, wenn

$$
||Av||_Y = ||v||_X \quad \forall v \in X
$$

gilt. A heißt ein Isomorphismus, wenn A bijektiv und der inverse Operator  $A^{-1}$  aus  $L(X, Y)$  ist.

**Definition 1.3.4.** Der Banach-Raum  $X^* := L(X, \mathbb{K})$  heißt der **Dualraum** von  $X$ . Die Elemente aus  $X^*$  heißen beschränkte lineare Funktionale. Der Raum  $X^{**} := (X^*)^*$  heißt **Bidualraum** von X. Die Abbildung

$$
\langle \cdot, \cdot \rangle_X : X^* \times X \to \mathbb{K}, \quad \langle F, v \rangle_X := F(v) \quad \forall F \in X^*, v \in X
$$

heißt das Dualitätsprodukt von  $X$ .

$$
\sqcup
$$

**Definition 1.3.5.** Es sei  $A: X \to Y$  ein Operator aus  $L(X, Y)$ . Ein beschränkter linearer Operator  $A: Y \rightarrow X$  mit

$$
\langle A^*G, v \rangle_X = \langle G, Av \rangle_Y \quad \forall v \in X, G \in Y^* \tag{1.9}
$$

heißt der zu A adjungierte Operator.

Satz 1.3.6. Seien X und Y Bana
h-Raume. Zu jedem bes
hrankten linearen Operator  $A: A \to I$  existiert genau ein adjungierter Operator  $A: I \to A$ mit

$$
||A^*|| = ||A||. \tag{1.10}
$$

Der adjungierte Operator A ist ein Isomorphismus genau dann, wenn A ein Isomorphismus ist. Dann gilt

$$
(A^*)^{-1} = (A^{-1})^*.
$$
\n(1.11)

Beweis. Vgl. [Alt92], Satz  $10.1$  und Satz  $10.5$ .

Satz 1.3.7. Sei A ein beschränkter linearer Operator von X nach Y. Die Menge

$$
Kern (A) := \{ v \in X | Av = 0 \}
$$

ist ein abges
hlossener linearer Teilraum von X, die Menge

$$
\text{Bild}\left(A\right) := \{w \in Y \mid \exists v \in X : \ Av = w\}
$$

ein (i. allg. ni
ht abges
hlossener) linearer Teilraum von Y .

Beweis. Vgl.  $[Alt92]$ , S.103.

Satz 1.3.8 (vom abgeschlossenen Bild). X und Y seien Banach-Räume, und es sei  $A \in L(X, Y)$ . Dann sind folgende Aussagen äquivalent.

(i) Bild  $(A)$  ist abgeschlossen.

(ii) Bild 
$$
A = \text{Kern}(A^*)_\perp = \{w \in Y | \langle G, w \rangle_Y = 0 \quad \forall G \in \text{Kern}(A^*)\}
$$

(iii) Bild (A ) ist abges
hlossen.

(iv) Bild 
$$
(A^*)
$$
 = Kern  $(A)^{\circ}$  = { $F \in X^* | \langle F, v \rangle_X = 0 \quad \forall v \in \text{Kern}(A)$ }

**Beweis.** Vgl. [Wer00], Theorem IV.5.1.  $\square$ 

Bemerkung 1.3.9. Die Menge Kern  $(A)$  heißt polare Menge von Kern  $(A)$ .

**Satz 1.3.10.** Sei  $U \neq \{0\}$  ein abgeschlossener Teilraum des Hilbert-Raums H. Dann existiert eine lineare Projektion  $P_U$  (d.h.  $P_U \circ P_U = P_U$ ) von H auf U mit  $||F_U|| = 1$  und Nern  $(F_U) = U^-$ . Ist  $U \neq H$ , so ist  $I - F_U$  inneare Projektion von H auf  $U$  = mit  $||I - F_U|| = 1$ , und es gilt  $H = U \oplus U$ . Der Operator  $F_U$ heißt Orthogonalprojektion auf  $U$ .

**Beweis.** Vgl. [Wer00], Theorem V.3.4.  $\square$ 

$$
\Box
$$

 $\Box$ 

1. Grundlagen

## Kapitel 2

## Variations- und Randwertaufgaben

In diesem Kapitel werden die Oseen-Gleichungen vorgestellt und der klassische Lösungsbegriff erklärt. Eine Variationsformulierung der Oseen-Gleichungen, die eine Abschwächung des klassischen Lösungsbegriffs erlaubt, wird hergeleitet. Die Variationsformulierung der Oseen-Glei
hungen wird in den abstrakten Rahmen gemis
hter Variationsaufgaben eingepasst. Die grundlegenden Satze zur Theorie gemischter Variationsaufgaben aus dem Standardwerk [GiRa86], Abs
hnitt I.4, werden ausgearbeitet und im Beweis eines Existenz- und Eindeuhe Losungen der Oseen-Gleich in der Oseen-Gleich in der Oseen-Gleich in der Oseen-Gleich in der Oseen-Gleich in Vorgehen ist ubertragbar auf viele interessante Randwertaufgaben fur partielle Differentialgleichungen.

## 2.1 Die Oseen-Glei
hungen

In der Einleitung wurde das Interesse an den Oseen-Gleichungen bereits dadurch begrundet, da viele numeris
he Verfahren fur die inkompressiblen Navier-Stokes-Gleichungen die Berechnung einer Näherungslösung auf das sukzessive Lösen mehrerer Oseen-Gleichungen reduzieren. Ein solches Verfahren wird in Abschitt 6.2 vorgestellt. Die Darstellung der Lösbarkeitstheorie der Oseen-Glei
hungen beginnt mit der klassis
hen Formulierung:

Sei  $u \in \mathbb{R}^n$  ( $n = 2$  oder  $n = 3$ ) ein beschranktes Gebiet. Gegeben sind

- die vis die Viskositatskonstante ook die viskositate van die volgens van die volgens van die volgens van die v
- die Konstante en die 19de jaar van die proke Zeitste Amerikaanse Zeitste Amerikaanse Versiese werden kann (vgl. dazu Abs
hnitt 6.2),
- $\bullet$  der Quellterm  $f \in [C^{\dagger}(M)]^{\dagger}$ ,
- das Konvektionsield  $w \in [C_1, T_2]$  und
- $\bullet$  die Randwerte  $r \in [C \setminus (0M)]$ .

Gesucht wird das Geschwindigkeitsfeld  $u = (u_1, \ldots, u_n)^T \in [C^2(\Omega) \cap C^0(\overline{\Omega})]^n$ und der Druck  $p \in C^1(\Omega)$  derart, daß

$$
\alpha u - \nu \Delta u + (w \cdot \nabla) u + \nabla p = f \quad \text{in } \Omega,
$$
\n(2.1a)

$$
\operatorname{div} u = 0 \quad \text{in } \Omega,\tag{2.1b}
$$

$$
u_{|\partial\Omega} = r.\t\t(2.1c)
$$

**Definition 2.1.1.** Ein Paar von Funktionen  $(u, p)$  mit  $u \in [C^2(\Omega) \cap C^0(\overline{\Omega})]^n$ und  $p \in C^1(\Omega)$ , das die Gleichungen (2.1) punktweise erfüllt, heißt klassische Lösung der Oseen-Gleichungen.

**Bemerkung 2.1.2.** Der Druck  $p$  ist durch  $(2.1)$  nur bis auf eine additive Konstante festgelegt. Er wird durch die Bedingung

$$
\int_{\Omega} p \ dx = 0
$$

endgültig festgelegt.

**Bemerkung 2.1.3.** Damit zu den Randwerten r auf  $\partial\Omega$  überhaupt eine divergenzfreie Strömung existieren kann, muß nach dem Gaußschen-Integralsatz

$$
\int_{\partial\Omega} r \cdot \mathbf{n} \, ds = \int_{\partial\Omega} u \cdot \mathbf{n} \, ds = \int_{\Omega} \text{div } u \, dx = 0
$$

gelten, wobei n der äußere Einheits-Normalenvektor an den Rand von  $\Omega$  ist.

**Bemerkung 2.1.4.** Setzt man in Gleichung (2.1)  $w \equiv 0$ ,  $\nu = 1$  und  $\alpha = 0$ , so erhält man als Spezialfall der Oseen-Gleichungen die Stokes-Gleichungen

$$
-\Delta u + \nabla p = f \quad \text{in } \Omega,
$$
  
div  $u = 0$  in  $\Omega$ ,  

$$
u_{|\partial\Omega} = r.
$$
 (2.2)

#### Schwache Lösungen der Oseen-Gleichungen

Es wird nun eine Variationsformulierung der Oseen-Gleichungen hergeleitet. Diese ermöglicht eine Verallgemeinerung des klassischen Lösungsbegriffs. Außerdem macht sie die Oseen-Gleichungen einer Diskretisierung durch Finite-Elemente-Methoden zugänglich. Zur Herleitung der Variationsformulierung geht man folgendermaßen vor:

- 1. Annahme:  $(u, p)$  mit  $u \in [C^2(\Omega) \cap C^0(\overline{\Omega})]^n$  und  $p \in C^1(\Omega)$  ist eine klassische Lösung der Oseen-Gleichungen.
- 2. Multiplikation der Gleichungen (2.1a) und (2.1b) mit Testfunktionen  $v \in$  $[\mathcal{D}(\Omega)]^n$  bzw.  $q \in \mathcal{D}(\Omega)$  und Integration über  $\Omega$  liefert

$$
\alpha(u, v) - \nu (\Delta u, v) + ((w \cdot \nabla)u, v) + (\nabla p, v) = (f, v) \quad \forall v \in [\mathcal{D}(\Omega)]^n,
$$
  
(div u, q) = 0 \quad \forall q \in \mathcal{D}(\Omega).

3. Anwendung der Integrationsregeln (1.4) und (1.5) ergibt

$$
\alpha(u, v) + \nu (\nabla u, \nabla v) + ((w \cdot \nabla)u, v) - (p, \text{div } v) = (f, v) \quad \forall v \in [\mathcal{D}(\Omega)]^n,
$$
  

$$
(\text{div } u, q) = 0 \quad \forall q \in \mathcal{D}(\Omega).
$$

4. Die Vervollständigung des Raums von Testfunktionen  $[\mathcal{D}(\Omega)]^n$  bzgl. der Norm  $\lVert \cdot \rVert_1$  und die Vervollständigung von  $\mathcal{D}(\Omega)$  bzgl. der Norm  $\lVert \cdot \rVert_0$  nach Satz 1.1.22 zeigt

$$
\alpha(u, v) + \nu (\nabla u \nabla v) + ((w \cdot \nabla)u, v) - (\text{div } v, p) = (f, v) \quad \forall v \in [H_0^1(\Omega)]^n,
$$
  
\n
$$
(\text{div } u, q) = 0 \quad \forall q \in L_0^2(\Omega).
$$
\n(2.3)

Jede klassiche Lösung  $(u, p)$  erfüllt also die Variationsgleichungen (2.3). Die se Tatsache motiviert die folgende Definition schwacher Lösungen der Oseen-Gleichungen:

**Definition 2.1.5.** Ein Paar von Funktionen  $(u, v)$  heißt schwache Lösung der Oseen-Gleichungen, wenn es Lösung der folgenden Variationsformulierung der Oseen-Gleichungen ist:

$$
\begin{aligned}\n\text{,} \text{Finde } (u, p) \in [H^1(\Omega)]^n \times L_0^2(\Omega) \text{ derart, } \text{d}\text{a}\text{B} \\
\alpha (u, v) + \nu (\nabla u, \nabla v) + ((w \cdot \nabla)u, v) - (\text{div } v, p) &= (f, v) \quad \forall v \in [H_0^1(\Omega)]^n, \\
(\text{div } u, q) &= 0 \quad \forall q \in L_0^2(\Omega), \\
u|_{\partial \Omega} &= r.\n\end{aligned}
$$
\n
$$
(2.4)
$$

Bemerkung 2.1.6. Jede klassische Lösung der Oseen-Gleichungen ist auch eine schwache Lösung.

Bemerkung 2.1.7. Die Variationsformulierung der Oseen-Gleichungen erlaubt es, die Regularitätsforderungen an die Daten stark abzuschwächen. Statt eines stetigen Quellterms genügt es  $f \in L^2(\Omega)$  zu fordern und das Konvektionsfeld w als divergenzfreies Vektorfeld aus  $[H^1(\Omega)]^n$  vorauszusetzen. Näheres dazu in Abschnitt 2.3.

#### $2.2$ Gemischte Variationsaufgaben

Variationsaufgaben sind der geeignete abstrakte Rahmen für die Untersuchung der schwachen Lösbarkeit von Randwertaufgaben für partielle Differentialgleichungen. Für die Variationsformulierung der Oseen-Gleichungen (2.4) im speziellen sind gemischte Variationsaufgaben der passende Rahmen.

Notation. Um unnötige Wiederholungen zu vermeiden, werden einige Bezeichnungen für die folgenden Kapitel vereinbart:  $X$  und  $Q$  stehen fortan für reelle Hilbert-Räume.  $a(\cdot, \cdot)$  und  $b(\cdot, \cdot)$  bezeichnen stets reelle Bilinearformen auf  $X \times X$  bzw.  $X \times Q$ . Mit F und G sind immer beschränkte lineare Funktionale auf  $X$  bzw.  $Q$  gemeint.

Denition 2.2.1. Die Bilinearform a(; ) auf X -X heit stetig, wenn es eine Konstante  $M_a > 0$  derart gibt, daß

$$
|a(u, v)| \le M_a \|u\|_X \|v\|_X \quad \forall u, v \in X.
$$

Sei  $V \subset X$  ein abgeschlossener linearer Teilraum von X. Dann heißt  $a(\cdot, \cdot)$ V -elliptis
h, falls fur eine Konstante <sup>&</sup>gt; <sup>0</sup> gilt:

$$
|a(v, v)| \ge \alpha ||v||_X^2 \quad \forall v \in V.
$$

Die Bilinearform b(; ) auf X -Q heit stetig, wenn fur eine Konstante Mb <sup>&</sup>gt; <sup>0</sup> die Unglei
hung

$$
|b(v,q)| \le M_b \left\|u\right\|_X \left\|q\right\|_Q \quad \forall u \in X, q \in Q \tag{2.5}
$$

erfullt ist. b(; ) genugt der (kontinuierli
hen) inf-sup-Bedingung, wenn eine Konstante  $\beta > 0$  derart existiert, daß

$$
\sup_{v \in X \setminus \{0\}} \frac{b(v, q)}{\|v\|_X} \ge \beta \|q\|_Q \quad \forall q \in Q. \tag{2.6}
$$

Bemerkung 2.2.2. Man nennt die Bilinearform  $a(\cdot, \cdot)$  kurz elliptisch, wenn sie ist. Eine elliptische bilinearform and the Bilinearform and the information and the information of the inf Bedingung (2.6). Der Name inf-sup-Bedingung\ ruhrt daher, da Bedingung (2.6) äquivalent ist zu der Forderung

$$
\inf_{q \in Q \setminus \{0\}} \sup_{v \in X \setminus \{0\}} \frac{b(v, q)}{\|v\|_X \|q\|_Q} \ge \beta.
$$

Gegenstand dieses Abschnitts ist die gemischte Variationsaufgabe:

$$
a(u, p) \in X \times Q \text{ derart, } \text{d}a\beta
$$
  
\n
$$
a(u, v) + b(v, p) = \langle F, v \rangle_X \quad \forall v \in X,
$$
  
\n
$$
b(u, q) = \langle G, q \rangle_Q \quad \forall q \in Q.
$$
  
\n
$$
(2.7)
$$

Motiviert wird die Untersu
hung von Variationsaufgaben diesen Typs dur
h die Variationsformulierung der Oseen-Glei
hungen (2.4). Man setze

$$
X := [H_0^1(\Omega)]^n
$$
 and  $Q := L_0^2(\Omega)$ 

und de niere fur die die die die die die die die bilinearform was die bilinearform and die gewone bilinearform X - X und die Bilinearform b(; ) auf X - Q dur
h

$$
a(u, v) := \alpha(u, v) + \nu(\nabla u, \nabla v) + ((w \cdot \nabla)u, v) \quad \forall u, v \in X,
$$
  

$$
b(v, q) := -(\text{div } v, q) \quad \forall v \in X, \forall q \in Q
$$

sowie die beschränkten linearen Funktionale F und G durch  $G \equiv 0$  und

$$
\langle F, v \rangle_X := (f, v) \quad \forall v \in X.
$$

Mit diesen Definitionen entspricht die gemischte Variationsaufgabe (2.7) der Variationsformulierung der Oseen-Gleichungen (2.4) mit homogenen Dirichlet-Randbedingungen.

#### Hilfssatze uber stetige Bilinearformen

Die Darstellung von stetigen Bilinearformen mit Hilfe von beschränkten linearen Operatoren ermöglicht die Uberführung von Variationsaufgaben in Operatorglei
hungen. Die lineare Funktionalanalysis stellt starke Satze bereit, diese Operatorglei
hungen zu untersu
hen.

Satz 2.2.3 (Darstellungssatz fur stetige Bilinearformen). Zu der stetigen Bilinearform b(; ) auf II of the gibt en jeweils genau eine bestehende bestehende linearen Operator B aus  $L(A, Q)$  bzw. B aus  $L(Q, A)$  derart, dap

$$
\langle Bv, q \rangle_{Q} = \langle B'q, v \rangle_{X} = b(v, q) \quad \forall v \in X, \forall q \in Q \tag{2.8}
$$

und

$$
||B||_{L(X,Q^*)} \le M_b \quad \text{bzw.} \quad ||B'||_{L(X,Q^*)} \le M_b.
$$

**Beweis.** 1. Zum Beweis der Wohldenhiertheit von B ist B $v \in Q$  fur alle  $v \in A$ zu zeigen: Die Linearität von  $Bv$  ist klar. Die Beschränktheit von  $Bv$  folgt aus der Stetigkeit von  $b(\cdot, \cdot)$ : Mit  $C := M_b ||v||_X$  gilt

$$
|\left\langle Bv, q \right\rangle_{Q}| = |b(v, q)| \le M_b ||v||_X ||q||_Q = C ||q||_Q \quad \forall q \in Q.
$$

2. Zeige nun  $D \in L(X, Q^+)$  mit  $||D||_{L(X,Q^*)}$ . Die Linearitat von D ist leicht ) einzusehen. Die Bes
hranktheit von B folgt wiederum mit der Stetigkeit der Bilinearform  $b(\cdot, \cdot)$ :

$$
||Bv||_{Q^*} = \sup_{q \in Q \setminus \{0\}} \frac{|\langle Bv, q \rangle_Q|}{||q||_Q} = \sup_{q \in Q \setminus \{0\}} \frac{|b(v, q)|}{||q||_Q} \le M_b ||v||_X \quad \forall v \in X.
$$

 $\beta$ . Zur Eindeutigkeit: Sei  $B: A \to Q$  – ein weiterer beschränkter inlearer Operator mit der Eigens
haft (2.8). Dann gilt

$$
\langle Bv - \tilde{B}v, q \rangle_{Q} = 0 \quad \forall q \in Q.
$$

Daraus folgt  $D\ell = D\ell$  fur afte  $\ell \in \Lambda$  und semiediten  $D = D$ . Der Beweis der  $\Box$ Aussage fur den Operator *D* verlauft analog.

**Definition 2.2.4.** Der beschränkte lineare Operator B von X nach  $Q^*$  mit der Eigenschaft (2.8) heißt darstellender Operator der stetigen Bilinearform  $b(\cdot, \cdot).$ 

Bemerkung 2.2.5. Sei q ein Element aus Q und  $\tilde{q} \in Q^{**}$  dessen Bild unter der kanonis
hen Einbettung von Q in Q . Die kanonis
he Einbettung von Q in  $Q^{**}$  ist ein Isomorphismus, da  $Q$  ein Hilbert-Raum ist. Wegen

$$
\langle B^*\tilde{q}, v \rangle_X = \langle \tilde{q}, Bv \rangle_{Q^*} = \langle Bv, q \rangle_Q = \langle B'q, v \rangle_X \quad \forall v \in X, \forall q \in Q
$$

kommutiert das Diagramm in Abbildung 2.1. Im folgenden wird daher  $D^+ \colon Q \to Q^+$  $\Lambda$  mit dem zu  $D$  adjungierten Operator  $D : Q \to \Lambda$  ruentinziert.

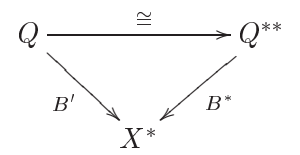

Abbildung 2.1: Identifikation von  $B$  und  $B$ .

Zur Formulierung des folgenden Lemmas, das den Kern der Theorie gemis
hter Variationsaufgaben bildet, benotigt man die beiden folgenden Teilmengen von  $X$ :

$$
V(G) := \{ v \in X | b(v, q) = \langle G, q \rangle_Q \quad \forall q \in Q \},
$$
  

$$
V := V(0) = \text{Kern} (B).
$$

 $V$  ist als Kern des beschränkten linearen Operators  $B$  abgeschlossen und damit ein Hilbert-Raum.

Lemma 2.2.6. Die folgenden drei Aussagen sind äquivalent:

 $\{f\}$  die stetings bilinearform b(; ) erfullt inf-sup-sup-Bedingung

$$
\sup_{v \in X \setminus \{0\}} \frac{b(v, q)}{\|v\|_X} \ge \beta \|q\|_Q. \tag{2.9}
$$

(ii) Der Operator B ist ein Isomorphismus von Q auf V <sup>Æ</sup> und es gilt

$$
||B^*q||_{X^*} \ge \beta ||q||_Q \quad \forall q \in Q. \tag{2.10}
$$

 $\lim_{\epsilon \to 0}$  Der Operator D ist ein Isomorphismus von V auf Q und es gnt

$$
||Bv||_{Q^*} \ge \beta ||v||_X \quad \forall v \in X. \tag{2.11}
$$

Beweis. (ii)  $\Rightarrow$  (i) Die Ungleichung (2.9) impliziert die inf-sup-Bedingung:

$$
\sup_{v \in X \setminus \{0\}} \frac{b(v, q)}{\|v\|_X} = \sup_{v \in X \setminus \{0\}} \frac{\langle B^* q, v \rangle_X}{\|v\|_X} = \|B^* q\|_{X^*} \ge \beta \|q\|_Q.
$$

 $(i) \Rightarrow (ii)$  Andererseits folgt aus der inf-sup-Bedingung die Ungleichung (2.10):

$$
||B^*q||_{X^*} = \sup_{v \in X \setminus \{0\}} \frac{\langle B^*q, v \rangle_X}{||v||_X} = \sup_{v \in X \setminus \{0\}} \frac{b(v, q)}{||v||_X} \ge \beta ||q||_Q. \tag{2.12}
$$

Es bleibt zu zeigen, dab B ein Isomorphismus von  $Q$  auf  $V$  ist. Die Existenz des inversen Operators ( $D \mid 1 \in L(V, \mathbb{Q})$  wird in drei Schritten nachgewiesen. 1. Zur Injektivitat von B: Mit Ungleichung (2.9) folgt fur  $p, q \in Q$  aus B  $p =$ B q

$$
0 = \|B^*(p - q)\|_{X^*} \ge \beta \|p - q\|_Q \ge 0
$$

und schließlich  $p = q$ .

2. Nach 1. ist  $B^* : Q \to \text{Bild}(B^*)$  eine bijektive Abbildung. Man setze  $q :=$  $(B^*)^{-1}F$  in Ungleichung (2.12) ein und teile durch  $\beta$ . Man erhält

$$
\left\| (B^*)^{-1} F \right\|_Q \le \frac{1}{\beta} \left\| F \right\|_{X^*}.
$$

Also ist  $B^*$  ein Isomorphismus von Q auf Bild  $(B^*)$ .

3. Es bleibt Bild $(B^*) = V^{\circ}$  zu zeigen. Der Satz vom abgeschlossenen Bild 1.3.8 liefert sofort die Identität Bild $(B^*)$  = Kern $(B)^{\circ}$  =  $V^{\circ}$ . Denn  $B^*$  ist ein Isomorphismus und Bild  $(B^*)$  damit abgeschlossen in  $X^*$ .

 $(ii) \Leftrightarrow (iii)$ 

Nach Satz 1.3.6 ist  $B: V^{\perp} \to Q^*$  ein Isomorphismus genau dann, wenn der zu *B* adjungierte Operator  $B^*: Q \to (V^{\perp})^*$  ein Isomorphismus ist. Es gilt

$$
\|B\|_{L(V^\perp,Q^*)} = \|B^*\|_{L(Q,(V^\perp)^*)}.
$$

Zum Beweis genügt es folglich einen isometrischen Isomorphismus T von  $(V^{\perp})^*$ auf  $V^{\circ}$  anzugeben. Dieser ist durch

$$
\langle TF, w \rangle_X := \langle F, P_{V^{\perp}} w \rangle_X \quad \forall w \in X
$$

gegeben. Dabei ist  $P_{V^{\perp}}$  die orthogonale Projektion von X auf  $V^{\perp}$ . Von den Eigenschaften dieses Operators (vgl. Satz 1.3.10) wird im folgenden reger Gebrauch gemacht. Der Nachweis, daß  $T$  ein isometrischer Isomorphismus ist, erfolgt in sechs Schritten.

1. Wohldefiniertheit: Zu zeigen ist  $TF \in V^{\circ}$  für alle  $F \in (V^{\perp})^*$ . Die Linearität von TF ist klar. Die Beschränktheit folgt mit

$$
|\langle TF, v \rangle_X| = |\langle F, P_{V^\perp} v \rangle|_X \leq \|F\|_{X^*} \, \|P_{V^\perp} v\|_X \leq \|F\|_{X^*} \, \|v\|_X
$$

Wegen  $P_{V^{\perp}}v = 0$  gilt  $\langle TF, v \rangle_{X} = \langle F, P_{V^{\perp}}v \rangle_{X} = 0$  für alle  $v \in V$ . Folglich ist  $TF$  in  $V^{\circ}$ .

2. Zeige  $T \in L((V^{\perp})^*, V^{\circ})$ . Die Linearität von T ist offensichtlich. Die Beschränktheit folgt aus

$$
||TF||_{X^*} = \sup_{v \in X \setminus \{0\}} \frac{\langle TF, v \rangle_X}{||v||_X} = \sup_{v \in X \setminus \{0\}} \frac{\langle F, P_{V^{\perp}} v \rangle_X}{||v||_X}
$$
  
 
$$
\leq \sup_{v \in X \setminus \{0\}} \frac{||F||_{(V^{\perp})^*} ||P_{V^{\perp}} v||_X}{||v||_X} \leq ||F||_{(V^{\perp})^*} \quad \forall F \in (V^{\perp})^*.
$$

3. Zur Injektivität von T: Für  $F, G \in (V^{\perp})^*$  folgt aus  $TF = TG$ 

$$
0 = \langle TF - TG, v \rangle_X = \langle F - G, P_{V^{\perp}} v \rangle_X \quad \forall v \in X
$$

und endlich  $F = G$ .

4. Surjektivitat: Sei G  $\in$  V  $\,$ . Gesucht ist ein  $F \in (V^+)^{\,}$  derart, dab I  $F \, \equiv \, G.$ Denmere  $F \in (V^-)$  qurch

$$
\langle F, v \rangle_X := \langle G, v \rangle \quad \forall v \in V^{\perp}.
$$
\n(2.13)

Wegen

$$
\langle TF, v \rangle_X = \langle TF, (I - P_{V^{\perp}})v + P_{V^{\perp}}v \rangle_X = \langle TF, P_{V^{\perp}}v \rangle_X = \langle G, P_{V^{\perp}}v \rangle_X
$$
  
=  $\langle G, (I - P_{V^{\perp}})v + P_{V^{\perp}}v \rangle_X = \langle G, v \rangle_X \quad \forall v \in X.$ 

gilt  $TF = G$ .

5. Die Schritte 3. und 4. haben gezeigt, daß  $T$  ein bijektiver Operator ist. Der zu I inverse Operator I – von V auf (VII) ist durch Gleichung (2.15) denniert. Die Deschranktheit von 1 – folgt aus

$$
||T^{-1}G||_{(V^{\perp})^{*}} = \sup_{v \in (V^{\perp})^{*}} \frac{\langle T^{-1}G, v \rangle_{X}}{||v||_{X}} = \sup_{v \in (V^{\perp})^{*}} \frac{\langle G, v \rangle_{X}}{||v||_{X}} \le ||G||_{X^{*}}.
$$
 (2.14)

 $\Gamma$  ach 1.-5. ist  $I$  ein isomorphismus von ( $V^+$ ) auf  $V^-$ .

6. Unter Punkt 2 wurde die Unglei
hung

$$
||TF||_{X^*} \le ||F||_{(V^{\perp})^*} \quad \forall F \in (V^{\perp})^*.
$$

nachgewiesen. Setzt man in  $(2.14)$   $G := TF$ , so folgt

$$
||F||_{(V^{\perp})^{*}} \leq ||TF||_{X^{*}} \quad \forall F \in (V^{\perp})^{*}.
$$

 $\Box$  and the first transition is the contract that  $\Box$  and  $\Box$  is the first  $\Box$  is the contract that  $\Box$  is the contract that  $\Box$  is the contract that  $\Box$  is the contract to  $\Box$  is the contract to  $\Box$  is the contr

Mit dieser Aussage folgt nun das klassis
he Lemma von Lax-Milgram.

Lemma 2.2.7 (Lax-Milgram). Die stetige Bilinearform a(; ) auf X - X sei X-elliptis
h. Dann hat die Variationsaufgabe

$$
{}_{n} \text{Finde } u \in X \text{ derart, } \text{d}a \mathfrak{g} \ a(u, v) = \langle F, v \rangle_{X} \quad \forall v \in X. \quad (2.15)
$$

genau eine Lösung.

**Deweis.** Sei  $A: A \to A$  der darstellende Operator der Billinearform  $a(\cdot, \cdot)$ . Die Variationsaufgabe (2.15) ist aquivalent zu der Operatorglei
hung

Finde  $u \in A$  derart, dan  $Au = F$  in  $\overline{A}$ .

Es gilt  $V^+$  = Kern  $(A)^-$  =  $\Lambda$ , well aus

$$
\langle Au, u \rangle_X \ge \alpha \|u\|_X^2 \quad \forall u \in X
$$

Kern  $(A) = 0$  folgt. Da die X-Elliptizität die inf-sup-Bedingung (2.6) impliziert, ist A nach Lemma 2.2.6 ein isomorphismus von  $V^+ = \Lambda$  auf  $\Lambda$  . Damit ist  $\Box$  $u = A$  –  $r$  eindeutige Losung der Variationsauigabe (2.15).

#### Lösbarkeit gemischter Variationsaufgaben

Die Untersuchung der Lösbarkeit der gemischten Variationsaufgabe (2.7) erfordert einen Umweg uber die restringierte Variationsaufgabe

$$
{}_{n} \text{Finde } u \in V(G) \text{ derart, } \text{d}a \quad a(u, v) = \langle F, v \rangle_{X} \quad \forall v \in V. \quad (2.16)
$$

Satz 2.2.8. Die Bilinearform a(; ) auf X - X sei stetig und V -elliptis
h und die Bilinearform both  $\alpha$  ,  $\beta$  -matrix  $\alpha$  and  $\beta$  -matrix  $\alpha$  -matrix  $\alpha$  -matrix  $\alpha$  -matrix  $\alpha$ 

- 1. Fur jede Losung (u; p) <sup>2</sup> <sup>X</sup> Q der gemis
hten Variationsaufgabe (2.7) ist  $u \in V(G)$  und löst die restringierte Variationsaufgabe (2.16).
- 2. Umgekehrt gibt es zu jeder Lösung  $u \in V(G)$  der restringierten Variationsaufgabe (2.16) genau ein  $p \in Q$  derart, daß  $(u, p)$  die gemischte Variationsaufgabe  $(2.7)$  löst.

Man sagt, die Variationsaufgaben (2.7) und (2.16) sind aquivalent.

#### Beweis. Punkt 1 ist klar. Zu Punkt 2:

Mit den darstellenden Operatoren der Bilinearformen  $a(\cdot, \cdot)$  und  $b(\cdot, \cdot)$  erhält man die zur gemis
hten Varitionsaufgabe (2.7) aquivalente Operatorglei
hung

$$
A u + B^* p = F \text{ in } X^*,
$$
  
\n
$$
A u + B^* p = F \text{ in } X^*,
$$
  
\n
$$
B u = G \text{ in } Q^*.
$$
  
\n(2.17)

Sei  $u \in V(G)$  eine Lösung der restringierten Variationsaufgabe (2.16). u löst nach Definition der Menge  $V(G)$  die zweite Operatorgleichung in (2.17). Nun wird zu u ein  $p \in Q$  derart bestimmt, daß  $(u, p)$  die erste Operatorgleichung in  $\sim$  1700  $\sim$  1700  $\sim$  1700  $\sim$  1700  $\sim$  1700  $\sim$  1700  $\sim$  1700  $\sim$ 

Aus Lemma 2.2.6 folgt, dab  $B$  – ein isomorphismus von  $Q$  auf  $V$  – ist. Es glit

$$
\langle F - Au, v \rangle_X = 0 \quad \forall v \in V
$$

und damit  $F = Au \in V$ . Folglich lost  $(u, p) \in A \times Q$  mit  $p := (B \cap T = Au)$ die gemis
hte Variationsaufgabe (2.17).

Mit Satz 2.2.8 folgt das Hauptresultat des Kapitels.

satz 2.2.9. Gegeben seien die stetigen Bilinearformen a(; ) auf X - I auf X - I - III  $\mathcal{L}$  , , and it is varited as a set of  $\mathcal{L}$  . The generalisation is defined as a set of  $\mathcal{L}$  $\mathcal{C}$  , we note that the following contribution  $\mathcal{C}$  are following the following the sind  $\mathcal{C}$ 

af is a mit einer Konstanten om der Konstanten und der Konstanten Ernestanten und der

$$
a(v, v) \ge \alpha \|v\|_X^2 \quad \forall v \in V. \tag{2.18a}
$$

b(; ) erfullt mit einer Konstanten  <sup>&</sup>gt; <sup>0</sup> die inf-sup-Bedingung

$$
\sup_{v \in X \setminus \{0\}} \frac{b(v, q)}{\|v\|_X} \ge \beta \|q\|_{Q^*} \quad \forall q \in Q. \tag{2.18b}
$$

 $\mathcal{L}$  besteed by the distribution between  $\mathcal{L}$  (, ) die information between  $\mathcal{L}$  and defining the distribution of  $\mathcal{L}$ stellender Operator B nach Lemma 2.2.6 ein Isomorphismus von  $V^+$  auf  $Q$ . Damit ist die Menge  $V(G)$  nichtleer, denn sie enthält das Element  $B^{-1}G$ .

Sei  $u_0$  ein beliebiges Element aus  $V(G)$ . Die V-Elliptizität von  $a(\cdot, \cdot)$  sichert nach dem Lemma von Lax-Milgram 2.2.7 die Existenz einer eindeutigen Lösung der Variationsaufgabe

$$
{}_{n} \text{Finde } u_{1} \in V \text{ derart, } \text{d}aB \ a(u_{1}, v) = \langle F, v \rangle_{X} - a(u_{0}, v) \quad \forall v \in V.
$$

Wie man durch Einsetzen sieht, löst  $u := u_0 + u_1 \in V(G)$  die restringierte Variationsaufgabe (2.16). Angenommen  $\tilde{u} \in V(G)$  ist eine weitere Lösung von (2.16). Dann ist  $u - \tilde{u} \in V$  und wegen der V-Elliptizität von  $a(\cdot, \cdot)$  gilt

$$
0 = a(u - \tilde{u}, u - \tilde{u}) \ge \alpha ||u - \tilde{u}||_X^2.
$$

Also ist  $u = \tilde{u}$  und die restringierte Variationsaufgabe (2.16) *eindeutig* lösbar. Nach Satz 2.2.8 gibt es dann genau ein  $p \in Q$  derart, daß  $(u, p)$  die gemischte Variationsaufgabe  $(2.7)$  eindeutig löst.

#### 2.3 Schwache Lösungen der Oseen-Gleichungen

In Abs
hnitt 2.2 wurde bereits erklart, wie man die Oseen-Glei
hungen mit homogenen Diri
hlet-Randbedingungen in den abstrakten Rahmen gemis
hter variationsaufgaben einfugt: Sei  $\alpha \in \mathbb{R}^n$  ( $n = 2$  oder  $n = 3$ ) ein beschränktes Lips
hitz-Gebiet. Man wahlt

$$
X := [H_0^1(\Omega)]^n
$$
 and  $Q := L_0^2(\Omega)$ 

mit den Normen <sup>k</sup> kX := <sup>j</sup> <sup>j</sup> <sup>1</sup> und <sup>k</sup> kQ := <sup>k</sup> <sup>k</sup> <sup>0</sup> . Die Bilinearform b(; ) auf aar is ook die bestuur van die beskryf van die bestuur van die beskryf van die beskryf van die beskryf van die werden durch  $G \equiv 0$  sowie

$$
b(v, q) := -(div v, q) \quad \forall v \in X, \forall q \in Q,
$$
  

$$
\langle F, v \rangle_X := (f, v) \quad \forall v \in X
$$

definiert. Der Teilraum  $V \subset X$  ist dann der Raum aller divergenzfreien Vektorfelder aus  $[a_0^{\dagger}(n)]$ . Die Billhearform  $a(\cdot, \cdot)$  wird in zwei Komponenten aufgespalten. Es ist fur ein festes waarden. Es ist fur de ein festes waarden. Es is fur ein festes waarden de ein

$$
a(u, v) = a_0(u, v) + a_1(w, u, v) \quad \forall u, v \in X,
$$

wobei die Bilinearform  $a_0(\cdot, \cdot)$  auf  $\Lambda \times \Lambda$  und die Trilinearform  $a_1(\cdot, \cdot, \cdot)$  auf  $\Lambda$  s gegeben sind dur
h

$$
a_0(u, v) := \alpha(u, v) + \nu(\nabla u, \nabla v) \quad \forall u, v \in X,
$$
  

$$
a_1(w, u, v) := ((w \cdot \nabla)u, v) \quad \forall u, v, w \in X.
$$

Zum Beweis der Existenz und Eindeutigkeit schwacher Lösungen der Oseen-Gleichungen mit homogenen Dirichlet-Randbedingungen werden die Voraussetzungen von Satz 2.2.9, insbesondere die Bedingungen (2.18a) und (2.18b), gepruft:

### Eigenschaften der Bilinearform  $a(\cdot, \cdot)$

Zunächst wird die Trilinearform  $a_1(\cdot, \cdot, \cdot)$  genauer untersucht.

 $S$  and  $S$  is the constant mith eight mith eight mith eight mith eight mith eight mith eight mith eight mith Abs
hatzung

$$
|a_1(w, u, v)| \leq M_{a_1} ||w||_X ||u||_X ||v||_X.
$$

D.h.  $a_1(\cdot, \cdot, \cdot)$  ist auf  $X^3$  wohldefiniert und stetig.

 $2.7$  Furthermore,  $2.7$  and  $2.7$  and  $2.7$  and  $2.7$  and  $2.7$  and  $2.7$  and  $2.7$ 

$$
a_1(w, v, v) = -\frac{1}{2} \int_{\Omega} \operatorname{div} w(v \cdot v) \, dx \quad \forall w, v \in X. \tag{2.19}
$$

**Deweis.** 1. Die Dimension des Lipschitz-Gebiets  $\Omega \subset \mathbb{R}^n$  ist  $n = 2$  oder  $n =$  $\beta$ . Daher ist der Kaum  $H^-(M)$  hach Satz 1.1.25 stetig in den Kaum  $L^-(M)$ eingebettet. Zusammen mit den Ungleichungen von Hölder (1.7) und Poincaré (1.8) folgt mit einer geeigneten positiven Konstanten  $M_{a_1}$ 

$$
|a_1(w, u, v)| = \left| \sum_{i,j=1}^n \int_{\Omega} w_j \frac{\partial u_i}{\partial x_j} v_i \, dx \right| \leq \sum_{i,j=1}^n \left| \int_{\Omega} w_j \frac{\partial u_i}{\partial x_j} v_i \, dx \right|
$$
  

$$
\leq \sum_{i,j=1}^n \|w_j\|_{L^4(\Omega)} \left\| \frac{\partial u_i}{\partial x_j} \right\|_{L^2(\Omega)} \|v_i\|_{L^4(\Omega)}
$$
  

$$
\leq M_{a_1} \sum_{i,j=1}^n \|w_j\|_1 \|u_i\|_1 \|v_i\|_1 \leq M_{a_1} \|w\|_X \|u\|_X \|v\|_X.
$$

2. Mit der Regel der partiellen Integration (1.4) gilt

$$
a_1(w, v, v) = \sum_{i,j=1}^n \int_{\Omega} w_j \frac{\partial v_i}{\partial x_j} v_i \, dx = -\sum_{i,j=1}^n \int_{\Omega} v_i \frac{\partial w_j v_i}{\partial x_j} \, dx
$$
  
= 
$$
-\sum_{i,j=1}^n \int_{\Omega} w_j \frac{\partial v_i}{\partial x_j} v_i \, dx - \sum_{i,j=1}^n \int_{\Omega} \frac{\partial w_j}{\partial x_j} v_i^2 \, dx
$$
  
= 
$$
-a_1(w, v, v) - \int_{\Omega} \text{div } w(v \cdot v) \, dx.
$$

Addition von  $a_1(\cdot, \cdot, \cdot)$  und Division durch 2 liefert die Gleichung (2.19).  $\Box$ 

Sei nun  $w \in V$  fest gewählt. Mit der gerade bewiesenen Stetigkeit von  $a_1(\cdot, \cdot, \cdot)$ und der Ungleichung von Hölder (1.7) folgt die Stetigkeit der Bilinearform  $a(\cdot, \cdot)$ :

$$
a(u, v) = a_0(u, v) + a_1(w, u, v) \le \nu ||u||_X ||v||_X + M_{a_1} ||w||_X ||u||_X ||v||_X
$$
  

$$
\le \max ( \nu, M_{a_1} ||w||_X) ||u||_X ||v||_X \quad \forall u, v \in X.
$$

Die V-Elliptizität folgt mit der Aussage (2.19) und der Ungleichung von Poincaré  $(1.8)$ :

$$
a(v, v) = a_0(v, v) + a_1(w, v, v) = \alpha ||v||_0^2 + \nu ||v||_X^2 + \int_{\Omega} \underbrace{\text{div } w}_{=0} (v \cdot v) dx
$$

$$
= \alpha ||v||_0^2 + \nu ||v||_X^2 \ge \min(\alpha C_F^2, \nu) ||v||_X^2 \quad \forall v \in X.
$$

### Eigenschaften der Bilinearform b $(\cdot, \cdot)$

Die Stetigkeit der Bilinearform  $b(\cdot, \cdot)$  folgt wiederum mit Hilfe der Hölder-Ungleichung (1.7). Für alle  $v \in X$  und  $q \in Q$  gilt

$$
|b(v,q)| = |(\text{div } v, q)| = \left| \sum_{i=1}^{n} \left( \frac{\partial v_i}{\partial x_i}, q \right) \right| \le \sum_{i=1}^{n} \left( \left\| \frac{\partial v_i}{\partial x_i} \right\|_0 \|q\|_0 \right)
$$
  

$$
\le \left( \sum_{i=1}^{n} \left\| \frac{\partial v_i}{\partial x_i} \right\|_0^2 \right)^{\frac{1}{2}} \left( \sum_{i=1}^{n} \|q\|_0^2 \right)^{\frac{1}{2}} \le \sqrt{n} \|v\|_X \|q\|_Q.
$$

Der Nachweis der inf-sup-Bedingung (2.18b) für die Bilinearform  $b(\cdot, \cdot)$  gelingt mit dem nun folgenden Satz, den man in [GiRa86] als Korollar I.2.4 findet. Der Beweis dieser Aussage ist sehr aufwendig ist. Literaturhinweise für einen Beweis von J. Nečas findet man in [GiRa86] in den Vorbemerkungen zu Theorem I.2.2.

Satz 2.3.2. Sei  $\Omega \subset \mathbb{R}^n$  ein Gebiet mit Lipschitz-Rand. Dann ist der Operator

$$
div: V^{\perp} \to Q
$$

ein Isomorphismus.

Wähle  $q \in L_0^2(\Omega)$ . Nach Satz 2.3.2 existiert ein  $u \in V^{\perp}$  derart, daß

$$
\text{div } u = q \text{ und } ||q||_Q = ||\text{div } u||_Q \leq \beta ||u||_X.
$$

Die Konstante  $\beta > 0$  ist unabhängig von q. Damit folgt die inf-sup-Bedingung

$$
\sup_{v \in X \setminus \{0\}} \frac{b(v, q)}{\|v\|_X} \ge \frac{b(u, q)}{\|u\|_X} = \frac{(\text{div } u, q)}{\|u\|_X} = \frac{\|q\|_Q^2}{\|u\|_X} \ge \beta \|q\|_Q. \tag{2.20}
$$

#### Ein Existenz- und Eindeutigkeitssatz

Die Bilinearformen a(; ) und b(; ) erfullen die Voraussetungen von Satz 2.2.9. Damit ist die Existenz und Eindeutigkeit einer schwachen Lösung der Oseen-Gleichungen mit homogenen Dirichlet-Randbedingungen bewiesen. Das Hauptresultat dieses Kapitels ist die Erweiterung dieser Aussage auf inhomogene Diri
hlet-Randbedingungen:

**Satz 2.3.3.** Sei  $\mathcal{U} \subset \mathbb{R}^n$  ein deschranktes Lipschitz-Gebiet. Zu den Daten  $r \in$  $H^{1/2}(\partial\Omega)^n$  mit  $\int_{\partial\Omega} r \cdot \mathbf{n} ds = 0, w \in V$  und  $f \in L^2(\Omega)$  existiert genau eine s
hwa
he Losung (u; p) <sup>2</sup> X - Q der Oseen-Glei
hungen.

Beweis. Zur Existenz: Nach Satz 1.1.26 gibt es ein  $u_1 \in X$  mit div  $u_1 = 0$ und u1j038 - r. Es energie genau eine sensuare sensuare genaug (u0; p) 2 x - y y sens Oseen-Gleichungen mit homogenen Dirichlet-Randbedingungen und der rechten Seite

$$
\langle F, v \rangle_X := (f, v) - a(u_1, v) \quad \forall v \in X. \tag{2.21}
$$

Es gilt also u0j <sup>=</sup> 0. Das Paar (u; p) <sup>2</sup> <sup>X</sup> - <sup>Q</sup> mit <sup>u</sup> := u0 <sup>+</sup> u1 ist eine s der Oseen-Gleich mit und der Oseen-Gleich mit und der Statten mit und der Statten und der Statten und der St

Zur Eindeutigkeit: Sei (~u; p~) <sup>2</sup> X - Q eine weitere Losung. Dann ist (~u  $u_1, \tilde{p}$ ) eine schwache Lösung der Oseen-Gleichungen mit homogenen Dirichlet-Randbedingungen und rechter Seite (2.21). D.h. es gilt  $(\tilde{u} - u_1, \tilde{p}) = (u_0, p)$  und folglich ist  $\tilde{p} = p$  und  $\tilde{u} = u_0 + u_1 = u$ . 2. Variations- und Randwertaufgaben

## Kapitel 3

# Finite-Elemente-Methoden: Grundlagen

Galerkin-Verfahren und der Spezialfall konformer Finite-Elemente-Methoden werden als naturlikerung von Diskretisierung von Variationsaufgaben vorgestellt. Gemischte Finite-Elemente-Methoden diskretisieren gemischte Variationsaufgaben und ermöglichen somit die Konstruktion numerischer Lösungsverfahren für die Oseen-Glei
hungen. Die Theorie gemis
hter Finite-Elemente-Methoden wird h aan die henderse teenstelling van die fur die fur die fur die fur die fur die fur die fur die fur die fur di se Arbeit relevanten Finite-Elemente-Raume und ihre wi
htigsten Eigens
haften angegeben.

#### Galerkin-Verfahren 3.1

An dieser Stelle sei an das Lemma von Lax-Milgram 2.2.7 erinnert. Es formuliert eine hinrei
hende Bedingung fur die eindeutige Losbarkeit der Variationsaufgabe

$$
F{\text{inde } u \in X \text{ derart, daß } a(u,v) = \langle F, v \rangle_X \quad \forall v \in X. \tag{3.1}
$$

Fur die numeris
he Losung dieser Variationsaufgabe bietet si
h ein naturli hes Vorgehen an. Man sucht die Lösung nicht im Raum X, sondern in einem endlich dimensionalen Unterraum  $X_h \subset X$ :

$$
{}_{n} \text{Finde } u_{h} \in X_{h} \text{ derart, daß } a(u_{h}, v_{h}) = \langle F, v_{h} \rangle_{X} \quad \forall v_{h} \in X_{h}.^{a} \quad (3.2)
$$

Den Übergang vom Raum X zum endlich dimensionalen Unterraum  $X_h$  nennt man au
h Diskretisierung der Variationsaufgabe (3.1). Numeris
he Verfahren, die auf der Diskretisierung (3.2) basieren, heißen Galerkin-Verfahren.

Man nennt das Galerkin-Verfahren (3.2) eine (konforme) Finite-Elemente-Methode, wenn der Unterraum  $X_h$  ein Finite-Elemente-Raum ist. Finite-Elemente-Raume werden erst in Abs
hnitt 3.3 eingefuhrt, da die Ergebnisse in den Abschnitten 3.1 und 3.2 unabhängig von der Wahl des Raums  $X_h$  sind.

Die verallgemeinerten Galerkin-Verfahren beruhen auf der Variationsaufgabe

$$
{}_{n} \text{Finde } u_{h} \in X_{h} \text{ derart, } \text{d}aB \ a_{h}(u_{h}, v_{h}) = \langle F_{h}, v_{h} \rangle_{X} \quad \forall v_{h} \in X_{h}.^{a} \quad (3.3)
$$

mit einer Bilinearform and  $\mathbb{P}_h$  , ) and  $\mathbb{P}_h$  are  $\mathbb{P}_h$  -respective functional  $\mathbb{P}_h$ auf  $X_h$ .

**Definition 3.1.1.** Die Bilinearform  $a_h(\cdot, \cdot)$  und das lineare Funktional  $F_h$  seien auf den Raumen in de Verallgemeinertes Galerkin- erklart. Ein verallgemeinerte Galerkin-Verfahren heit konsistent, wenn fur die Losung <sup>u</sup> <sup>2</sup> <sup>X</sup> der Variationsaufgabe  $(3.1)$  gilt

$$
a_h(u, v_h) = \langle F_h, v_h \rangle_X \quad \forall v_h \in X_h.
$$

Der folgende Satz ist ein Existenz- und Eindeutigkeitssatz fur (verallgemeinerte) Galerkin-Verfahren. Es wird eine abstrakte Fehlerabs
hatzung angegeben.

#### Satz 3.1.2.

1. Die Bilinearform  $a_h(\cdot, \cdot)$  erfülle die diskrete Babuška-Bedingung

$$
\sup_{v_h \in X_h \setminus \{0\}} \frac{a_h(u_h, v_h)}{\|v_h\|_X} \ge \alpha_h \|u_h\|_X \quad \forall u_h \in X_h \tag{3.4}
$$

mit einer Konstanten  $\alpha_h > 0$ . Dann besitzt das verallgemeinerte Galerkin-Verfahren (3.3) genau eine Lösung  $u_h \in X_h$ .

2. Die Variationsaufgabe (3.1) besitze eine eindeutige Lösung und das verallgemeinerte Galerkin-Verfahren (3.3) sei konsistent. Außerdem seien die folgenden Voraussetzungen erfullt:

- a) Die diskrete Babuska-Bedingung (3.4) fur die Bilinearform ah(; ) sei mit einer von h unbhängigen Konstanten  $\alpha > 0$  erfüllt.
- b) Die Bilinearform  $a_h(\cdot, \cdot)$  sei stetig mit einer von h unbhängigen Stetigkeitskonstanten  $M_a > 0$ .

Dann gilt die Fehlerabs
hatzung

$$
||u - u_h||_X \le \left(1 + \frac{M_a}{\alpha}\right) \inf_{v_h \in X_h \setminus \{0\}} ||u - v_h||_X. \tag{3.5}
$$

**Beweis.** 1. Sei  $A_h \in L(A_h, A_h)$  der darstellende Operator der Bilinearformen ah(; ) auf Xh - Xh mit

$$
\langle A_h v_h, w_h \rangle_X = a_h(v_h, w_h) \quad \forall v_h, w_h \in X_h.
$$

Das verallgemeinerte Galerkin-Verfahren (3.3) s
hreibt si
h mit Hilfe des Operators  $A_h$  folgendermaßen:

$$
{}_{n} \text{Finde } u_{h} \in X_{h} \text{ derart, } \text{d}a\beta A_{h}u_{h} = F.
$$

Sei  $u_h \in \text{Kern} (A_h)$ . Mit der diskreten Babuška-Bedingung folgert man

$$
0 = \frac{\langle A_h u_h, v \rangle_X}{\|v_h\|_X} = \frac{a_h(u_h, v_h)}{\|v_h\|_X} \ge \alpha_h \|u_h\|_X \ge 0.
$$

Also ist  $u_h = 0$  und folglich Neffl $(A_h) = \{0\}$ . Wegen dim  $A_h = \dim A_h = n$  $\infty$  ist  $A_h$  ein isomorphismus und  $u_h := A_h^{-1}t$  die gesuchte eindeutige Losung von (3.3).

2. Aus der Konsistenz des verallgemeinerten Galerkin-Verfahrens folgt dur
h Subtraktion von (3.1) und (3.3)

$$
a_h(u - u_h, w_h) = 0 \quad \forall w_h \in X_h. \tag{3.6}
$$

Diese Beziehung heißt Galerkin-Orthogonalität. Sei  $v_h \in X_h$  beliebig. Wegen der Galerkin-Orthogonalitat gilt

$$
a_h(u_h - v_h, w_h) = a_h(u_h - u, w_h) + a_h(u - v_h, w_h) = a_h(u - v_h, w_h) \quad \forall w_h \in X_h.
$$

Unter Ausnutzung der Stetigkeit und der diskreten Babuska-Bedingung folgt

$$
||u_h - v_h||_X \leq \frac{1}{\alpha} \sup_{w_h \in X_h \setminus \{0\}} \frac{|a_h(u_h - v_h, w_h)|}{||w_h||_X}
$$
  
= 
$$
\frac{1}{\alpha} \sup_{w_h \in X_h \setminus \{0\}} \frac{|a_h(u - v_h, w_h)|}{||w_h||_X} \leq \frac{M_a}{\alpha} ||u - v_h||_X.
$$

Dieses Ergebnis und die Dreie
ksunglei
hung ergeben

$$
||u - u_h||_X = ||(u - v_h) + (v_h - u_h)||_X
$$
  
\n
$$
\le ||u - v_h||_X + ||u_h - v_h||_X \le \left(1 + \frac{M_a}{\alpha}\right) \inf_{v_h \in X_h} ||u - v_h||_X.
$$

Bemerkung 3.1.3. Die Fehlerabs
hatzung (3.5) ist ein Spezialfall des ersten Lemmas von Strang (vgl. [Bra97], Satz III.1.1). Dieses verallgemeinert die Fehlerabs
hatzung auf den Fall ni
ht konsistenter verallgemeinerter Galerkin-Verfahren.

#### Praktische Lösung von Galerkin-Verfahren

Praktisch bestimmt man die Lösung  $u_h \in X_h$  eines Galerkin-Verfahrens (3.2) oder (3.3) durch Lösen eines linearen Gleichungssystems. Sei  $\varphi_1, \varphi_2, \ldots, \varphi_N$  eine Basis des Raums  $X_h$ . Dann läßt sich die Lösung  $u_h$  bzgl. dieser Basis mit einem  $\Lambda$ oemzientenvektor  $U \in \mathbb{K}^n$  darstellen:

$$
u_h = \sum_{i=1}^N U_i \varphi_i.
$$

Einsetzen in (3.3) liefert für  $j = 1, 2, ..., N$ 

$$
a_h(u_h,\varphi_j) = a_h(\sum_{i=1}^N U_i\varphi_i,\varphi_j) = \sum_{i=1}^N a_h(\varphi_i,\varphi_j)U_i = \langle F_h,\varphi_j \rangle_X.
$$

Definiert man die Matrix $A \in \mathbb{R}^{N \times N}$ und den Vektor $L \in \mathbb{R}^N$ durch

$$
A_{ji} := a_h(\varphi_i, \varphi_j) \quad \text{und} \quad L_j := \langle F_h, \varphi_j \rangle_X, \qquad 1 \le i, j \le N,
$$

so ist der Koeffizientenvektor U Lösung des linearen Gleichungssystems

$$
AU = L.\t\t(3.7)
$$

Bemerkung 3.1.4. Die linearen Gleichungssysteme, die bei der Diskretisierung von partiellen Differentialgleichungen entstehen, sind in der Regel sehr groß. Die Frage, wie sich diese Gleichungssysteme effizient lösen lassen, wird in dieser Arbeit nicht behandelt.

#### 3.2 Gemischte Finite-Elemente-Methoden

Die gemischte Variationsaufgabe (2.7) wird folgendermaßen diskretisiert: Man wählt Finite-Elemente-Räume  $X_h \subset X$  und  $Q_h \subset Q$  und bestimmt eine Lösung der gemischten Finite-Elemente-Methode

$$
n \text{Finde } (u_h, p_h) \in X_h \times Q_h \text{ derart, } \text{d}a\beta
$$
\n
$$
a(u_h, v_h) + b(v_h, p_h) = \langle F, v_h \rangle_X \quad \forall v_h \in X_h,
$$
\n
$$
b(u_h, q_h) = \langle G, q_h \rangle_O \quad \forall q_h \in Q_h.
$$
\n
$$
(3.8)
$$

Zur Untersuchung der Lösbarkeit definiert man analog zum kontinuierlichen Fall

$$
V_h(G) := \{v_h \in X_h | b(v_h, q_h) = \langle G, q_h \rangle_Q \quad \forall q_h \in Q_h\},
$$
  

$$
V_h := V_h(0).
$$

**Bemerkung 3.2.1.** Im allgemeinen ist  $V_h \nsubseteq V$ . Im Beispiel der Oseen-Gleichungen ist V der Teilraum aller divergenzfreien Funktionen von  $[H_0^1(\Omega)]^n$ . Eine Funktion  $v_h \in V_h$  ist aber i. allg. nicht divergenzfrei, da

$$
(\textup{div }v_h,q_h)=0 \quad \forall q_h\in Q_h
$$

nicht div  $v_h = 0$  impliziert.

Betrachte  $a(\cdot, \cdot)$  und  $b(\cdot, \cdot)$  als Bilinearformen auf  $X \times X_h$  bzw.  $X \times Q_h$  und die zugehörigen Operatoren  $A_h \in L(X, X_h^*)$ ,  $B_h \in L(X, Q_h^*)$  und  $B_h^* \in L(Q, X_h^*)$ mit

$$
\langle A_h u, v_h \rangle_X := a(u, v_h) \quad \forall u \in X, \forall v_h \in X_h,
$$
  

$$
\langle B_h v, q_h \rangle_Q := b(v, q_h) \quad \forall v \in X, \forall q_h \in Q_h,
$$
  

$$
\langle B_h^* q, v_h \rangle_X := b(v_h, q) \quad \forall q \in Q, \forall v_h \in X_h.
$$

30
Zum Beweis der Existenz und Eindeutigkeit einer Lösung der gemischten Finite-Elemente-Methode (3.8) geht man den Umweg uber die folgende Variationsaufgabe:

$$
{}_{n} \text{Finde } u_{h} \in V_{h}(G) \text{ derart, } \text{d}a\mathfrak{B} \quad a(u_{h}, v) = \langle F, v \rangle_{X} \quad \forall v \in V_{h}.^{a} \tag{3.9}
$$

Wegen  $V_h \nsubseteq V$  kann man (3.9) als *nichtkonforme* Finite-Elemente-Methode zur Approximation der restringierten Variationsaufgabe (2.16) betra
hten.

**Satz 3.2.2.** Die Menge  $V_h(G)$  sei nichtleer und die Bilinearform  $a(\cdot, \cdot)$  sei  $V_h$ elliptis
h:

$$
\exists \alpha_h > 0: \quad a(v_h, v_h) \ge \alpha_h \|v_h\|_X^2 \quad \forall v_h \in V_h.
$$

Dann hat die nichtkonforme Finite-Elemente-Methode (3.9) genau eine Lösung. Es gilt die Abs
hatzung

$$
||u - u_h||_X \le \left(1 + \frac{M_a}{\alpha_h}\right) \inf_{w_h \in V_h(G)} ||u - w_h||_X + \frac{M_b}{\alpha_h} \inf_{q_h \in Q_h} ||p - q_h||_Q. \quad (3.10)
$$

**Beweis.** 1. Zur Losbarkeit: Sei  $u_h \in V_h(G)$ . Die Variationsgleichung

$$
\text{,Finde } u_h^1 \in V_h \text{ derart, } \text{daß}
$$
\n
$$
a(u_h^1, v) = \langle F, v \rangle_X - a(u_h^0, v) \quad \forall v \in V_h.
$$

hat nach dem Lemma von Lax-Milgram 2.2.7 genau eine Lösung und  $u_h :=$  $u_h^+ + u_h^- \in v_h(\sigma)$  ist eine Losung der Variationsgleichung (5.9), wie man durch Einsetzen sieht. Diese Lösung ist auch eindeutig. Denn ist  $\tilde{u}_h \in V_h(G)$  eine weitere Lösung von (2.16) so folgt aus der  $V_h$ -Elliptizität von  $a(\cdot, \cdot)$ 

$$
0 = a(u_h - \tilde{u}_h, u_h - \tilde{u}_h) \geq \alpha \|u_h - \tilde{u}_h\|_X^2.
$$

Damit gilt  $u_h = \tilde{u}_h$ .

2. Zur Fehlerabschätzung: Sei  $w_h \in V_h(G)$  beliebig. Definiere  $v_h := u_h - w_h \in V_h$ . Da (u; p) <sup>2</sup> X - Q die gemis
hte Variationsaufgabe (2.7) lost, gilt

$$
a(v_h, v_h) = a(v_h, v_h) + \underbrace{a(u, v_h) + b(v_h, p) - \langle F, v_h \rangle_X}_{=0}.
$$

 $u_h \in V_h(G)$  ist Lösung der Variationsaufgabe (3.9). Es folgt für alle  $q_h \in Q_h$ 

$$
a(v_h, v_h) = a(v_h, v_h) + a(u, v_h) - a(u_h, v_h) + b(v_h, p)
$$
  
=  $a(u - (u_h - v_h), v_h) + b(v_h, p) - \underbrace{b(v_h, q_h)}_{=0}$   
=  $a(u - w_h, v_h) + b(v_h, p - q_h).$ 

Aus der Stetigkeit der Bilinearformen  $a(\cdot, \cdot)$  und  $b(\cdot, \cdot)$  und der  $V_h$ -Elliptizität von  $a(\cdot, \cdot)$  folgt

$$
||w_h - u_h||_X = ||v_h||_X \le \frac{M_a}{\alpha_h} ||u - w_h||_X + \frac{M_b}{\alpha_h} ||p - q_h||_Q.
$$

Schließlich gilt für alle  $w_h \in V_h(G)$  und  $q_h \in Q_h$ 

$$
||u - u_h||_X = ||u - w_h||_X + ||w_h - u_h||_X
$$
  
\n
$$
\leq \left(1 + \frac{M_a}{\alpha_h}\right) ||u - w_h||_X + \frac{M_b}{\alpha_h} ||p - q_h||_Q.
$$

**Satz 3.2.3.** Die Bilinearform  $a(\cdot, \cdot)$  sei  $V_h$ -elliptisch mit einer positiven Konstante  $\alpha_h$ , d.h.

$$
a(v_h, v_h) \ge \alpha_h \|v_h\|_X^2 \quad \forall v_h \in V_h \tag{3.11a}
$$

und die Bilinearform  $b(\cdot, \cdot)$  erfülle die Babuška-Brezzi-Bedingung (auch diskrete inf-sup-Bedingung genannt)

$$
\sup_{v_h \in X_h \setminus \{0\}} \frac{b(v_h, q_h)}{\|v_h\|_X} \ge \beta_h \|q_h\|_Q \quad \forall q_h \in Q_h. \tag{3.11b}
$$

Dann existiert genau eine Lösung  $(u_h, p_h) \in X_h \times Q_h$  der gemischten Finite-Elemente-Methode (3.8). Es gelten die Fehlerabschätzungen

$$
\|u - u_h\|_X \le \left(1 + \frac{M_a}{\alpha_h}\right) \left(1 + \frac{M_b}{\beta_h}\right) \inf_{v_h \in X_h} \|u - v_h\|_X + \frac{M_b}{\alpha_h} \inf_{q_h \in Q_h} \|p - q_h\|_Q,
$$
\n(3.12)

$$
||p - p_h||_Q \le \frac{M_a}{\beta_h} \inf_{v_h \in X_h \setminus \{0\}} ||u - v_h||_X + \left(1 + \frac{M_b}{\beta_h}\right) \inf_{q_h \in Q_h \setminus \{0\}} ||p - q_h||_Q.
$$
\n(3.13)

Beweis. 1. Zur Lösbarkeit: Betrachte den Operator  $B_h$  eingeschränkt auf  $X_h$ . Mit Lemma 2.2.6 folgt, daß  $B_h$  ein Isomorphismus von  $V_h^{\perp}$  (das orthogonale Komplement von  $V_h$  in  $X_h$ ) auf  $Q_h^*$  ist. Damit ist  $V_h(G)$  nichtleer und nach Satz 3.2.2 hat die Finite-Elemente-Methode (3.9) genau eine Lösung  $u_h \in V_h(G)$ . In dieser Situation kann man nun Satz 2.2.8 anwenden. Mit diesem folgt die Existenz eines  $p_h \in Q_h$  derart, daß  $(u_h, p_h) \in X_h \times Q_h$  eindeutige Lösung der gemischten Finite-Elemente-Methode (3.8) ist.

2. Zu den Fehlerabschätzungen: Man geht von der Fehlerabschätzung (3.10) aus. Zunächst wird die diskrete inf-sup-Bedingung ausgenützt, um den Term

$$
\inf_{w_h \in V_h(G)} \|u - w_h\|_X
$$

besser abzuschätzen. Sei  $v_h \in X_h$  beliebig. Es ist  $B_h(u - v_h) \in Q_h^*$ . Da  $B_h$  ein Isomorphismus von  $V_h^{\perp}$  auf  $Q_h^*$  ist, existiert genau ein  $z_h \in V_h^{\perp}$  mit

$$
B_h z_h = B_h (u - v_h). \tag{3.14}
$$

Unglei
hung (2.11) liefert die Abs
hatzung

$$
||z_h||_X \le \frac{1}{\beta_h} ||B_h(u - v_h)||_{Q_h^*} \le \frac{M_b}{\beta_h} ||u - v_h||_X.
$$
 (3.15)

Fur wh := zh <sup>+</sup> vh gilt dann mit Glei
hung (3.14)

$$
b(w_h, q_h) = \langle Bz_h, q_h \rangle_Q + b(v_h, q_h) = \langle B(u - v_h), q_h \rangle_Q + b(v_h, q_h)
$$
  
= 
$$
b(u - v_h, q_h) + b(v_h, q_h) = b(u, q_h) = \langle G, q_h \rangle_Q \quad \forall q_h \in Q_h.
$$

Also ist  $w_h \in V_h(G)$  und mit Abschätzung (3.15) folgt

$$
\|u - w_h\|_X \le \|u - v_h\|_X + \|z_h\|_X \le \left(1 + \frac{M_b}{\beta_h}\right) \|u - v_h\|_X. \tag{3.16}
$$

Einsetzen in (3.10) liefert die erste Fehlerabs
hatzung (3.12).

Nun zur Abschätzung für  $||p - p_h||_Q$ . Subtraktion von (2.7) und (3.8) ergibt

$$
b(v_h, p_h - q_h) = a(u - u_h, v_h) + b(v_h, p - q_h) \quad \forall v_h \in X_h, \ \forall q_h \in Q_h.
$$

Aus der diskreten inf-sup-Bedingung (3.11b) folgt

$$
||p_h - q_h||_Q \le \frac{1}{\beta_h} \sup_{v_h \in X_h \setminus \{0\}} \frac{a(u - u_h, v_h) + b(v_h, p - q_h)}{||v_h||_X}
$$
  

$$
\le \frac{M_a}{\beta_h} ||u - u_h||_X + \frac{M_b}{\beta_h} ||p - q_h||_Q.
$$

Damit gilt

$$
||p - p_h||_Q \le ||p - q_h||_Q + ||p_h - q_h||_Q
$$
  
\n
$$
\le \frac{M_a}{\beta_h} ||u - u_h||_X + \left(1 + \frac{M_b}{\beta_h}\right) ||p - q_h||_Q.
$$
\n(3.17)

und folglich auch die Fehlerabschätzung (3.13).

### 3.3 Finite-Elemente-Raume

Die Grundidee der Galerkin-Verfahren ist es, in der Variationsaufgabe

$$
{}_{n} \text{Finde } u \in X \text{ derart, } \text{d} \text{a} \text{a}(u, v) = \langle F, v \rangle_{X} \quad \forall v \in X.
$$

den Raum X durch einen endlich dimensionalen Unterraum  $X_h \subset X$  zu ersetzen. Anforderungen an $\mathcal{X}_h$ ergeben sich aus den Resultaten der vorangegangenen Abs
hnitte 3.1 und 3.2:

1. Fehlerabs
hatzungen der Form

$$
||u - u_h||_X \leq C \inf_{v_h \in X_h \setminus \{0\}} ||u - v_h||_X
$$

besagen, daß der Fehler des Galerkin-Verfahrens nur davon abhängt, wie gut sich die exakte Lösung  $u \in X$  in  $X_h$  approximieren läßt.

2. Die praktis
he Losung eines Galerkin-Verfahrens erfordert die Aufstellung und Lösung des linearen Gleichungssystems (3.7). Dazu braucht man eine einfache Basis von  $X_h$ , damit sich die Matrixeinträge  $A_{ii} = a(\varphi_i, \varphi_i)$  leicht bere
hnen lassen. Auerdem ist es wuns henswert, da die Matrix <sup>A</sup> mogli
hst viele Nulleinträge hat. Das verringert bei geschickter Speicherung der Matrix den Bedarf an Spei
herplatz.

Die große Beliebtheit, der sich Finite-Elemente-Methoden in der Praxis erfreuen, belegt, daß Finite-Elemente-Räume eine gute Wahl zur Diskretisierung von partiellen Differentialgleichungen sind. Es werden nun die in dieser Arbeit benotigten Finite-Elemente-Raume eingefuhrt und eine Sammlung ihrer wi
htigsten Eigens
haften angegeben. Es werden nur Finite-Elemente-Raume auf polyedris
hen Gebieten beru ksi
htigt.

#### Triangulationen

**Definition 3.3.1.** Sei  $n \in \mathbb{R}$  ein beschränktes polyedrisches Gebiet. Die Menge  $\mathcal{T}_h = \{K_1, K_2, \ldots, K_m\}$  abgeschlossener, polyedrischer Teilmengen heißt eine zulassige Triangulation von , wenn die folgenden Eigens
haften erfullt sind:

- (i)  $\bigcup_{i=1}^{m} K_i = \Omega$  und  $\iota$   $\cdot$   $\cdot$ a *j* fame i *j* ji
- (ii) Besteht  $K_i \cap K_j$  aus genau einem Punkt, so ist dieser ein Eckpunkt von ki als auch der Kiesen (Kiesen der Knoten Knoten Geben.) Der eine Geben Konstantin
- (iii) Besteht  $K_i \cap K_j$  für  $i \neq j$  aus mehr als einem Punkt, so ist  $K_i \cap K_j$  eine  $(n-1)$ -dimensionale Seite, sowohl von  $K_i$  als auch von  $K_j$ .
- $\mathcal{C}^{\text{max}}$   $\mathcal{C}^{\text{max}}$   $\mathcal{C}^{\text{max}}$  and  $\mathcal{C}^{\text{max}}$  and  $\mathcal{C}^{\text{max}}$

Bemerkung 3.3.2. In dieser Arbeit ist das Referenzelement immer das Einheits- $n$ -Simplex, d.h. die konvexe Hulle der  $n+1$  vektoren  $0, e_1, e_2, \ldots, e_n \in \mathbb{R}^n$ . Im Fall  $n = 2$  sind die Elemente einer Triangulation also Dreiecke, im Fall  $n = 3$ Tetraeder.

**Definition 3.3.3.** Sei  $\{\mathcal{T}_h\}$  eine durch  $h > 0$  parametrisierte Familie von zulassigen Triangulationen des Gebietes . Ist K ein Element einer dieser Triangulationen, so werden die Radien der maximalen K einges
hriebenen Kugel, bzw. der minimalen Kugel in der K enthalten ist, mit  $\rho_K$  bzw.  $h_K$  bezeichnet. Die Familie  $\{\mathcal{T}_h\}$  heißt quasiuniform, falls es gleichmäßig für  $0 < h \leq h_0$  eine Konstante $\kappa>0$ mit

$$
\frac{h_K}{\rho_K} \le \kappa
$$

fur alle Elemente <sup>K</sup> der Zerlegung <sup>T</sup> gibt. Die Familie fThg heit uniform, wenn es gleichmäßig für  $0 < h < h_0$  eine Konstanten  $0 < \kappa$  gibt, so daß

$$
\frac{h}{\rho_K} \leq \kappa.
$$

#### Finite-Elemente-Raume

 $\sim$  sei Their Triangulation von Triangulation von Elemente aus Theories (K) wird  $\mu$  (K) with  $\mu$ die Menge der Polynome vom Höchstgrad  $m \in \mathbb{N}$  auf K bezeichnet. Die in dieser Arbeit verwendeten Finite-Elemente-Räume sind für  $k \geq 1$ 

$$
\mathcal{M}^k(\mathcal{T}_h) := \{ v_h \in C^0(\overline{\Omega}) | v_h|_K \in \mathbb{P}_k(K) \ \forall K \in \mathcal{T}_h \}.
$$

**Satz 3.3.4.** Es ist  $\mathcal{M}^*(I_h) \subseteq \Pi^*(\Omega)$ .

**Beweis.** Vgl. [QuVa97], Proposition 3.2.1.  $\Box$ 

#### Approximationssatze

Satz 3.3.5. Sei  $\mathcal{T}_h$  eine quasiuniforme Familie von Triangulationen des polyedrischen Gebiets  $u \in \mathbb{R}$  und seien  $\kappa, s \in \mathbb{N}$  mit  $\iota := \min(\kappa, s = 1) \times 1$ . Dann gibt es einen imearen Operator  $I_{s,h}^{\circ}$  :  $H^{\circ}(\Omega) \rightarrow \mathcal{M}^{\circ}(I_h)$  und eine Konstante  $C > 0$  derart, daß

$$
|u - I_{s,h}^{k} u|_{m} \le C h^{l+1-m} |u|_{l+1}, \qquad (0 \le m \le 1). \tag{3.18}
$$

Beweis. Vgl.  $[QuVa97]$  Theorem 3.4.2.

**Demerkung 3.3.6.** Damit die Halbnorm  $u = I_{s,h}^x u_{|m}$  Sinn macht, mub die Inklusion  $\mathcal{M}^+(I_h) \subset H^{\prime\prime}(M)$  gelten. Diese wird durch die Einschränkung  $m \leq 1$ gesi
hert.

Der Operator  $I_{s,h}$  wird in [Quva97] als Interpolationsoperator konstruiert. Daher sind laut Einbettungssatz 1.1.23 die Einschränkungen  $s > 2$  und  $n < 3$ notig, um die Einbettung  $H^*(\Omega) \subseteq C^*(\Omega)$  zu gewahrleisten. Der folgende Satz von Clément schafft Abhilfe, wenn man Funktionen approximieren möchte, die nur aus *n* 12) sind.

Satz 3.3.7 (Clément). Sei  $\mathcal{T}_h$  eine quasiuniforme Familie von Triangulatio- $\lim_{k \to \infty} \frac{1}{k}$  des polyedrischen Gebiets  $n \in \mathbb{R}$  und  $k \geq 1$ . Dann gibt es einen beschränkten inlearen Operator  $F_{1,h}$  : H ( $\alpha$ )  $\rightarrow$  M ( $T_h$ ) und eine Konstante  $C_C > 0$  mit

$$
\left(\sum_{K\in\mathcal{T}_h} h_K^{-2} \|v - P_{1,h}^k v\|_{1,K}^2\right)^{\frac{1}{2}} \leq C_{Cl} \|v\|_1.
$$
\n(3.19)

**Beweis.** Vgl. [GiRa86], Theorem A.4.  $\square$ 

#### Inverse Unglei
hungen

Die inversen Unglei
hungen (3.20) und (3.21) bes
hreiben die Beziehung vers
hiedener Normen auf einem Finite-Elemente-Raum.

Satz 3.3.8 (Inverse Ungleichungen). Sei  $\mathcal{T}_h$  eine quasiuniforme Familie von Triangulationen. Es existieren von  $h$  unabhängige positive Konstanten  $C_{I_1}$  und  $C_{I_2}$  derart, daß

$$
\sum_{K\in\mathcal{T}_h} h_K^2 \left\| \Delta v_h \right\|_{0,K}^2 \le C_{I_1} \left\| \nabla v_h \right\|_0^2 \quad \forall v_h \in \mathcal{M}^k(\mathcal{T}_h)
$$
\n(3.20)

und

$$
\sum_{K\in\mathcal{T}_h} h_K^2 \left\| \nabla q_h \right\|_{0,K}^2 \leq C_{I_2} \left\| q_h \right\|_0^2 \quad \forall q_h \in \mathcal{M}^k(\mathcal{T}_h). \tag{3.21}
$$

Beweis. Vgl. Theorem  $4.5.11$  in [BrSc94].

Bemerkung 3.3.9. Die Approximationssätze und inversen Ungleichungen mahen Aussagen uber skalare Funktionen. Die Aussagen lassen si
h dur
h Aufaddieren der einzelnen Komponenten der Unglei
hungen unmittelbar auf vektorwertige Finite-Elemente-Raume  $|\mathcal{M}^*(I_h)|^{\alpha} \subseteq |H^*(\Omega)|^{\alpha}$  ubertragen. Die Be- $\alpha$  in der Konstantin der Konstantin in den Absence werden in den Absence werden in der Konstantin verwenden in der Konstantin verwendet in der Konstantin verwendet in der Konstantin verwendet in der Konstantin verwendet vektorwertigen Fall beibehalten.

Bemerkung 3.3.10. In den Kapiteln 4 und 5 werden Finite-Elemente-Methoden vorgestellt, deren Lösbarkeit und Konvergenz mit Hilfe der Approximationssatze und inversen Unglei
hungen aus diesem Abs
hnitt bewiesen werden. Daher ist im folgenden mit einer Familie von Finite-Elemente-Raumen stets eine Familie von Raumen gemeint, die auf einer quasiuniformen Familie von Triangulationen basiert.

**Notation.** Der Finite-Elemente-Raum M<sup>k</sup>( $I_h$ ) wird auch als  $P_k$ -Element bezeichnet. Im Fall  $k = 1$  spricht man auch von linearen Elementen. Der Finite-Elemente-Raum  $[\mathcal{M}^*(I_h) \sqcup H_0^*(\Omega)]$  wird im folgenden mit  $A_h^*$  bezeichnet. Falls im Zusammenhang die Ordnung der Elemente keine Rolle spielt, s
hreibt man auch kurz  $A_h$ . Der Finite-Elemente-Kaum M $\left(V(\mu_h) \cap L_0^-(\Omega)\right)$  wird mit  $Q_h$  abgeburzt die Ordnung keine Gordnung keine Rolle spielt. Die Ordnung keine Rolle spielt. Die Ordnung keine Rolle

# Kapitel 4

# Finite-Elemente-Methoden für die Stokes-Glei
hungen

In diesem Kapitel werden Finite-Elemente-Methoden fur die Stokes-Glei
hungen

$$
-\Delta u + \nabla p = f \quad \text{in } \Omega,
$$
  
div  $u = 0$  in  $\Omega$ ,  
 $u_{\partial\Omega} = 0$ 

vorgestellt. Zur Vereinfa
hung werden homogene Diri
hlet-Randbedingungen angenommen. Die Stokes-Gleichungen sind ein Spezialfall der Oseen-Gleichungen (2.1). Aus der Variationsformulierung der Oseen-Glei
hungen (2.4) ergibt sich mit  $\Lambda = [H_0^-(\Omega)]$  und  $Q = L_0^-(\Omega)$  eine variationsformulierung der Stokes-Glei
hungen:

$$
\text{, Find } (u, p) \in X \times Q \text{ derart, } \text{d}a\text{B}
$$
\n
$$
(\nabla u, \nabla v) - (\text{div } v, p) = \langle F, v \rangle_X \quad \forall v \in X,
$$
\n
$$
(\text{div } u, q) = 0 \quad \forall q \in Q.
$$
\n
$$
(4.1)
$$

in Absolution and diskretisierung der Stokes-Gleichen ung der Stockes-Gleichen gegenützt. " dur
h die gemis
hte Finite-Elemente-Methode (3.8) dargestellt. Das Hauptproblem bei der numeris
hen Losung der Stokes-Glei
hungen mit Finite-Elemente-Methoden ist eine stabile Approximation des Dru
ks. Die Babuska-Brezzi-Bedingung ist eine Kompatibilitatsbedingung an das Paar von Finite-Elemente-Raumen zur Approximation des Ges
hwindigkeitsfelds und des Dru
ks. Die Bedeutung der Babuska-Brezzi-Bedingung fur die Approximation des Dru
ks wird hervorgehoben und die Babuska-Brezzi-stabilen Taylor-Hood-Elemente werden vorgestellt.

Dur
h einen Tri
k erlauben stabilisierte Verfahren eine Umgehung der Babuska-Brezzi-Bedingung. Als Anwendung wird eine stabilisierte Finite-Elemente-Methode fur die Stokes-Gleichen nach die Stokes-Gleichten und die Stokes-Stokes-Gleichten und die Stokes-Gleich funktioniert fur eine groe Zahl von Kombinationen von Finite-Elemente-Raumen. So au
h fur einige Paare, die ni
ht Babuska-Brezzi-stabil sind. Das Interesse an diese verfahren die stadt daar die stel dan die stel daar die het daar die stel besonders einders einde die binationen von Finite-Elemente-Raumen ni
ht Babuska-Brezzi-stabil sind.

In der neueren Literatur werden Diskretisierungen mit Paaren von Babuska-Brezzi-stabilen Finite-Elemente-Raumen gegenuber den stabilisierten Finite-Elemente-Methoden favorisiert. Außerdem beschäftigt man sich verstärkt mit Verfahren hoher Ordnung. In Abschnitt 4.3 wird anhand numerischer Experimente gepruft, ob diese Praferenz gere
htfertigt ist.

### 4.1 Taylor-Hood-Elemente

hungen basiert auf der Stokes-Gleichen basiert auf der Stokes-Gleichen auf der gemissten auf der gemisste auf te Finite-Elemente-Methode (3.8). Man wahlt Finite-Elemente-Raume  $A_h^{\perp} \subset$  $\Lambda$  und  $Q_h^* \subset Q$  und bestimmt eine Losung der gemischten Finite-Elemente-Methode

$$
\begin{aligned} \n\text{Finde } (u_h, p_h) \in X_h^l \times Q_h^k \text{ derart, } \text{d} \text{a} \text{B} \\ \n(\nabla u_h, \nabla v_h) - (\text{div } v_h, p_h) &= \langle F, v_h \rangle_X \quad \forall v_h \in X_h, \\ \n(\text{div } u_h, q_h) &= 0 \quad \forall q_h \in Q_h. \n\end{aligned} \tag{4.2}
$$

Sie hat eine eindeutige Losung, wenn die beiden Voraussetzungen von Satz 3.2.3 erfullt sind. Die erste Voraussetzung (3.11a) ist die Elliptizitat der Bilienarform  $a(\cdot, \cdot)$  auf dem Raum  $V_h \subset X$ . Diese ist offenbar erfüllt, da  $a(\cdot, \cdot)$  auf dem vollen Raum X elliptis
h ist.

Ents
heidend ist die Babuska-Brezzi-Bedingung (3.11b). Sie ist eine Kompatibilitatsbedingung an das Paar von Finite-Elemente-Raumen  $\Lambda_h^+$  und  $Q_h^+$ .

**Definition 4.1.1.** Ein Paar von Familien von Finite-Elemente-Räumen  $X_h^l$ und  $Q_h^*$  heit Babuska-Brezzi-stabil, wenn die Babuska-Brezzi-Bedingung

$$
\sup_{v_h \in X_h^1 \setminus \{0\}} \frac{b(v_h, q_h)}{\|v_h\|_X} \ge \beta \|q_h\|_Q \quad \forall q_h \in Q_h^k.
$$

mit einer von h unabhängigen Konstanten  $\beta > 0$  erfüllt ist.

Im Falle der Stokes- bzw. Oseen-Glei
hungen hat die diskrete Babuska-Brezzi-Bedingung die Form

$$
\sup_{v_h \in X_h^1 \setminus \{0\}} \frac{\left(\text{div } v_h, q_h\right)}{\|v_h\|_X} \ge \beta \left\|q_h\right\|_Q \quad \forall q_h \in Q_h^k.
$$

 $\text{Ein}$  Paar  $A_h$  und  $Q_h$ , das diese spezielle Bedingung erfullt, heibt daher auch divergenzstabil. Die gängigsten divergenzstabilen Elemente sind die Taylor-Hood-Elemente:

**Satz 4.1.2.** Sei  $k \in \mathbb{N}$ . Das Paar von Familien von Finite-Elemente-Räumen  $X_h^{k+1}$  und  $Q_h^k$  heißt **Taylor-Hood-Element** k-ter Ordnung und ist divergenzstabil.

Beweis. Vgl. [BrFo91], Abschnitt VI.6.

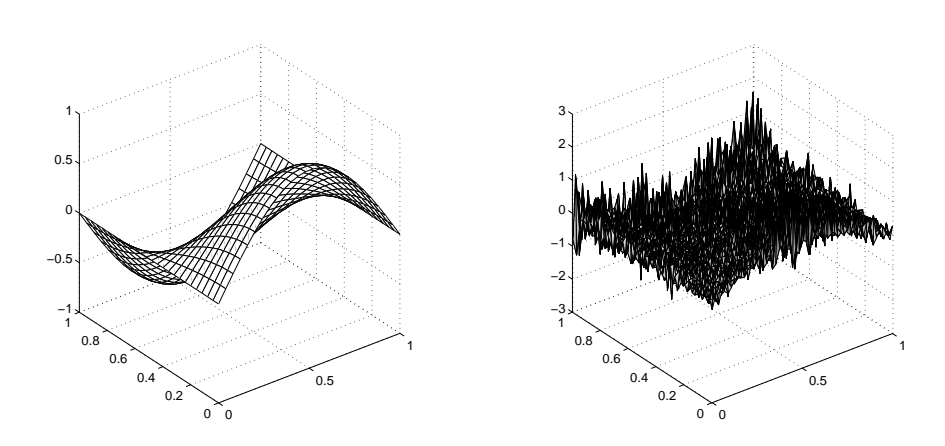

Abbildung 4.1: (a) exakte Lösung des Drucks, (b) der Druck bei einer instabilen Diskretisierung mit dem  $P_1$ - $P_1$ -Element

**Bemerkung 4.1.3.** Das Paar von Finite-Elemente-Räumen  $X_h^l$  und  $Q_h^k$  wird auch  $P_l$ - $P_k$ -Element genannt.  $P_{k+1}$ - $P_k$ -Elemente sind für  $k \geq 1$  also divergenzstabil. Einige besonders naheliegende Kombinationen, wie z.B. die  $P_k$ - $P_k$ -Elemente (sog. equal-order-Elemente), sind nicht divergenzstabil.

Aus Satz 4.1.2 folgt die Lösbarkeit und die Konvergenz der gemischten Finite-Elemente-Methode (4.2) für die Stokes-Gleichungen bei Verwendung von Taylor-Hood-Elementen:

**Satz 4.1.4.** Sei  $k \in \mathbb{N}$ . Die gemischte Finite-Elemente-Methode (4.2) hat für  $l = k + 1$  genau eine Lösung in  $(u_h, p_h) \in X_h^l \times Q_h^k$ . Sei  $(u, p) \in X \times Q$ <br>die eindeutige schwache Lösung der Stokes-Gleichungen mit den zusätzlichen<br>Regularitätsforderungen  $u \in [H^{k+1}(\Omega)]^n$  und  $p \in H^k(\Omega) \cap L_0^2(\Omega)$ . Dann gel mit positiven Konstanten  $C_1, C_2$  die Fehlerabschätzungen

$$
||u - u_h||_X \le C_1 h^{k+1} (||u||_{k+1} + ||p||_k), \tag{4.3}
$$

$$
||p - p_h||_Q \le C_2 h^{k+1} (||u||_{k+1} + ||p||_k). \tag{4.4}
$$

Beweis. Die Lösbarkeit wurde durch Überprüfung der Voraussetzungen von Satz 3.2.3 bereits bewiesen.

Mit der Fehlerabschätzung (3.12) und dem Approximationssatz 3.3.5 folgt für

 $\Box$ 

eine genugend groe positive Konstante C1

$$
|u - u_h|_1 \leq C_1 \left( \inf_{v_h \in X_h \setminus \{0\}} |u - v_h|_1 + \inf_{q_h \in Q_h \setminus \{0\}} ||p - q_h||_0 \right)
$$
  
\n
$$
\leq C_1 \left( |u - I_{k+1,h}^{k+1} u|_1 + ||p - I_{k,h}^k p||_0 \right)
$$
  
\n
$$
\leq C_1 h^{k+1} \left( ||u||_{k+1} + ||p||_k \right)
$$

Analog folgt die Abs
hatzung fur kp phk <sup>0</sup> aus der Fehlerabs
hatzung (3.13).  $\Box$ 

Bemerkung 4.1.5. In den 60er Jahren haben Ingenieure versucht, die Stokes-Glei
hungen mit dem P1-P1-Element zu diskretisieren. Dabei stellte man fest, daß diese Verfahren die Geschwindigkeit gut approximieren, die Näherungslösung fur stark of the stark of the stark oscilliert, was particulared distinct contracts In Abbildung 4.1 ist links die exakte Lösung des Drucks des Testbeispiels Nr. 1 aus Abs
hnitt 4.3 zu sehen, re
hts die Approximation des Dru
ks der instabilen  $P_1 - P_1$ -Diskretisierung. Dieses Verhalten läßt sich nun erklären:

Das Geschwindigkeitsfeld wird mit der  $P_1 - P_1 - D$ iskretisierung nach Satz 3.2.2 stabil bestimmt. Das  $P_1 - P_1$ -Element ist aber nicht divergenzstabil. D.h. die Voraussetzungen von Satz 3.2.3, die die stabile Bestimmung einer Nährungslösung des Druitsfeld garantieren, sind niet des Statesfeld garantieren, sind niet de Statesfeld garantieren, en de S

Bemerkung 4.1.6. Aus der Fehlerabs
hatzung (4.3) folgt

$$
||u - u_h||_0 \leq C_F |u - u_h|_1 \leq Ch^{k+1} (||u||_{k+1} + ||p||_k).
$$

Mit dem sog. Dualitatstri
k von Aubin und Nits
he kann man diese Abs
hatzung vers
harfen zu

$$
||u - u_h||_0 \le Ch^{k+2} \left( ||u||_{k+1} + ||p||_k \right). \tag{4.5}
$$

Vgl. hierzu [GiRa86], Theorem II.1.9.

## 4.2 Ein Galerkin - Least - Squares-Verfahren fur die Stokes-Glei
hungen

Stokes-Gleichungen nach [FrHuSt93] dargestellt. Dieses Verfahren umgeht die Babuska-Brezzi-Bedingung und approximiert au
h bei Verwendung beliebiger  $P_1-P_k$ -Elemente den Druck stabil. Insbesondere ermöglicht das Verfahren eine stabile Diskretisierung der Stokes-Gleichungen mit dem wichtigen  $P_1 - P_1 - P_2$ Element. Anhand dieses stabilisierten Verfahrens wird ein allgemeines Prinzip zur Konstruktion konsistenter stabilisierter Finite-Elemente-Methoden erlautert. Die Konsistenz ist der S
hlussel zum Beweis optimaler Fehlerabs
hatzungen. Die Darstellung stabilisierter Finite-Elemente-Methoden dieser Bauart (in diesem Abs
hnitt und in Kapitel 5) bedient si
h der vereinheitli
henden Notation aus  $[Lub91]$ .

Nun wird der Tri
k zur Umgehung der Babuska-Brezzi-Bedingung vorgefuhrt:  $\lambda$  -  $\lambda$  -  $\lambda$ und das lineares in the linear contract of  $G$  ()  $\mu$  -vertices  $\mu$  -vertices  $\mu$ 

$$
B_G(u, p; v, q) := (\nabla u, \nabla v) - (\text{div } v, p) + (\text{div } u, q),
$$
  

$$
F_G(v, q) := (f, q).
$$

Die Variationsformulierung der Stokes-Glei
hungen (4.1) ist aquivalent zu der Variationsaufgabe

$$
{}_{n}\text{Finde } (u, p) \in X \times Q \text{ derart, } \text{d}a\text{B}
$$
\n
$$
B_{G}(u, p; v, q) = F_{G}(v, q) \quad \forall (v, q) \in X \times Q.
$$
\n
$$
(4.6)
$$

 $\blacksquare$  . The computations of  $\blacksquare$   $\blacksquare$  and  $\blacksquare$  and  $\blacksquare$  . The computations of  $\blacksquare$  and  $\blacksquare$  . The computations of  $\blacksquare$ durch Addition der zwei Gleichungen, daß  $(u, p)$  auch Lösung von  $(4.6)$  ist.

Ist umgekehrt  $(u, p)$  Lösung von  $(4.6)$ , so sieht man durch Einsetzen von Testfunktionen der Form (v; 0) bzw. (0; q) aus X -Q, da fur (u; p) beide Glei
hun- $\overline{\phantom{a}}$ 

#### Galerkin-Verfahren

Die Finite-Elemente-Methode

$$
\text{Finde } (u_h, p_h) \in X_h \times Q_h \text{ derart, } \text{daß}
$$
\n
$$
B_G(u_h, p_h; v_h, q_h) = F(v_h, q_h) \quad \forall (v_h, q_h) \in X_h \times Q_h.
$$

ist ein Galerkin-Verfahren (3.2) fur die Variationsformulierung der Stokes-Glei
hungen (4.6). Dieses Verfahren approximiert den Dru
k ni
ht verlassli
h, wenn das Paar von Finite-Elemente-Räumen  $X_h$  und  $Q_h$  nicht divergenstabil ist (vgl. Bemerkung 4.1.3).

Der Dierentialoperator <sup>L</sup> auf X - Q sei dur
h

$$
\mathcal{L}(u, p) := -\Delta u + \nabla p
$$

denniert und die Testfunktionen  $\psi(v,q)$  seien aus  $L_-(\Omega)$ . Ist  $(u,p)\in A\times Q$  die schwache Losung der Stokes-Gleichungen, so ght  $\mathcal{L}(u, p) = f$  in  $L^2(\Omega)$ , fails  $u$ und p hinrei
hend glatt sind. Dann gilt die Identitat

$$
B_G(u, p; v, q) + \sum_{K \in \mathcal{T}_h} (\mathcal{L}(u, p) - f, \psi(v, q))_K = F_G(v, q) \quad \forall (v, q) \in X \times Q.
$$
\n
$$
(4.7)
$$

#### Stabilisierte Finite-Elemente-Methoden

Motiviert durch die Identität (4.7) modifiziert man die Bilinearform  $B_G(\cdot, \cdot)$ und das Funktional  $F_G(\cdot)$  folgendermaßen:

$$
B_{SG}(u, p; v, q) := B_G(u, p; v, q) + \sum_{K \in \mathcal{T}_h} (\mathcal{L}(u, p), \psi(v, q))_K,
$$
  

$$
F_{SG}(v, q) := F_G(v, q) + \sum_{K \in \mathcal{T}_h} (f, \psi(v, q))_K.
$$

Es gilt nun, die Testfunktionen  $\psi(\cdot, \cdot)$  geschickt zu wählen, um Lösbarkeit und Konvergenz der stabilisierten Finite-Elemente-Methode

$$
Finde (u_h, p_h) \in X_h \times Q_h \text{ derart, } \text{d}a\text{B}
$$
  
\n
$$
B_{SG}(u_h, p_h; v_h, q_h) = F_{SG}(v_h, q_h) \quad \forall (v_h, q_h) \in X_h \times Q_h.
$$
  
\n(4.8)

zu errei
hen. Im Falle der Stokes-Glei
hungen mussen die zusatzli
hen Terme den Druck stabilisieren. Das Verfahren (4.8) fungt sich der ver-Rahmen der verallgemeinerten Galerkin-Verfahren (3.3) ein. Aufgrund der Identitat (4.7) ist es unter zusätzlichen Regularitätsvoraussetzungen an die exakte Lösung konsistent.

Bemerkung 4.2.1. Das Konstruktionsprinzip des Verfahrens (4.8) läßt sich auf verfahren ein den die die partielle Dierentiale Diesen gestimmige die die eine versigen, weitere die werden keine Annahmen und die die Dienste Annahmen und Die Annahmen von Die Gemannten und der Kanademannten un te Verfahren fur die Oseen-Glei
hungen, die diesem Muster folgen, werden in Kapitel 5 vorgestellt.

#### Galerkin-Least-Squares-Verfahren

Das Verfahren (4.8) mit Testfunktionen

$$
\psi(v_h, q_h)|_K := \vartheta h_K^2 \mathcal{L}(v_h, q_h) = \vartheta h_K^2 \big(-\Delta v_h + \nabla q_h\big) \quad \forall K \in \mathcal{T}_h \tag{4.9}
$$

heißt Galerkin-Least-Squares-Verfahren (kurz GLS-Verfahren). Dabei ist  $\vartheta$  ein positiver Stabilisierungparameter. Das Galerkin-Least-Squares-Verfahren

$$
\begin{aligned} \text{,} \text{Finde } (u_h, p_h) \in X_h \times Q_h \text{ derart, } \text{d}a\text{B} \\ B_{GLS}(u_h, p_h; v_h, q_h) = F_{GLS}(v_h, q_h) \quad \forall (v_h, q_h) \in X_h \times Q_h. \end{aligned} \tag{4.10}
$$

mit

$$
B_{GLS}(u, p; v, q) := B_G(u, p; v, q) + \vartheta \sum_{K \in \mathcal{T}_h} h_K^2 \left( -\Delta u + \nabla p, -\Delta v + \nabla q \right)_K,
$$
  

$$
F_{GLS}(v, q) := F_G(v, q) + \vartheta \sum_{K \in \mathcal{T}_h} h_K^2 \left( f, -\Delta v + \nabla q \right)_K
$$

wird nun ausführlichen wird der Satz 3.1.2.2. Das weiteren wird der Vorgehen wird der Reichsell vor der Satz 3 uber verallgemeinerte Galerkin-Verfahren geleitet:

Zuerst wird bewiesen, daß die Bilinearform  $B_{GLS}(\cdot, \cdot)$  auf dem Finite-Elemente-Raum Xh - Qh die diskrete Babuska-Bedingung (3.4) erfullt. Mit Satz 3.1.2 folgt sofort, daß das Verfahren eine eindeutige Lösung besitzt. Dann wird die Stetigkeit der Bilinearform  $B_{GLS}(\cdot, \cdot)$  bewiesen. Wegen der Konsistenz folgt mit Satz 3.1.2 eine Fehlerabs
hatzung des Verfahrens.

Bemerkung 4.2.2. Der Nachweis der diskreten Babuška-Bedingung und der  $S$  steright and Biling bilinear  $\sim$  (, ) and  $\sim$  ) and  $\sim$  1. The eight basic distribution of  $\sim$ abhangigen Norm:

Mit der inversen Ungleichung (3.21) und der Ungleichung von Poincaré folgt, daß durch

$$
\|(u_h, p_h)\|_{GLS}^2 := |u_h|_1^2 + \|p_h\|_0^2 + \vartheta \sum_{K \in \mathcal{T}_h} h_K^2 \|\nabla p_h\|_0^2 \tag{4.11}
$$

eine Elemente-Elemente-Elemente-Elemente-Elemente-VI - Elkis auf gegeben ist, die zu der der Norm

$$
||u_h||_X + ||p_h||_Q
$$

aquivalent ist.

#### Lösbarkeit des GLS-Verfahrens

Satz 4.2.3. Es existiert eine von h unabhängige positive Konstante  $\beta$  derart, daar die Bilinearform BGLS ( ; ) and diskrete production  $\alpha$  -  $\alpha$  -  $\alpha$   $\beta$ Babuska-Bedingung

$$
\sup_{0 \neq (v_h, q_h) \in X_h \times Q_h} \frac{B_{GLS}(u_h, p_h; v_h, q_h)}{\|(v_h, q_h)\|_{GLS}} \geq \beta \|(u_h, p_h)\|_{GLS} \quad \forall (u_h, p_h) \in X_h \times Q_h
$$

erfullt. Es existiert eine eindeutige Losung der Finite-Elemente-Methode (4.10).

Zum Beweis dieses Satzes wird das folgende Lemma benötigt. Es besagt, welche " ximation von Ges
hwindigkeit und Dru
k Kombinationen von Finite-Elemente-"Strafe" bei der Divergenzstabilität gezahlt werden muß, wenn man zur Appro-Raumen heranzieht, die die Babuska-Brezzi-Bedingung (3.11b) verletzen.

Lemma 4.2.4 (Verfust  $\Gamma$  existing  $\Gamma$  existing  $\Gamma$  existing  $\Gamma$  existing  $\Gamma$  existing  $\Gamma$ derart, dab fur alle  $p_h \in Q_h$  gift

$$
\sup_{X_h^k \setminus \{0\}} \frac{(\text{div } v_h, p_h)}{|v_h|_1} \ge C_{V_1} \|p_h\|_0 - C_{V_2} \Big(\sum_{K \in \mathcal{T}_h} h_K^2 \|\nabla p_h\|_{0,K}^2\Big)^{\frac{1}{2}}.
$$
 (4.12)

**Deweis.** Sei  $p_h \in Q_h$  beliebig. Es wird zu  $p_h$  ein  $v_h \in \Lambda_h$  derart konstruiert, dab (div  $v_h, p_h$ )  $|v_h|_1$  großer oder gleich der rechten Seite von Ungleichung (4.12) ist. Dann bleibt die Unglei
hung si
her erhalten, wenn man das Supremum uber alle Elemente aus  $X_h^k \setminus \{0\}$  bildet. Wegen der kontinuierlichen inf-sup-Bedingung  $(2.20)$  existiert ein  $w \in X$  derart, daß

$$
(\text{div } w, p_h) \ge \beta \|p_h\|_0 |w|_1. \tag{4.13}
$$

 $\Box$ 

Sei  $P_{1,h}^k$  der Clemént-Operator aus Satz 3.3.7. Es gilt

$$
\left(\text{div}\,P_{1,h}^{k}w,p_{h}\right)=\left(\text{div}\,(P_{1,h}^{k}w-w),p_{h}\right)+\left(\text{div}\,w,p_{h}\right)
$$

(Mit partieller Integration, vgl. Satz  $1.2.3$ )

$$
= \left(w - P_{1,h}^{k} w, \nabla p_{h}\right) + (\text{div } w, p_{h})
$$
  
\n
$$
\geq -\left(\sum_{K \in \mathcal{T}_{h}} h_{k}^{-2} \|w - P_{1,h}^{k} w\|_{0,K}^{2}\right)^{\frac{1}{2}} \left(\sum_{K \in \mathcal{T}_{h}} h_{k}^{2} \|\nabla p_{h}\|_{0,K}^{2}\right)^{\frac{1}{2}} + \beta \|p_{h}\|_{0} \|w\|_{1}
$$
  
\n
$$
\geq -C_{Cl} \left(\sum_{K \in \mathcal{T}_{h}} h_{K}^{2} \|\nabla p_{h}\|_{0,K}^{2}\right)^{\frac{1}{2}} |w|_{1} + \beta \|p_{h}\|_{0} \|w\|_{1}.
$$

Division durch  $|w|_1$  und die Beschränktheit des Operators  $P_{1,h}^k$  liefern mit geeigneten positiven Konstanten  $C_{V_1}$  und  $C_{V_2}$ 

$$
\frac{(\mathrm{div} P_{1,h}^k w, p_h)}{\|P_{1,h}^k w\|_1} \geq C_{V_1} \|p_h\|_0 - C_{V_2} \Big(\sum_{K \in \mathcal{T}_h} h_K^2 \|\nabla p_h\|_{0,K}^2\Big)^{\frac{1}{2}}.
$$

D.h. mit  $v_h := P_{1,h}^k w \in X_h^k$  wird das Supremum in (4.12) erreicht.

Nun zum Beweis von Satz 4.2.3:

Beweis. Definiere zur Abkürzung

$$
\sum (\cdot) := \sum_{K \in \mathcal{T}_h} h_K^2 \| \cdot \|_{0,K}^2 \quad \text{und} \quad \sum (\cdot, \cdot) := \sum_{K \in \mathcal{T}_h} h_K^2 (\cdot, \cdot)_{0,K}^2.
$$

In dieser Kurzschreibweise gilt

$$
\left|\sum_{x,y}\left(x,y\right)\right| \leq \left(\sum_{x,y}\left(x\right)\right)^{\frac{1}{2}}\left(\sum_{x,y}\left(y\right)\right)^{\frac{1}{2}}.
$$

Sei  $(u_h, p_h) \in X_h \times Q_h$  beliebig. Zu  $(u_h, p_h)$  wird ein  $(v_h, q_h) \in X_h \times Q_h$  derart konstruiert, daß

$$
B_{GLS}(u_h, p_h; v_h, q_h) \geq \beta ||(u_h, p_h)||_{GLS} ||(v_h, q_h)||_{GLS}.
$$

Dann ist auch Bedingung (4.12) erfüllt. Die Konstruktion erfolgt in drei Schritten.

1. Teste die Elliptizität von  $B_{GLS}(\cdot, \cdot)$ .

$$
B_{GLS}(u_h, p_h; u_h, p_h)
$$
  
=  $|u_h|_1^2 + \vartheta \sum (\Delta u_h) + \vartheta \sum (\nabla p_h) - 2\vartheta \sum (\Delta u_h, \nabla p_h)$   

$$
\geq |u_h|_1^2 + \vartheta \sum (\Delta u_h) + \vartheta \sum (\nabla p_h) - 2\vartheta \left(\sum (\Delta u_h)\right)^{\frac{1}{2}} \left(\sum (\nabla p_h)\right)^{\frac{1}{2}}
$$

(Youngs
he Unglei
hung.)

$$
\geq |u_h|_1^2 + \vartheta \sum (\Delta u_h) + \vartheta \sum (\nabla p_h) - \vartheta \varepsilon_1 \sum (\Delta u_h) - \frac{\vartheta}{\varepsilon_1} \sum (\nabla p_h)
$$
  
=  $|u_h|_1^2 + \vartheta (1 - \varepsilon_1) \sum (\Delta u_h) + \vartheta \left(1 - \frac{1}{\varepsilon_1}\right) \sum (\nabla p_h)$ 

(Inverse Unglei
hung (3.20))

$$
\geq \left(1+\frac{\vartheta(1-\varepsilon_1)}{C_{I_1}}\right)|u_h|_1^2+\vartheta\left(1-\frac{1}{\varepsilon_1}\right)\sum\left(\nabla p_h\right)
$$

(Wähle  $1 < \varepsilon_1 < 1 + \frac{-1}{\vartheta}$  und geeignete positive Konstanten  $C_1, C_2$ .)

$$
\geq C_1 |u_h|_1^2 + C_2 \sum (\nabla p_h).
$$

2. Schritt: Wähle ein  $w_h \in X_h$  derart, daß das Supremum in Ungleichung (4.12) erreich wird und skaliere es auf skaliere  $\mu_{11}$  = 11  $\mu_{10}$  ,  $\mu_{110}$  ,  $\mu_{110}$  ,  $\mu_{110}$  ,  $\mu_{110}$  ,  $\mu_{110}$  ,  $\mu_{110}$  ,  $\mu_{110}$  ,  $\mu_{110}$  ,  $\mu_{110}$  ,  $\mu_{110}$  ,  $\mu_{110}$  ,  $\mu_{110}$  ,  $\mu_{110}$ 

$$
B_{GLS}(u_h, p_h; -w_h, 0)
$$
  
= - ( $\nabla u_h, \nabla w_h$ ) + (div  $w_h, p_h$ ) -  $\vartheta \sum (\Delta u_h, \Delta w_h)$  +  $\vartheta \sum (\Delta w_h, \nabla p_h)$ 

(Lemma 4.2.4)

$$
\geq -\|\nabla u_h\|_0 \|\nabla w_h\|_0 + \left(C_{V_1} \|p_h\|_0 - C_{V_2} \left(\sum (\nabla p_h)\right)^{\frac{1}{2}}\right) |w_h|_1
$$
  
-  $\vartheta \left(\sum (\Delta u_h)\right)^{\frac{1}{2}} \left(\sum (\Delta w_h)\right)^{\frac{1}{2}} - \vartheta \left(\sum (\Delta w_h)\right)^{\frac{1}{2}} \left(\sum (\nabla p_h)\right)^{\frac{1}{2}}$ 

(Inverse Unglei
hung (3.20))

$$
\geq -|u_h|_1 |w_h|_1 + C_{V_1} ||p_h||_0 |w_h|_1 - C_{V_2} \left( \sum_{j} (\nabla p_h) \right)^{\frac{1}{2}} |w_h|_1 - \frac{\vartheta}{C_{I_1}} |u_h|_1 |w_h|_1 - \frac{\vartheta}{\sqrt{C_{I_1}}} \left( \sum_{j} (\nabla p_h) \right)^{\frac{1}{2}} |w_h|_1
$$

 $\sqrt{2}$  in  $\frac{1}{2}$  is  $\frac{1}{2}$  if  $\frac{1}{2}$  if  $\frac{1}{2}$  if  $\frac{1}{2}$  if  $\frac{1}{2}$  if  $\frac{1}{2}$  if  $\frac{1}{2}$  if  $\frac{1}{2}$  if  $\frac{1}{2}$  if  $\frac{1}{2}$  if  $\frac{1}{2}$  if  $\frac{1}{2}$  if  $\frac{1}{2}$  if  $\frac{1}{2}$  if  $\frac{1}{2}$  if  $\$ 

$$
\geq -\left(1+\frac{\vartheta}{C_{I_1}}\right)|u_h|_1 \|p_h\|_0 + C_{V_1} \|p_h\|_0^2 - \left(C_{V_2} + \frac{\vartheta}{\sqrt{C_{I_1}}}\right) \left(\sum (\nabla p_h)\right)^{\frac{1}{2}} \|p_h\|_0
$$

(Zweimal Youngs
he Unglei
hung anwenden.)

$$
\geq -\left(1+\frac{\vartheta}{C_{I_1}}\right)\frac{1}{2\varepsilon_2} |u_h|_1^2 - \left(1+\frac{\vartheta}{C_{I_1}}\right)\frac{\varepsilon_2}{2} ||p_h||_0^2 + C_{V_1} ||p_h||_0^2
$$

$$
-\left(C_{V_2} + \frac{\vartheta}{\sqrt{C_{I_1}}}\right)\frac{1}{2\varepsilon_2}\sum (\nabla p_h) - \left(C_{V_2} + \frac{\vartheta}{\sqrt{C_{I_1}}}\right)\frac{\varepsilon_2}{2} ||p_h||_0^2
$$

 $(Wähle\ 0 < \varepsilon_2 < \frac{2C_{V_1}C_{I_1}}{C_{I_1}(1+C_{V_2})+\vartheta(1+\sqrt{C_{I_1}})}$  und geeignete positive Konstanten  $C_3, C_4, C_5$ .

$$
\geq -C_3 |u_h|_1^2 + C_4 ||p_h||_0^2 - C_5 \sum (\nabla p_h).
$$

3. Schritt: Man definiere  $(v_h, q_h) := (u_h - \delta w_h, p_h)$  für ein  $\delta > 0$ . Es gilt

$$
||(v_h, q_h)||_{GLS} \le ||(u_h, p_h)||_{GLS} + \delta ||(w_h, 0)||_{GLS} = ||(u_h, p_h)||_{GLS} + \delta |w_h|_1
$$
  
=  $||(u_h, p_h)||_{GLS} + \delta ||p_h||_0 \le (1 + \delta) ||(u_h, p_h)||_{GLS}.$  (4.14)

Unter Verwendung der Ergebnisse aus Schritt 1 und 2 folgt

$$
B_{GLS}(u_h, p_h; v_h, q_h) = B_{GLS}(u_h, p_h; u_h, p_h) + \delta B_{GLS}(u_h, p_h; -w_h, 0)
$$
  
\n
$$
\geq (C_1 - \delta C_3) |u_h|_1^2 + \delta C_4 ||p_h||_0^2 + (C_2 - \delta C_5) \sum (\nabla p_h)
$$

(Wähle  $0 < \delta < \min(\frac{C_1}{C_3}, \frac{C_2}{C_5})$  und ein geeignetes  $C_6 > 0$ . Wende (4.14) an.)

$$
\geq C_6 \|(u_h, p_h)\|_{GLS}^2 \geq C_6(1+\delta) \|(u_h, p_h)\|_{GLS} \|(v_h, q_h)\|_{GLS}
$$

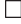

#### Konvergenz des GLS-Verfahrens

In Satz 4.2.6 wird die Stetigkeit der Bilinearform  $B_{GLS}(\cdot, \cdot)$  bewiesen. Aus Satz 3.1.2 folgt dann für das GLS-Verfahren (4.10) die abstrakte Fehlerabschätzung

$$
||(u - u_h, p - p_h)||_{GLS} \leq C \inf_{(v_h, q_h) \in X_h \times Q_h} ||(u - v_h, p - q_h)||_{GLS}
$$

mit einer positiven Konstanten C. Aus der Äquivalenz der gitterabhängigen Norm  $\|\cdot\|_{GLS}$  mit der Standardnorm des Produktraums  $X_h \times Q_h$  folgt in Verbindung mit dem Approximationssatz 3.3.5 für Finite-Elemente-Räume:

**Satz 4.2.5.** Sei  $(u_h, p_h) \in X_h^{k+1} \times Q_h^l$  eine Lösung der stabilisierten Finite-<br>Elemente-Methode (4.10). Dann gilt unter den zusätzlichen Regularitätsforderungen  $u \in [H_0^{k+1}(\Omega)]^n$  und  $p \in H^l(\Omega) \cap L_0^2(\Omega)$  an die exakt  $(u, p) \in X \times Q$  die Fehlerabschätzung

$$
\|u - u_h\|_X + \|p - p_h\|_Q \le C(h^{k+1} |u|_{k+1} + h^l |p|_{l+1})
$$
\n(4.15)

Abschließend wird der Beweis der Stetigkeit der Bilinearform  $B_{GLS}(\cdot\,,\cdot\,)$  nachgeliefert:

**Satz 4.2.6.** Die Bilinearform  $B_{GLS}(\cdot, \cdot)$  ist auf dem Produktraum  $(X_h \times Q_h) \times$  $(X_h \times Q_h)$  stetig.

 $B = \cdots$  . Seisen (which is a gh);  $\mathcal{S} = \mathcal{S}$  , which  $\mathcal{S} = \mathcal{S}$ 

 $|B_{GLS}(u_h, p_h; v_h, q_h)|$ 

(Denition und Dreie
ksunglei
hung.)

$$
\leq |(\nabla u_h, \nabla v_h)| + |(\text{div } u_h, q_h)| + |(\text{div } v_h, p_h)|
$$
  
+  $\vartheta \left| \sum (\Delta u_h, \Delta v_h) \right| + \vartheta \left| \sum (\nabla p_h, \Delta v_h) \right|$   
+  $\vartheta \left| \sum (\Delta u_h, \nabla q_h) \right| + \vartheta \left| \sum (\nabla p_h, \nabla q_h) \right|$   
 $\leq ||\nabla u_h||_0 ||\nabla v_h||_0 + M_b ||u_h||_1 ||q_h||_0 + M_b ||v_h||_1 ||p_h||_0$   
+  $\vartheta \left( \sum (\Delta u_h) \right)^{\frac{1}{2}} \left( \sum (\Delta v_h) \right)^{\frac{1}{2}} + \vartheta \left( \sum (\nabla p_h) \right)^{\frac{1}{2}} \left( \sum (\Delta v_h) \right)^{\frac{1}{2}}$   
+  $\vartheta \left( \sum (\Delta u_h) \right)^{\frac{1}{2}} \left( \sum (\nabla q_h) \right)^{\frac{1}{2}} + \vartheta \left( \sum (\nabla p_h) \right)^{\frac{1}{2}} \left( \sum (\nabla q_h) \right)^{\frac{1}{2}}$ 

 $(Inverse\ Ungetchung\ (3.20)\ and\ Cauchy-Schwarz\ im\ K)$ 

$$
\leq \left[ \left( 1 + \frac{2\vartheta}{C_{I_1}} \right) \|\nabla u_h\|_0^2 + M_b \|u_h\|_1^2 + M_b \|p_h\|_0^2 + 2\vartheta \sum (\nabla p_h) \right]^{\frac{1}{2}}
$$
  

$$
\left[ \left( 1 + \frac{2\vartheta}{C_{I_1}} \right) \|\nabla u_h\|_0^2 + M_b \|u_h\|_1^2 + M_b \|p_h\|_0^2 + 2\vartheta \sum (\nabla p_h) \right]^{\frac{1}{2}}
$$
  

$$
\leq M_B \|(u_h, p_h)\|_{GLS} \|(v_h, q_h)\|_{GLS}.
$$

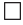

## 4.3 Numeris
he Experimente

In diesem Abs
hnitt erfolgt der Praxistest der bisher eingefuhrten numeris
hen verfahren für die Stokes-Gleichen der Stokes-Gleich untersuchen der Anti-Anti-Anti-Anti-Anti-Anti-Antikretisierungen mit Taylor-Hood-Elementen oder stabilisierte Finite-Elemente-Methoden bessere Ergebnisse liefern. Die Verfahren wurden mit Hilfe von FEM-LAB implementiert (vgl. Anhang A).

Fur den Test numeris
her Verfahren ist es wuns henswert, fur einige Beispielaufgaben die exakte Lösung zu kennen. Dann kann man die exakte Lösung mit der Naherungslosung des Verfahrens verglei
hen. Bei Randwertproblemen verschafft man sich diese Beispiele folgendermaßen: Man setzt eine Funktion in die partielle Differentialgleichung ein und rechnet die rechte Seite und die Randwerte aus. Zu diesen Daten kennt man dann die exakte Losung. Auf diese Weise wurde bei den folgenden beiden Testbeispielen fur die Stokes- bzw. Oseen-Glei
hungen vorgegangen.

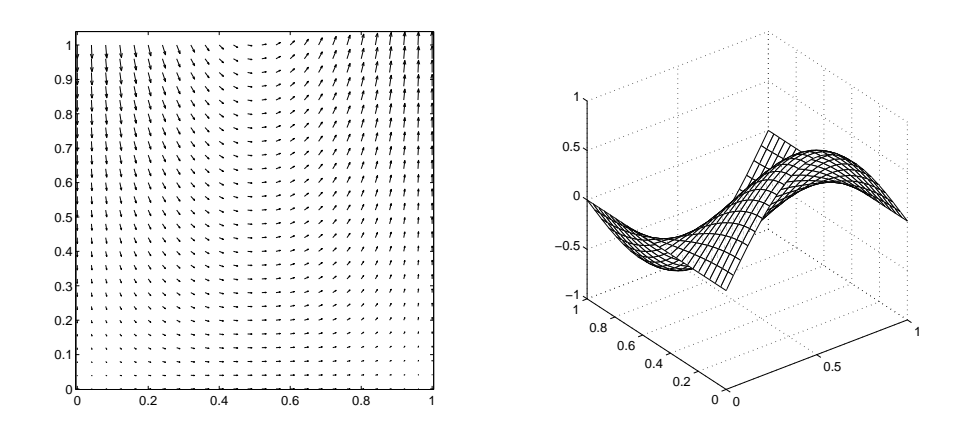

Abbildung 4.2: Testbeispiel Nr. 1: (a) das Ges
hwindigkeitsfeld, (b) der Dru
k

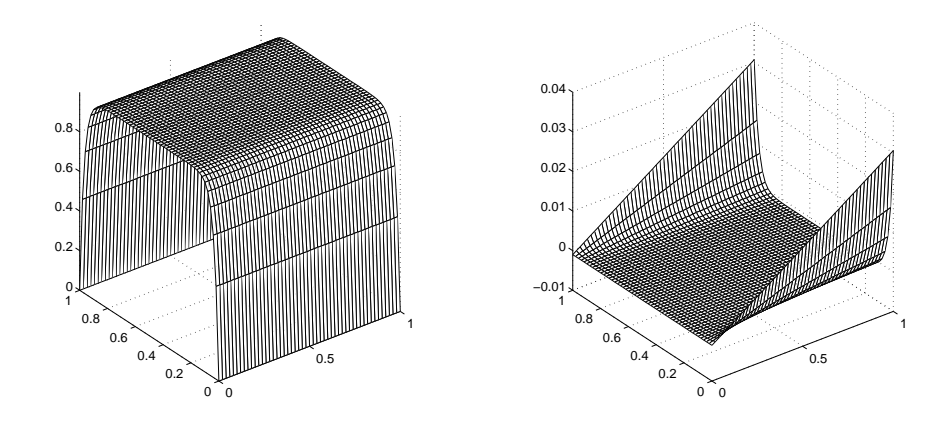

Abbildung 4.5: Testbeispiel Nr. 2 mit  $\nu = 10^{-1}$ ; (a) die x-Komponente des Ges
hwindigkeitsfelds, (b) der Dru
k

Das Testbeispiel Nr. 1 (vgl. Abbildung 4.2) hat eine glatte Lösung. Es wird wegen studies trigonometrism triste guide that the studies of the studies of the studies of the studies of the  $\mu$ tionen nicht exakt approximiert. Es ist  $\alpha = (0, 1)^2$  und

$$
u_1(x_1, x_2) = \sin(\pi x_1),
$$
  
\n
$$
u_2(x_1, x_2) = -\pi x_2 \cos(\pi x_1),
$$
  
\n
$$
p(x_1, x_2) = \sin(\pi x_1) \cos(\pi x_2).
$$

**Testbeispiel INT.** 2 simuliert auf  $\Omega = (0, 1)^2$  eine Kanalstromung mit exponentiellen Grenzs
hi
hten:

$$
u_1(x_1, x_2) = 1 - e^{-x_2/\sqrt{\nu}} - e^{-(1-x_2)/\sqrt{\nu}},
$$
  
\n
$$
u_2(x_1, x_2) = 0,
$$
  
\n
$$
p(x_1, x_2) = \sqrt{\nu} x_1 \left( e^{-x_2/\sqrt{\nu}} + e^{-(1-x_2)/\sqrt{\nu}} \right)
$$

Die Lösung hängt von der positiven Viskositätskonstanten  $\nu$  ab. Je kleiner  $\nu$ ist, desto steiler sind die Grenzschichten. Im Falle der Stokes-Gleichungen ist  $\nu = 1$ . Vgl. Abbildung 4.3 für den Fall  $\nu = 10^{-3}$ . Alle numerischen Experimente wurden mit unstrukturierten Triangulationen des Gebiets  $\Omega$  durchgeführt und alle linearen Gleichungssysteme mit direkten Verfahren gelöst. Die Behandlung der inhomogenen Dirichlet-Randbedingungen der Testbeispiele wurde FEM-LAB überlassen.

#### Experiment I: Parameterdesign

Die Abbildung 4.4 verdeutlicht den Effekt der GLS-Stabilisierung (4.10): Die beiden Testbeispiele wurden für verschiedene Werte des Stabilisierungsparameters  $\vartheta$  mit dem  $P_1$ - $P_1$ -Element gerechnet. Querschnitte durch den Druck bei  $x = 0.5$  zeigen starke Oszillationen für kleine Werte von  $\vartheta$ . Für größere Werte wird der Druck geglättet. Das Verfahren verfälscht durch den stärkeren Einfluß der Stabilisierungsterme den Druck aber zunehmend. Man muß einen guten Kompromiß bei der Wahl von  $\vartheta$  finden.

Dazu wurden die Testbeispiele Nr. 1/2 mit  $P_k$ - $P_k$ -Elemente ( $k = 1, 2, ..., 6$ ) gerechnet. Die Triangulationen sind so gewählt, daß alle entstehenden Gleichungssysteme etwa 4000 Unbekannte haben. Der Parameter  $\vartheta$  wird über den Bereich  $10^{-5}, \ldots, 1$  variiert. Die Approximation der Geschwindigkeit hat sich in den Experimenten als sehr stabil gegenüber der Wahl von  $\vartheta$  erwiesen. Die Abbildung 4.6 zeigt daher nur den  $L_2$ -Fehler der Druckapproximation für die  $P_k - P_k$ -Elemente verschiedener Ordnung. Der Stabilisierungsparameter  $\vartheta$  hängt offenbar von der Ordnung der verwendeten Elemente ab.  $\vartheta$  muß für Verfahren hoher Ordnung kleiner gewählt werden. Dieses Verhalten ist aus der Theorie in Abschnitt 4.2 aus folgendem Grund nicht ersichtlich: Die Konstanten in den verwendeten inversen Ungleichungen und Approximationsaussagen sind ordnungsabhängig, was in der Formulierung dieser Abschätzungen aber nicht berücksichtigt wird. Aufgrund der Fehlerkurven in Abbildung 4.6 werden in den folgenden numerischen Experimenten die Werte für  $\vartheta$  gemäß Tabelle 4.3 gewählt.

| Ordnung $k$ 1 2 |  |                                               |  |
|-----------------|--|-----------------------------------------------|--|
|                 |  | $0.05$ $0.01$ $0.005$ $0.001$ $0.001$ $0.001$ |  |

Tabelle 4.1: Der Stabilisierungsparameter  $\vartheta$  für equal-order-Elemente.

#### Experiment II: Konvergenz

In den folgenden Unterabschnitten werden das GLS-Verfahren für equal-order-Elemente (vgl. Abschnitt 4.2) und die gemischte Finite-Elemente-Methode mit Taylor-Hood-Elementen (vgl. Abschnitt 4.1) gegenübergestellt.

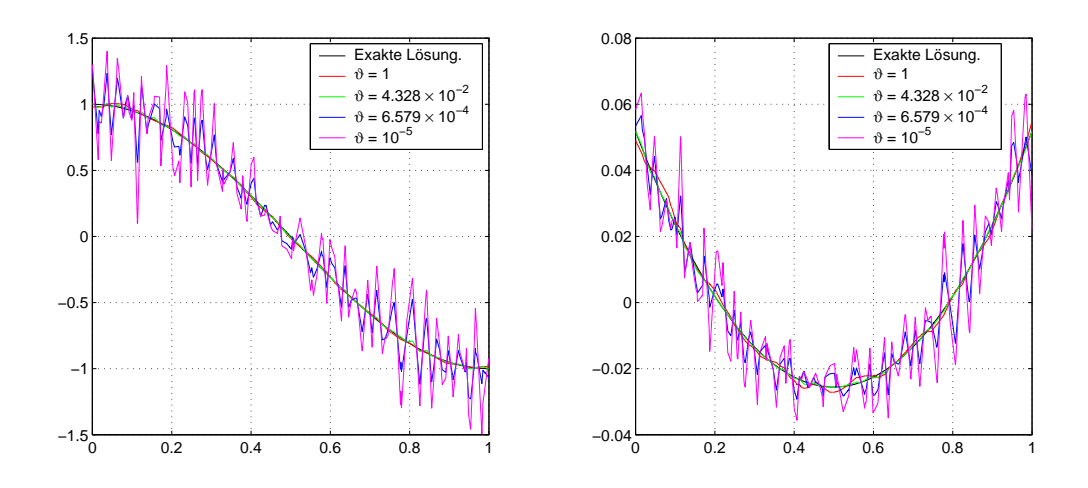

Abbildung 4.4: Querschnitt des Drucks der GLS-stabilisierten  $P_1-P_1$ -Diskretisierung in  $x = 0.5$  für (links) Testbeispiel Nr. 1 und (rechts) Testbeispiel Nr. 2

In den Sätzen 4.1.4 und 4.2.5 wurden Konvergenzaussagen für die beiden Verfahren gemacht. Um diese Konvergenzaussagen experimentell zu überprüfen, wurden die Testbeispiele Nr. 1/2 mit den beiden Verfahren auf Triangulationen mit  $h_{max} = 1/4, \ldots, 1/64$  gerechnet. In Abbildung 4.7 werden das  $P_1$ - $P_1$ -Element und das  $P_2$ - $P_1$ -Element verglichen, in Abbildung 4.8 das  $P_3$ - $P_3$ -Element und das  $P_4-P_3$ -Element. Beide Verfahren erreichen die theoretische Konvergenzordnung. Allein bei der Erfüllung der Divergenzbedingung muß man bei Taylor-Hood-Elementen hoher Ordnung Abstriche machen. Dieses Verhalten ist aus der Theorie schwer zu erklären, stellt aber bei einem absoluten Fehler der Divergenzapproximation in einer Größenordnung von  $\mathcal{O}(10^{-7})$  keinen wirklichen Nachteil dar. Da die Ordnung der Geschwindigkeitsapproximation bei Taylor-Hood-Elementen höher ist als bei equal-order-Elementen, erzielt man auch höhere Konvergenzraten. Die entstehenden linearen Gleichungssysteme sind für Taylor-Hood-Elemente allerdings etwas größer. Die Auswirkungen auf die Rechenzeit werden in einem eigenen Unterabschnitt besprochen.

Insgesamt ist sowohl der absoluten Fehler als auch die Konvergenzordnung bei Taylor-Hood-Elementen wesentlich besser als bei equal-order-Elementen.

#### **Experiment III: Variation der Elementordnung**

Im folgenden numerischen Experiment werden die Testbeispiele mit  $P_k$ - $P_k$ -Elementen und  $P_{k+1}P_k$ -Elementen ( $k = 1, 2, ..., 6$ ) gerechnet. Die Triangulationen sind so gewählt, daß alle entstehenden Gleichungssysteme etwa 16000 Unbekannte haben. Die Triangulationen für  $P_{k+1}$ - $P_k$ -Elemente sind in Abbildung 4.5 zu sehen. In Abbildung 4.9 sind die Resultate des Experiments dargestellt. Elemente höhrer Ordnung liefern bei gleichem Rechenaufwand wesentlich bessere Ergebnisse. Die Taylor-Hood-Elemente sehr hoher Ordnung büßen ihren Vorsprung gegenüber equal-order-Elementen vergleichbarer Ordnung ein. Wie-

#### 4.3 Numeris
he Experimente 51

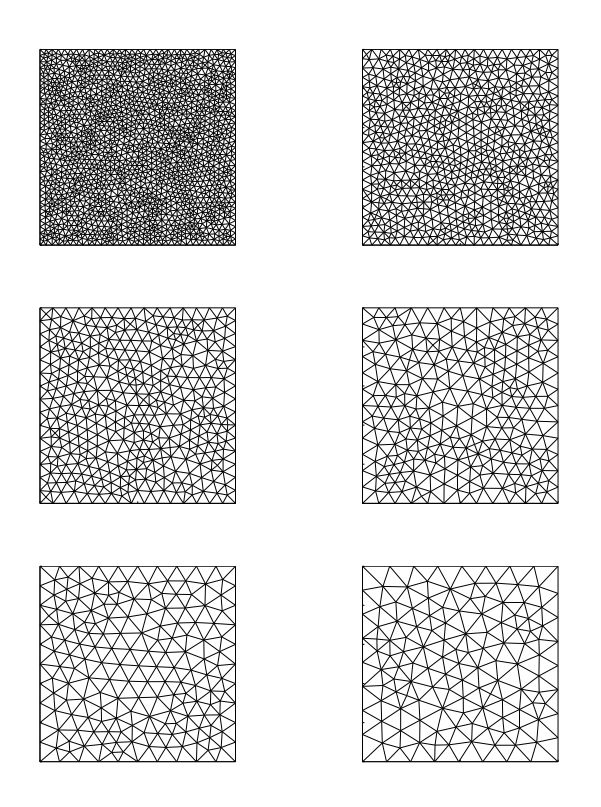

Abbildung 4.5: Sechs Triangulationen von  $u = (0,1)^2$ . Rechnungen mit dem  $P_{k+1}$ - $P_k$ -Element auf dem k-ten Gitter führen zu einem Gleichungssystem mit etwa 16000 Unbekannten.

derum erkennt man die Probleme mit der Divergenzbedingung bei Verfahren hoher Ordnung.

#### Zeit- und Spei
herbedarf

Abbildung 4.10 zeigt (oben) die Re
henzeit fur Diskretisierungen vers
hiedener Ordnungen und (mitte) den Spei
herbedarf dieser Diskretisierungen. Die Triangulationen sind wieder so gewählt, daß alle entstehenden linearen Gleihungssysteme etwa 16000 Unbekannte haben.

Je hoher die Elementordung der Diskretisierung ist, desto di
hter ist die Matrix des entstehenden linearen Glei
hungssystems besetzt. Au
h die Re
henzeit steigt an. Hier zeigt si
h ein weiterer Vorteil der Taylor-Hood-Elemente: Im Gegensatz zu stabilisierten Verfahren mussen keine zusatzli
hen Stabilisierungsterme assembliert werden. Je feiner die Triangulation und je hoher die Elementordnung, desto größer ist beim GLS-Verfahren der Anteil der Assemblierungszeit an der Gesamtre
henzeit. Dieser Eindru
k bleibt au
h in Abbildung 4.10 (unten) erhalten, wo die Re
henzeiten der P2-P1 -Diskretisierung mit der P1-P1-Diskretisierung auf vers
hiedenen Gitterweiten vergli
hen werden. Vorsie absolute Reiner ist fur das P2-P1-Element auf einer Triangulation auf einer Triangulation auf einer Triangulation auf einer Triangulation auf einer Triangulation auf einer Triangulation auf einer Triangulation auf ein mit  $h_{max} = 1/64$  deutlich größer als für das  $P_1 - P_1$ -Element auf dem gleichen

Gitter. Das kommt daher, daß das Gleichungssystem der  $P_2-P_1$ -Diskretisierung größer ist als das der  $P_1$ - $P_1$ -Diskretisierung. Der direkte Löser mit einer Komplexitat von  $U(N^+)$  braucht deshalb deutlich langer.

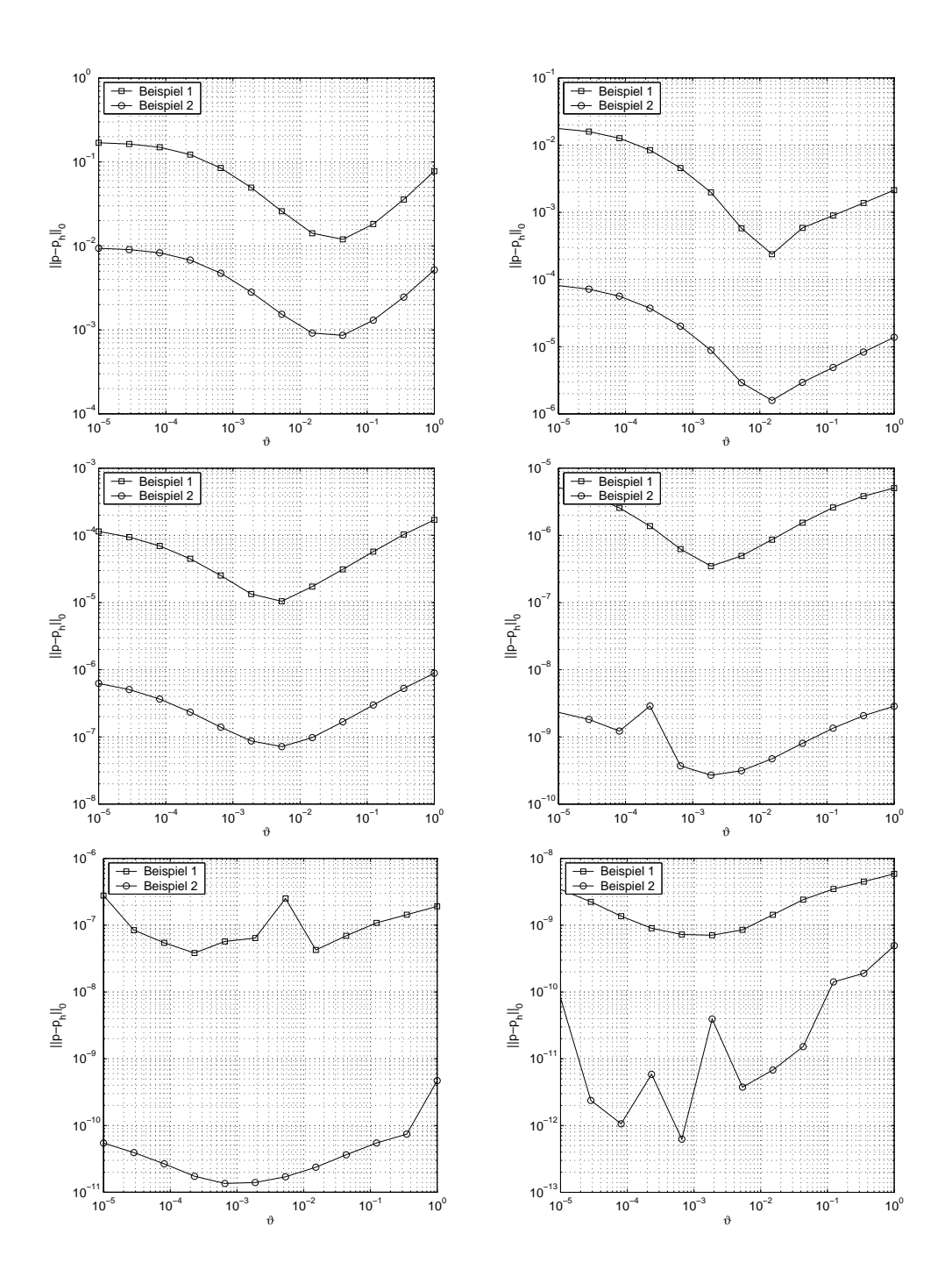

Abbildung 4.6: der  $L_2\text{-Fehler}$ des Drucks in Abhängigkeit von  $\vartheta$ für das  $P_1\text{-}P_1\text{-}$ bis  $P_6$ - $P_6$ -Element

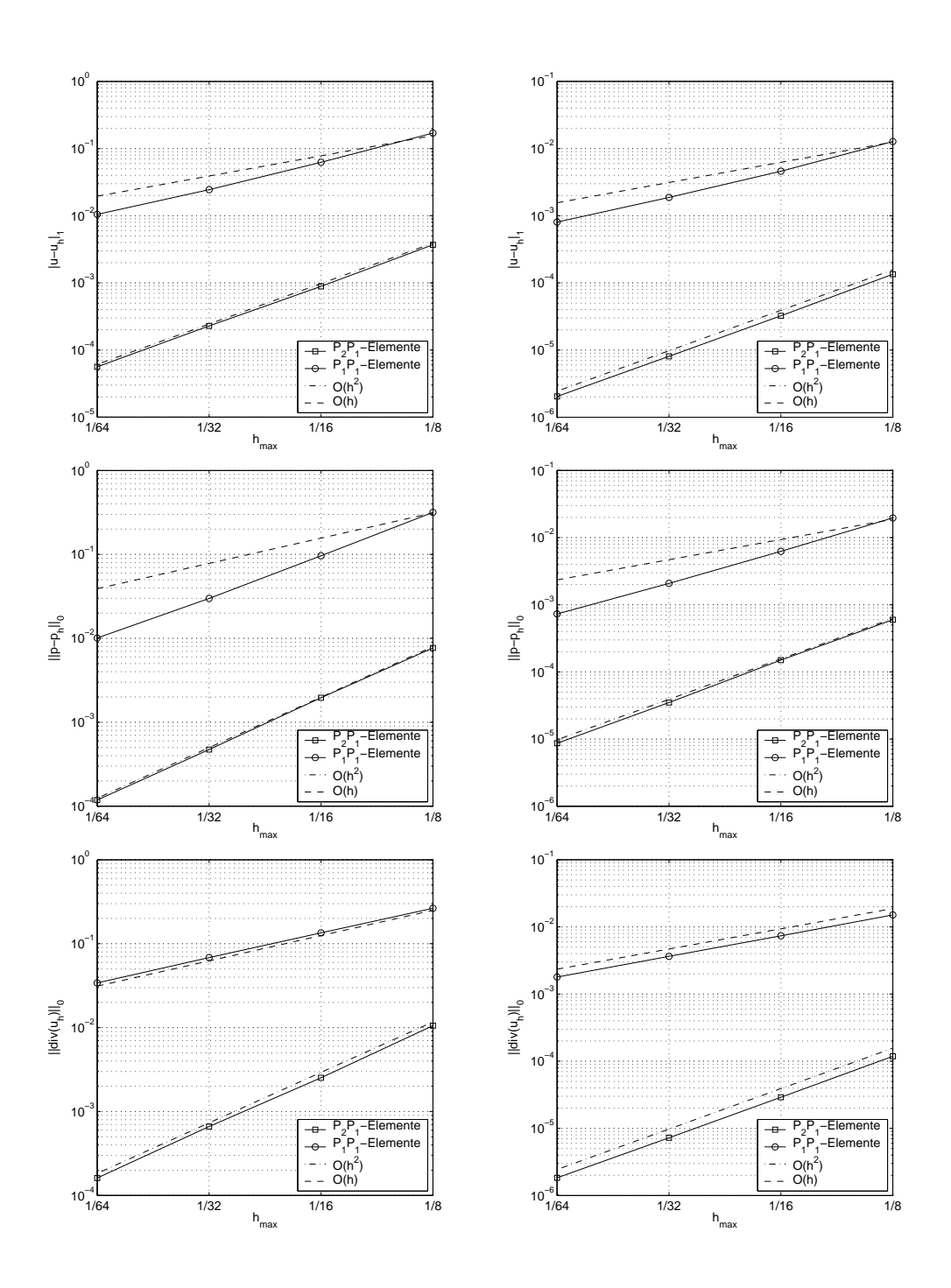

Abbildung 4.7:  $P_2-P_1$ -Element vs.  $P_1-P_1$ -Element mit (links) Testbeispiel Nr.1, (re
hts) Testbeispiel Nr. 2

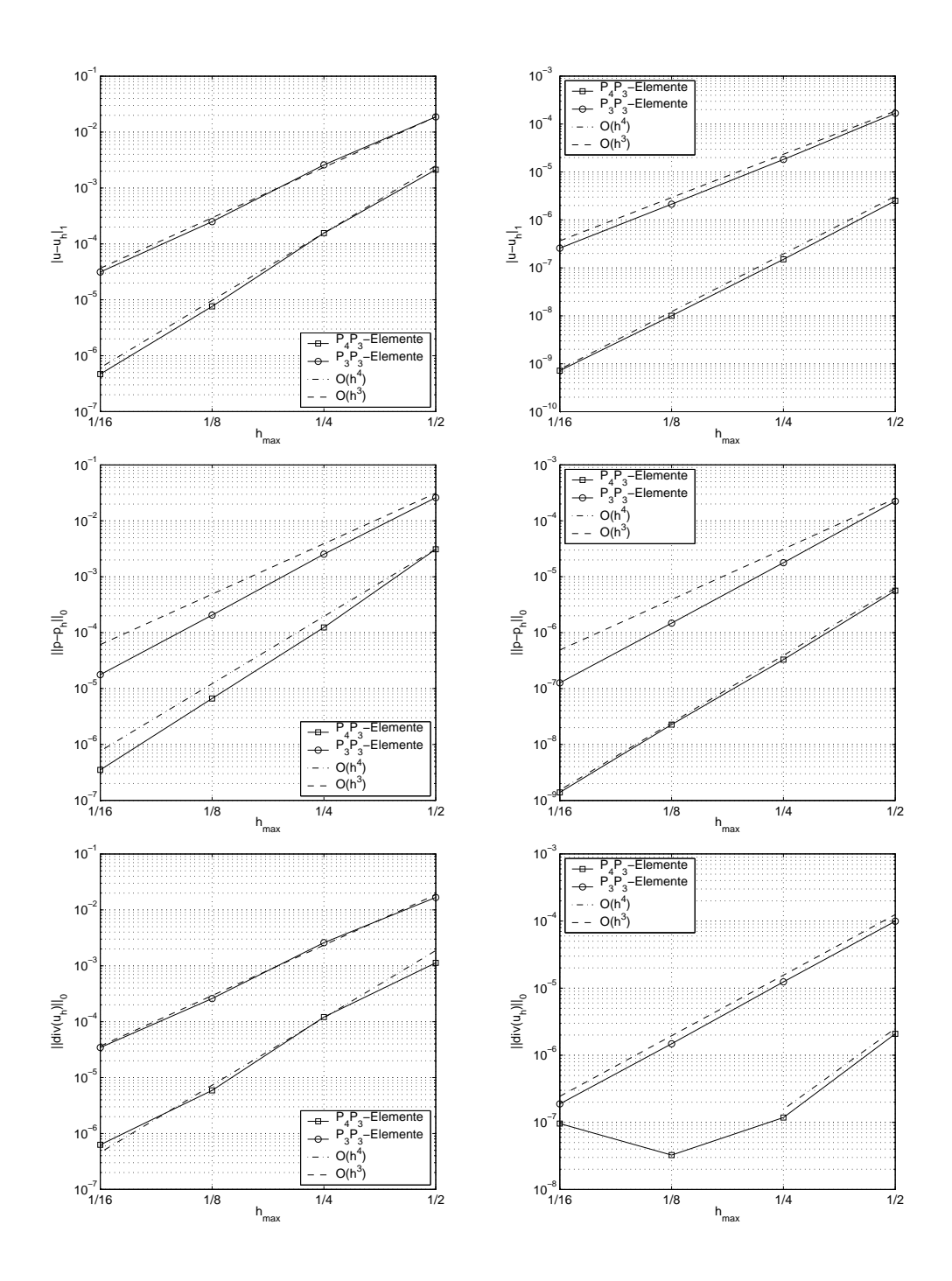

Abbildung 4.8:  $P_4$ - $P_3$ -Element vs.  $P_3$ - $P_3$ -Element mit (links) Testbeispiel Nr.1, (re
hts) Testbeispiel Nr. 2

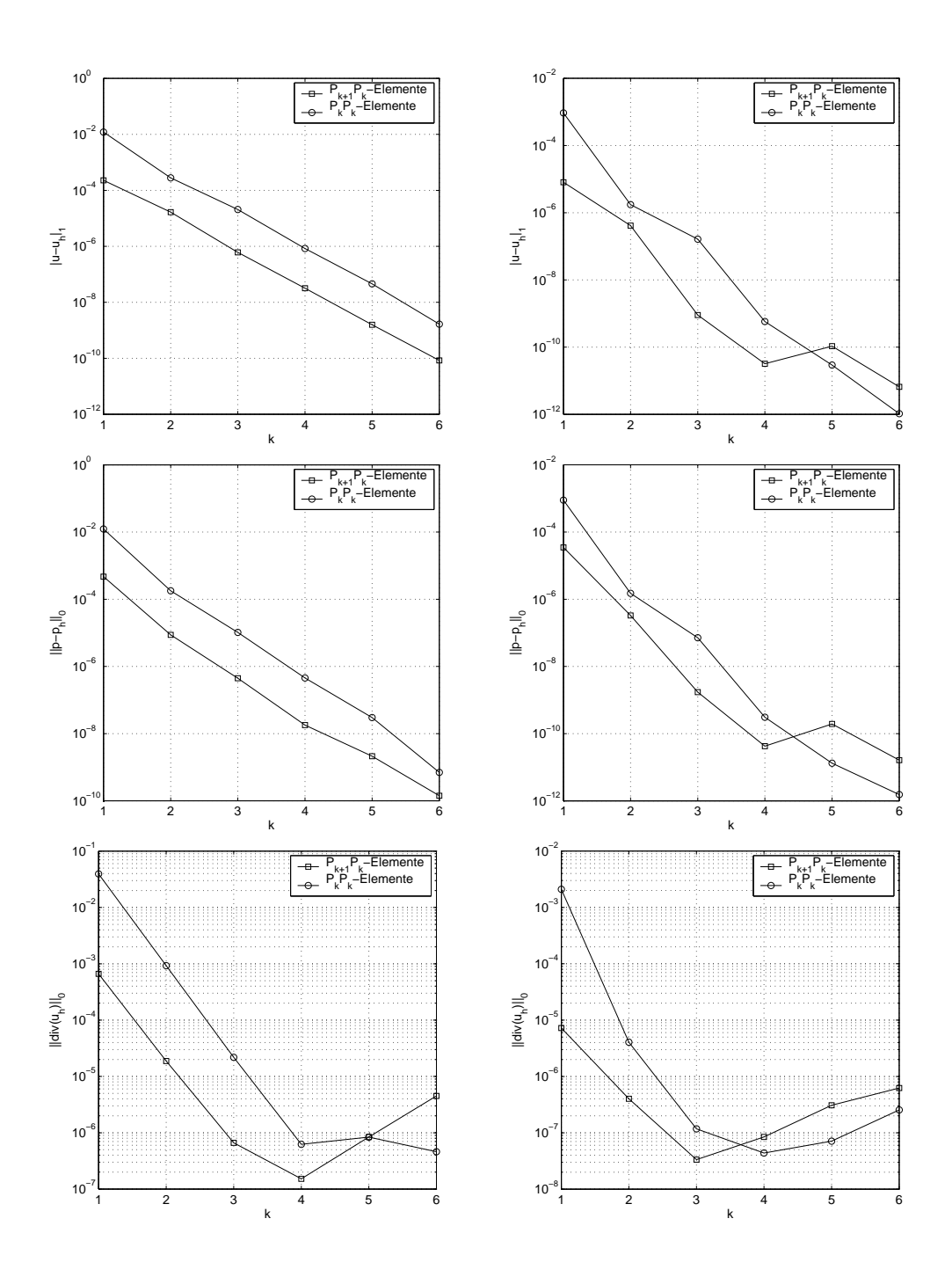

Abbildung 4.9: Variation der Elementordnung: Links Testbeispiel Nr. 1, re
hts Testbeispiel Nr. 2

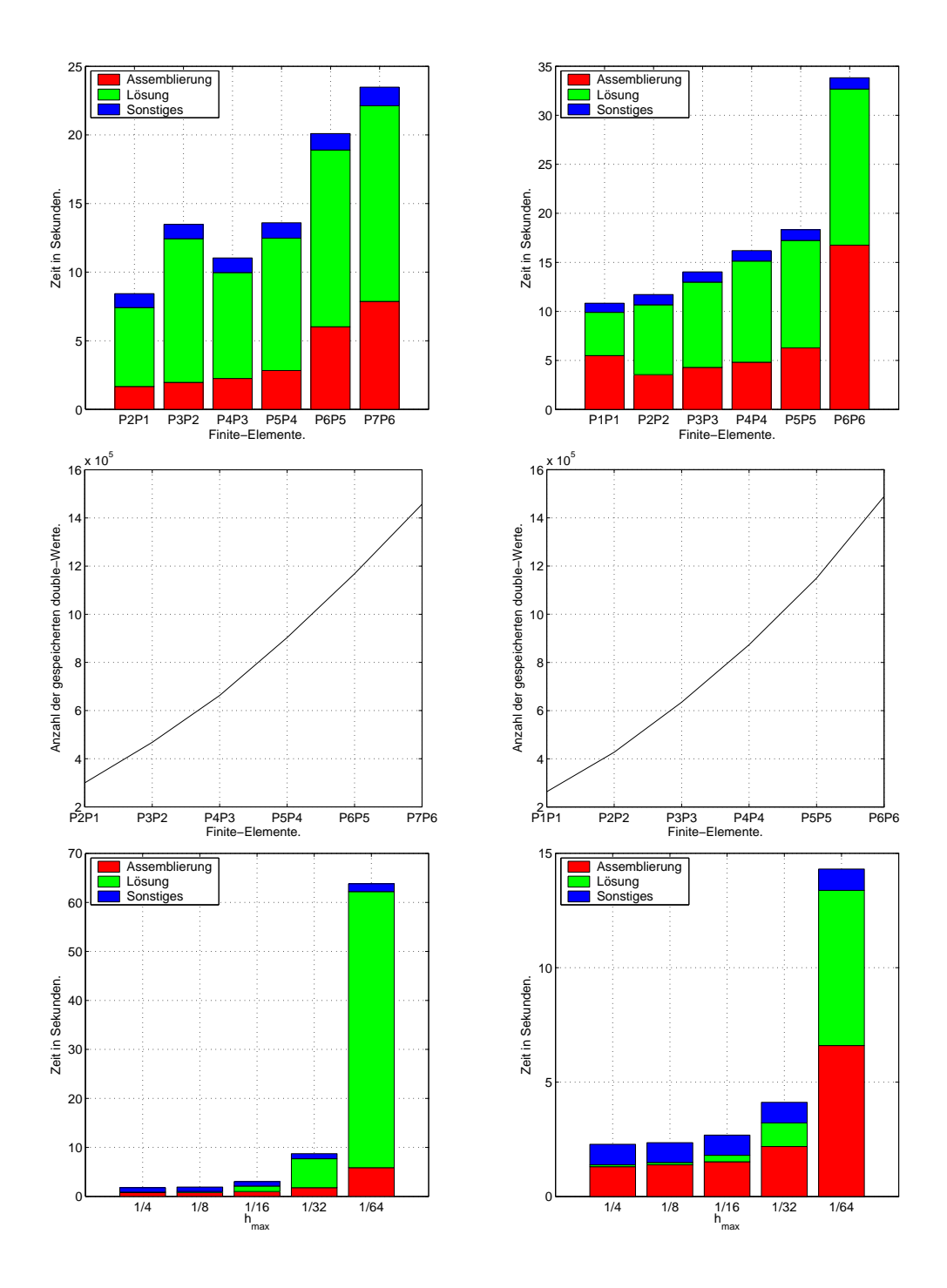

Abbildung 4.10: (oben) Re
henzeit fur Diskretisierungen vers
hiedener Ordnung bei glei
her Anzahl von Unbekannten, (mitte) Spei
herbedarf dieser Diskretisierungen, Rechenzeit mit (unten links)  $P_2 - P_1$ -Element und (unten rechts) P1-P1-Elementen auf vers
hiedenen Triangulationen

4. Finite-Elemente-Methoden fur die Stokes-Glei
hungen

# Kapitel 5

# Finite-Elemente-Methoden fur die Oseen-Glei
hungen

Finite-Elemente-Methoden fur die Oseen-Glei
hungen

$$
\alpha u - \nu \Delta u + (w \cdot \nabla)u + \nabla p = f \quad \text{in } \Omega,
$$
  
div  $u = 0 \quad \text{in } \Omega$ 

haben zwei potentielle Quellen von Instabilitaten: Erstens treten bei der Approximation des Geschwindigkeitsfelds u Probleme auf, wenn die Viskosität  $\nu$  der modellierten Strömung gegenüber der Konvektion w sehr klein ist. Die Ursachen [QuVa97], Kapitel 8, anhand von Diffusions-Konvektions-Gleichungen gut beschrieben. Ubertragen auf die Oseen-Gleichungen folgt, daß lokal Instabilitäten auftreten können, wenn die lokale Reynoldszahl

$$
\operatorname{Re}_K := \frac{h_K \, \|w\|_{\infty, K}}{\nu}
$$

groß ist. Die Notwendigkeit die Oseen-Gleichungen im konvektionsdominanten Fall zu stabilisieren wird in Abbildung 5.1 deutli
h. Links ist die exakte Lösung der x-Komponente des Geschwindigkeitsfelds des Testbeispiels Nr. 2 zu sehen. Die Viskositatskonstante ist hier  $\nu = 10^{-6}$ . Rechts ist die (unstabilisierte) Galerkin-Approximation mit dem  $P_2-P_1$ -Element abbgebildet.

Zweitens treten Instabilitäten bei der Druckapproximation auf, wenn das Paar von Finite-Elemente-Räumen zur Approximation des Geschwindigkeitsfelds u und des Drucks p nicht Babuška-Brezzi-stabil ist. Diese Stabilitätsprobleme wurden in Kapitel 4 uber 1980 wurden fur die Stokes-Gleich fur die Stokes-Gleich fur die Stokes-Gleich-Gleich gesondert betrachtet.

#### $5.1$ 5.1 SUPG-Verfahren fur die Oseen-Glei
hungen

Die Stabilitatsprobleme bei Finite-Elemente-Methoden fur die Oseen-Glei
hungen lassen si
h mit einem Verfahren na
h Muster der stabilisierten Finite-Elemen-

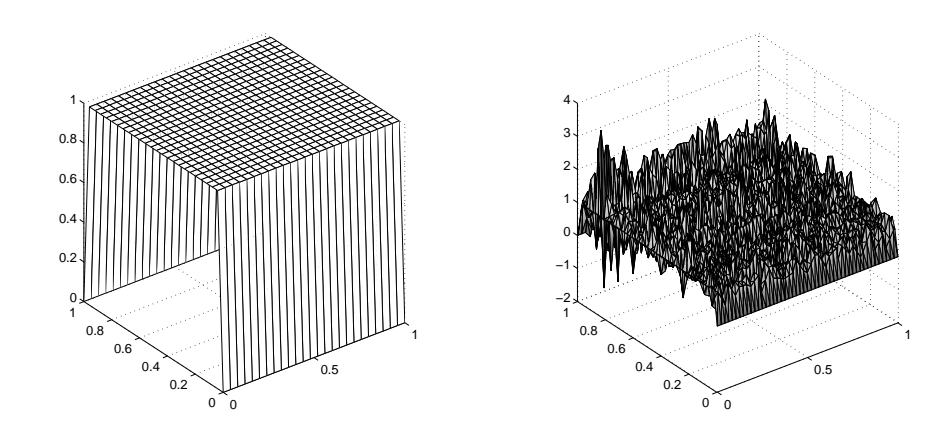

Abbildung 5.1: Testbeispiel Nr. 2 aus Abschnitt 4.3 mit  $\nu = 10^{-8}$ . (a) exakte Lösung der x-Komponente des Geschwindigkeitsfelds, (b) Galerkin-Approximation mit dem  $P_2-P_1$ -Element

te-Methode (4.8) fur die Stokes-Glei
hungen beherrs
hen.

Idee, kunstli he Diusion zu addieren. Das Anisotropi
-Diusion-Verfahren beruht darauf, mit Stabilisierungtermen der Form

$$
\delta_K \left( (w \cdot \nabla) u_h, (w \cdot \nabla) v_h \right)_K \tag{5.1}
$$

auf jedem Element  $K \in \mathcal{T}_h$  Diffusion in Richtung des Konvektionsfelds w zu addieren. Dabei ist  $\delta_K$  ein lokaler Stabilisierungsparameter. Diese Methode wird in der Praxis häufig verwendet. Auch FEMLAB bietet seit Version 2.3 diese Stabilisierungsvariante fur die Navier-Stokes-Glei
hungen an. Aus mathematis
her Si
ht ist dieses Verfahren aber unbefriedigend. Da der Stabilisierungsterm (5.1) ni
ht konsistent ist, verdirbt er insbesondere bei Verfahren hoher Ordnung die Konvergenzrate (vgl. wiederum [QuVa97], Kapitel 8). Diese Schwäche wird durch die konsistenten SUPG-Verfahren (auch Streamline-Diffusion-Verfahren genannt) behoben.

#### Galerkin-Verfahren

Bei der Konstruktion von SUPG-Verfahren fur die Oseen-Glei
hungen geht man so vor, wie in Abs
hnitt 4.2:

where we have a since  $\alpha$  -die  $\alpha$  -different and  $\chi$  -different  $\chi$  -different between  $\alpha$  and  $\gamma$ und das lineare Funktional Funktion Company - House Funktional Funktional Funktional Funktional Funktion Compa

$$
B_G(u, p; v, q) := \alpha (u, v) + \nu (\nabla u, \nabla v) + ((w \cdot \nabla)u, v) - (\text{div } v, p) + (\text{div } u, q)
$$
  

$$
F_G(v, q) := (f, q).
$$

Die Variationsaufgabe

$$
\begin{aligned} \text{Finde } (u, p) \in X \times Q \text{ derart, } \text{d}a\text{B} \\ B_G(u, p; v, q) = F_G(v, q) \quad \forall (v, q) \in X \times Q. \end{aligned} \tag{5.2}
$$

ist aquivalent zur Variationsformulierung der Oseen-Glei
hungen (2.4). Der Differentialoperator <sup>L</sup> sei auf X - Q dur
h

$$
\mathcal{L}(u, p) := \alpha u - \nu \Delta u + (w \cdot \nabla) u + \nabla p
$$

definiert. Dabei sei  $\alpha$  eine positive Konstante und die Testfunktionen  $\psi(v, q)$ seien aus  $L^-(M)$ . Ist  $(u, p) \in \Lambda \times Q$  die Losung von (5.2), so gilt  $\mathcal{L}(u, p) = \eta$  in  $L$  (M), falls (u, p) genugend glatt ist. Daher gilt auch für die Oseen-Gleichungen eine Identitat der Form (4.7).

#### Stabilisierte Finite-Elemente-Methoden

Man modifiziert die Bilinearform  $B_G(\cdot, \cdot)$  und das Funktional  $F_G(\cdot)$  folgendermaßen:

$$
B_{SD}(u, p; v, q) := B_G(u, p; v, q)
$$
  
+ 
$$
\sum_{K \in \mathcal{T}_h} \delta_K (\mathcal{L}(u, p), \psi(v, q))_K + \sum_{K \in \mathcal{T}_h} \gamma_K (\text{div } u, \text{div } v)_K,
$$
  

$$
F_{SD}(v, q) := F_G(v, q) + \sum_{K \in \mathcal{T}_h} \delta_K (f, \psi(v, q))_K.
$$

Dann löst man die stabilisierte Finite-Elemente-Methode

$$
\text{,Finde } (u_h, p_h) \in X_h^l \times Q_h^k \text{ derart, } \text{d}a\text{B}
$$
\n
$$
B_{SD}(u_h, p_h; v_h, q_h) = F_{SD}(v_h, q_h) \quad \forall (v_h, q_h) \in X_h^l \times Q_h^k \text{.} \tag{5.3}
$$

Die in der Literatur untersuchten Varianten dieses Verfahrens unterscheiden sich in der Wahl der Testfunktionen  $\psi(\cdot, \cdot)$  und in der Wahl der Stabilisierungsparameter  $\gamma_K$  und  $\delta_K$ .

Bemerkung 5.1.1. Die Wahl

$$
\delta_K = 0 \quad \text{und} \quad \gamma_K > 0 \quad \forall K \in \mathcal{T}_h,
$$

bei der die Testfunktionen  $\psi(\cdot, \cdot)$  nicht benötigt werden, ist als Grad-Div-Stabilisierung bekannt. Es sind au
h Galerkin-Least-Squares-Verfahren fur die Oseen-Gleichungen untersucht worden (vgl. [Lub91]).

Die Analyse der Lösbarkeit und der Konvergenz der Verfahren (5.3) wird bzgl. einer der gitterabhangigen Normen

$$
\| |(u, p)| \|_a^2 := \nu |u|_1^2 + \alpha \|u\|_0^2 + \sigma \|p\|_0^2
$$
  
+ 
$$
\sum_{K \in \mathcal{T}_h} \left( \gamma_K \|\text{div } u\|_{0,K}^2 + \delta_K \|\psi(u, p)\|_{0,K}^2 \right)
$$

bzw.

$$
\| |(u, p)| \|_{b}^{2} := \nu |u|_{1}^{2} + \alpha \| u \|_{0}^{2} + \sigma \sum_{K \in \mathcal{T}_{h}} \| \nabla p \|_{0, K}^{2}
$$

$$
+ \sum_{K \in \mathcal{T}_{h}} \left( \gamma_{K} \| \operatorname{div} u \|_{0, K}^{2} + \delta_{K} \| \psi(u, p) \|_{0, K}^{2} \right)
$$

durch. Der Term, der Term, der den Druchten Druchten der den Druchten der den Druchten der Konstanten und der  $\sigma > 0$  gewichtet.

#### SUPG-Verfahren fur Equal-Order-Elemente

In der Diplomarbeit [Mul97℄ wird ein SUPG-Verfahren fur die Oseen-Glei
hht, das fur das fur  $\alpha$  belief the contraction loss belief  $\alpha$  belief to  $P$ und konvergent ist. Mit Testfunktionen der Form

$$
\psi(v_h, q_h)|_K = \delta_K((w \cdot \nabla)v_h + \nabla q_h) \quad \forall K \in \mathcal{T}_h \tag{5.4}
$$

kuriert dieses Verfahren zwei Probleme auf einmal. Der Term  $\nabla q_h$  stabilisiert den Druck, der Anteil  $(w \cdot \nabla)v_h$  stabilisiert die Geschwindigkeit im konvektionsdominanten Fall. Fur der Kathleen in der Kristianus parameterungsparameterungsparameterungsparameterungspar

$$
\delta_K \sim \frac{h_K}{\|w\|_{\infty, K}} \quad \text{und} \quad \gamma_K \sim h_K \|w\|_{\infty, K} \quad \forall K \in \mathcal{T}_h \tag{5.5}
$$

haltet Satz 5.5 in flow for flow for flow for flow for flow for flow for flow for flow for flow for flow for f

$$
\| | (u - u_h, p - p_h) \| |_{a} \le C \Big\{ \sum_{K \in \mathcal{T}_h} h_K^l \sqrt{\nu} (1 + \text{Re}_K^{\frac{1}{2}}) \|u\|_{l+1,K} + \sum_{K \in \mathcal{T}_h} h_K^{k+\frac{1}{2}} (\sqrt{\nu} h_K^{\frac{1}{2}} + \|w\|_{\infty,K}^{-\frac{1}{2}} \min(\text{Re}_K^{\frac{1}{2}}, 1)) \|p\|_{k+1,K} \Big\}
$$

Im folgenden wird diese SUPG-Variatante mit  $\text{SUPG}_{full,eo}$  bezeichnet. Der Index full bezieht sich dabei auf die Form der Testfunktionen, die das Verfahren zweifa
h stabilisieren. Der Index eo bezieht si
h auf die fur equal-order-Elemente optimierte Parameterwahl.

Das Verfahren ist auch bei Verwendung von Taylor-Hood-Elementen lösbar und h die Frankryk sie stellt sie daar die Frankryk sie daar die Frankryk van die Soos dan die Soos en die Soos en<br>Hier en die Soos daar die Soos en die Soos en die Soos en die Soos en die Soos en die Soos en die Soos en die uberstabilisiert ist und der Term rahl weggelassen werden kann der Das SUPG-Verfahren mit vereinfa
hten Testfunktionen

$$
\psi(v_h, q_h)|_K = \delta_K((w \cdot \nabla)v_h) \quad \forall K \in \mathcal{T}_h \tag{5.6}
$$

und der Parameterwahl (5.5) erhält die Bezeichnung SUP $G_{simple,eo}$ .

Bemerkung 5.1.2. Der Hersteller von FEMLAB hat in Version 2.3, vermutlich aufgrund heuristischer Überlegungen, eine SUPG-Variante mit den vereinfa
hten Testfunktionen (5.6) und der Parameterwahl

$$
\delta_K \sim \frac{h_K}{\sqrt{\nu + \|w\|_{\infty,K}^2}} \quad \text{und} \quad \gamma_K = 0
$$

eingefuhrt. Dadur
h wird ein SUPG-Verfahren ohne Grad-Div-Stabilisierung realisiert.

Die bisher vorgestellten SUPG-Varianten verwenden alle Parameter, wie sie bei SUPG-Verfahren fur Diusions-Konvektions-Glei
hungen ubli <sup>h</sup> sind. Diese Parameterwahl ist fur equal-order-Elemente optimiert.

#### SUPG-Verfahren fur Taylor-Hood-Elemente

In [GeLuOl03℄ wird na
hgewiesen, da fur SUPG-Verfahren mit Babuska-Brezzistabilen Elementen eine neue Parameterwahl erforderli
h ist. Dadur
h wird die Konvergenz der Verfahren deutli
h verbessert.

Zunächst wird ein vollstabilisiertes Verfahren mit Testfunktionen

$$
\psi(v_h, q_h)|_K = \delta_K((w \cdot \nabla)v_h + \nabla q_h) \quad \forall K \in \mathcal{T}_h
$$

und der Parameterwahl

$$
\gamma_K = \gamma_0 \sim 1, \qquad \delta_K = \frac{h_K^2}{\gamma_0} \tag{5.7}
$$

betrachtet. Wegen der neuen Parameterwahl wird es mit  $\text{SUPG}_{full,bb}$  abgekürzt. Der Index bb bezieht si
h auf die Verwendung von Babuska-Brezzi-stabilen Elementen.

Satz 5.1.3. Das Verfahren SUPG  $_{full,bb}$  ist unter Verwendung von Babuška-Brezzi-stabilen Elementen eindeutig lösbar und es gilt mit einer von  $\alpha$ ,  $\nu$  und  $h$  unabhängigen positiven Konstanten  $C$  die Fehlerabschätzung

$$
\| |(u - u_h, p - p_h)| \|_a^2 \leq C \sum_{K \in \mathcal{T}_h} \left( h_K^{2(k+1)} |p|_{k+1,K}^2 + h_K^{2l} |u|_{l+1,K}^2 \right).
$$

Beweis. Vgl. [GeLuOl03], Lemma 3.1 und Theorem 3.1.

Das größte Interesse gilt der SUPG-Variante mit der neuen Parameterwahl (5.7) und den vereinfa
hten Testfunktionen

$$
\psi(v_h, q_h)|_K = \delta_K((w \cdot \nabla)v_h) \quad \forall K \in \mathcal{T}_h.
$$

Dieses Verfahren hat gute Konvergenzeigens
haften und spart Zeit bei der Assemblierung des linearen Gleichungssystems. Zur Lösbarkeit gilt der folgende Satz:

 $\Box$ 

 $S$  satz $S$  5.1.4. Die Oseen-Gleichten (2.1) sei der artikert, dann a $\alpha$  1.100  $\alpha$  $\alpha$ ilt. Erfullen die Bedingungen Ek und die Parameter  $\mu$ 

$$
\delta_K \|w\|_{\infty,K}^2 \le \gamma_K \le \gamma, \quad 0 \le \delta_K = \delta_0 h_K^2 \le \min\left(\frac{\nu + \alpha h_K^2 \mu_u^{-2}}{8 \|w\|_{\infty,K}}, \frac{h_K^2}{3\mu_u^2 \nu}, \frac{1}{3\alpha}, \delta\right)
$$
\n(5.8)

mit  $\gamma = \mathcal{O}(1)$ , so existiert eine von h und  $\nu$  unabhängige Konstante  $\beta > 0$ derart, da fur <sup>=</sup> 2 die diskrete Babuska-Bedingung

$$
\sup_{0 \neq (v_h, q_h) \in X_h \times Q_h} \frac{B_{SD}(u_h, p_h; v_h, q_h)}{\| |(v_h, q_h)| \|_b} \geq \beta \| |(u_h, p_h)| \|_b \quad \forall (u_h, p_h) \in X_h \times Q_h
$$

erfullt ist. Das Verfahren SUPGsimple;bb hat eine eindeutige Losung.

Beweis. Vgl. [GeLuOl03], Lemma 4.2.  $\Box$ 

Der folgende Satz liefert eine Fehlerabs
hatzung des Verfahrens.

Satz 5.1.5. Die Voraussetzungen von Satz 5.1.4 seien erfullt und die Losung der Oseen-Glei
hungen erfulle die zusatzli
he Regularitatsvoraussetzung

$$
-\nu\Delta u + \nabla p \in [L^2(K)]^n \quad \forall K \in \mathcal{T}_h.
$$

Unter den Voraussetzungen

$$
\gamma_K = \gamma_0 \sim 1, \quad \delta_K = \frac{h_K^2}{\gamma_0} \quad \text{und} \quad \sigma \sim h^2
$$

gilt fur das Verfahren SUPGSimple;bb mit einer von , h und auch der von Den gegenst positiven Konstante C die Fehlerabs
hatzung

$$
\| |(u - u_h, p - p_h)| \|_b^2 \leq C \sum_{K \in \mathcal{T}_h} \left( h_K^{2(k+1)} |p|_{k+1,K}^2 + h_K^{2l} |u|_{l+1,K}^2 \right).
$$

**Beweis.** Vgl. [GeLuOl03], Theorem 4.1.  $\square$ 

5.2 Numeris
he Experimente

In diesem Abschnitt werden die Eigenschaften des Verfahrens SUPG<sub>simple, bb</sub> für Taylor-Hood-Elemente mit den vereinfa
hten Testfunktionen

$$
\psi(v_h, q_h)|_K = \delta_K((w \cdot \nabla)v_h + \nabla q_h) \quad \forall K \in \mathcal{T}_h
$$

und der Parameterwahl

$$
\gamma_K = \gamma_0 \sim 1, \qquad \delta_K = \frac{h_K^2}{\gamma_0} \tag{5.9}
$$

getestet. Es werden wieder die Testbeispiele Nr. 1/2 aus Abs
hnitt 4.3 herangezogen.

#### Experiment I: Parameterdesign

Das Verfahren SUP $G_{simple,bb}$  mit der Parameterwahl (5.9) hat nur einen Stabilisierungsfaktor  $\gamma_0$ . Das ist ein Vorteil gegenüber dem Verfahren SUPG  $_{full,eo}$ mit dem  $P_1-P_1$ -Element, das eine genaue Regulierung von Stabilisierungsparametern fur die Druimse und Grad-Div-Stabilisierung erfordert. Die Druma erfordert ist die Druma erfordert. Die

Zur Bestimmung von  $\gamma_0$  wurden die beiden Testbeispiele mit verschiedenen Werten des Parameters gere
hnet. Abbildung 5.4 zeigt die Resultate fur Re
hnungen mit dem  $P_2 - P_1$ -Element, Abbildung 5.5 für Rechnungen mit dem  $P_4$ - $P_3$ -Element. Die Wahl von  $\gamma_0$  ist ein Kompromiß. Für die Divergenzbedingung gilt: Je stärker die Grad-Div-Stabilisierung, d.h. je größer  $\gamma_0$ , desto besser. Allerdings wird fur grobe twerte von  $\gamma_0$  der Parameter  $\sigma_K \, = \, n_{K} / \gamma_0$  sehr klein, was zu einem Ansteigen des j j j zehrers der Gessen in den Gesten annehmen der Ges folgenden Experimenten wird bei Verwendung von  $P_{k+1}$ - $P_k$ -Elementen  $\gamma_0 = k$ gewahlt.

#### Experiment II: Konvergenz

In diesem Unterabs
hnitt wird die Konvergenz der vier SUPG-Verfahren aus Abs
hnitt 5.1 anhand des Testbeispiels Nr. 1 vergli
hen. Dazu wurden die Verfahren auf Triangulationen mit  $h_{max} = 1/4, \ldots, 1/64$  gerechnet.

 $\Omega$  5.6 sind function function function function function function function function function function function function function function function function function function function function function function function und (b) dem  $P_2-P_1$ -Element Konvergenzdiagramme angegeben. Das Verfahren mit dem P1-P1-Element errei
ht die theoretis
he Konvergenzordnung, der Druck wird sogar besser approximiert. Bei einer Diskretisierung mit dem  $P_2$ -P1-Element konvergiert der <sup>j</sup> <sup>j</sup> -Fehler der Ges
hwindigkeit mit einer Ordnung  $\overline{\phantom{a}}$ von  $3/2$ , was bei einer Approximation mit quadratischen Elementen suboptimal ers
heint. Der Fehler der Divergenzbedingung konvergiert sogar nur linear.

Das Verfahren SUPG $_{full,eo}$  mit dem  $P_2-P_1$ -Element wird in Abbildung 5.7 (a) nocheinmal angegeben und dem Verfahren SUPG $_{full,bb}$  mit dem  $P_2-P_1$ -Element digeres regeriesen bergestellt. Der der den die neue Parameterwahl (5.9) erreichen dem Antoniemen SUPGF ULL; bb fur der Germann in der Konvergenzordnung 2 im j j j der Germann der Ge s
hwindigkeit. Fur kleinere bleibt die Konvergenzordnung auf groben Trianhenaufwands zuruch etwas zurund des hohen Reichstands konnte leider aufgrund des hohen Reichstands anderen Reichstand der Reichstand der Reichstand der Reichstand der Reichstand der Reichstand der Reichstand der Reichstand nie die het van die toe daar van die toe daar die toe daar die toe die toe die toe die toe die toe die toeretis
he Konvergenzordnung 2 no
h errei
ht. Die Konvergenzordnung der Divergenzbedingung ist mit der neuen Parameterwahl um eine Ordnung besser.

Wie verhalten sich die Verfahren SUPG<sub>simple, eo</sub> und SUPG<sub>simple, b</sub> mit den vereinfahren für der fur das P2-P1-Element die Resultate werden die Resultate werden nicht der einem der einer de in einer eigenen Abbildung angegeben, da sich mit dem bloßen Auge kein Unterschied zu den vollstabilisierten Verfahren in Abbildung 5.7 erkennen läßt. Man kann also bei Verfahren mit Taylor-Hood-Elementen Re
henzeit sparen, indem man vereinfa
hte Testfunktionen verwendet.

In Abbildung  $S$ .8 sind  $K$  and  $S$  sind  $\alpha$  indicated further function  $S$  is a  $S$  in  $S$  in  $S$ mit dem P4-P3-Element angegeben. Das Verfahren errei
ht die Konvergenzordnung 4. Nur bei der Divergenzbedingung wird die Konvergenzordnung auf feinen Triangulationen nicht mehr erreicht. Angesichts eines absoluten Fehlers der Größenordnung  $\mathcal{O}(10^{-6})$  ist das kein großer Nachteil. Die Probleme mit der Divergenzbedinung bei Verfahren höherer Ordnung traten schon bei den Stokes-Gleichungen auf (vgl. Abschnitt 4.3).

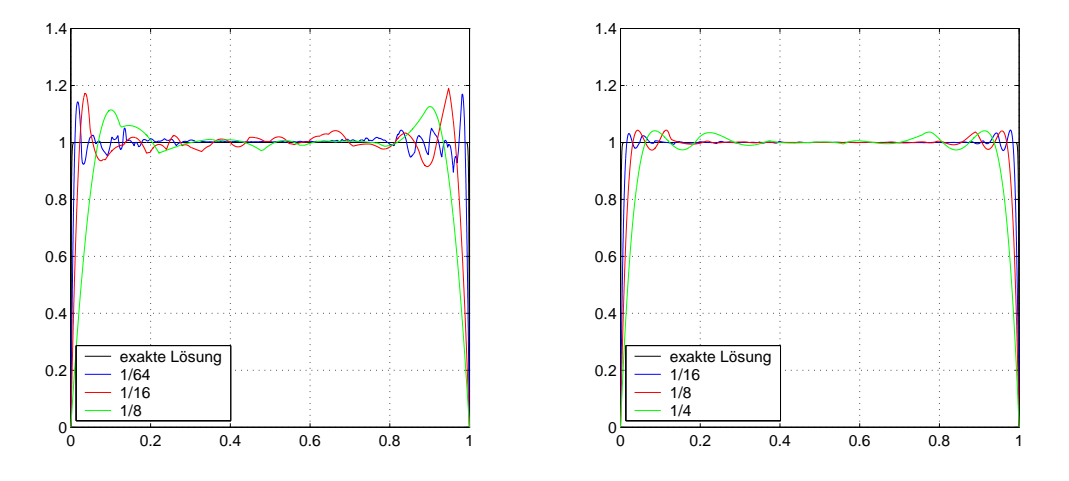

Abbildung 5.2: Querschnitt bei  $x = 0.5$ : (a)  $P_2-P_1$ -Element, (b)  $P_4-P_3$ -Element

Abbildung 5.2 zeigt Querschnitte durch Näherungslösungen der x-Komponente des Geschwindigkeitsfelds von Testbeispiel Nr. 2 bei  $x = 0.5$ . In diesem Fall ist  $\nu = 10^{-8}$ . D.h. die exakte Lösung weist steile exponentielle Grenzschichten auf. Die Lösungen in Abbildung 5.2 wurden mit dem Verfahren  $\text{SUPG}_{simple,bb}$ unter Verwendung (a) des  $P_2-P_1$ -Elements, (b) des  $P_4-P_3$ -Elements auf verschiedenen Gittern berechnet. Da sich die exponentielle Lösung durch Polynome schlecht approximieren läßt, entstehen an den Grenzschichten "Überschwinger", wie sie auch bei Finite-Elemente-Methoden für Konvektions-Diffusions-Gleichungen auftreten (vgl.  $[QuVa97]$ ).

#### Experiment III: Variation der Elementordnung

Im nächsten Experiment werden die beiden Testbeispiele mit dem Verfahren  $\text{SUPG}_{simple, bb}$  und Taylor-Hood-Elementen k-ter Ordnung ( $k = 1, 2, ..., 6$ ) gerechnet. Die Triangulationen sind so gewählt, daß alle entstehenden Gleichungssysteme etwa 16000 Unbekannte haben. In Abbildung 5.9 sind die Resultate dargestellt.

Das Bild ist nicht so klar, wie bei den Experimenten für die Stokes-Gleichungen in Abschnitt 4.3. Bei Taylor-Hood-Elementen sehr hoher Ordnung nimmt der Verfahrensfehler wieder um Größenordnungen zu. Vermutlich muß für diese Elemente der Stabilisierungsfaktor  $\gamma_0$  sehr klein gewählt werden. Die "Zacke" in den Fehlerkurven für Testbeispiel Nr. 1 bei Verwendung des  $P_5$ - $P_4$ -Elements lässt sich aus der Theorie nicht erklären. Abbildung 5.3 (b) zeigt wiederum Querschnitte durch Näherungslösungen von Testbeispiel Nr. 2. Es wurde auf
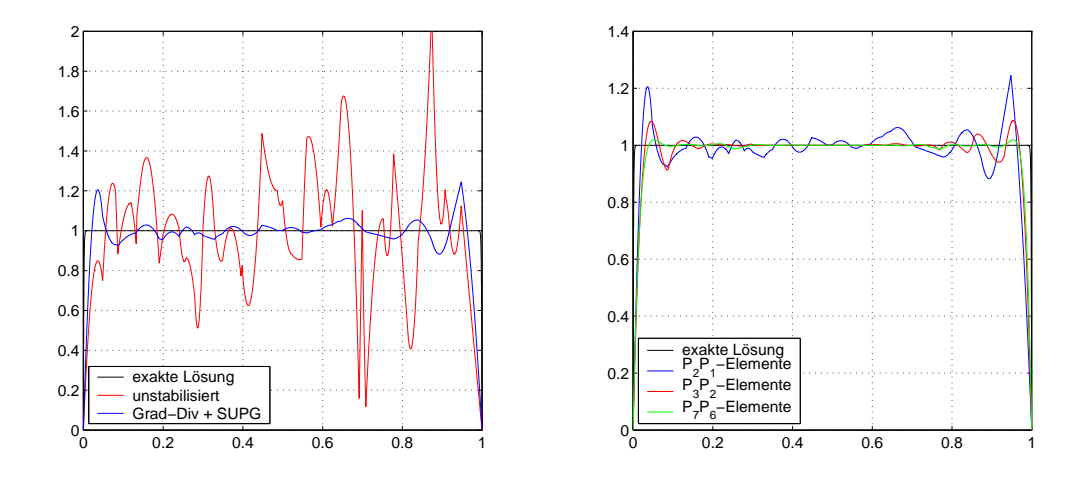

Abbildung 5.3: Querschnitt bei  $x = 0.5$  auf einem Gitter mit  $h_{max} = 1/16$ : (a)  $P_2-P_1$ -Element, (b) Taylor-Hood-Elemente verschiedener Ordnung

einem Gitter mit  $h_{max} = 1/16$  gerechnet und die Ordnung der verwendeten Taylor-Hood-Elemente variiert.

### Experiment IV: Stabilität in  $\alpha$

Bisher wurden nur Re
hnungen mit = 0 dur
hgefuhrt. Auf einem Gitter mit  $n_{max}$  = 1/10 wurden numerische Experimente mit  $\alpha$  im Intervall [10], 10] durch des Experimentes sollen die Eigenung des Verfahrens SUPGsimple; bbesonder SUPGsimple; D im Rahmen eines pseudo-time-stepping-Verfahrens\ fur die inkompressiblen " Navier-Stokes-Glei
hungen belegen (vgl. Abs
hnitt 6.2). Das Verfahren ist Robust fur ! <sup>0</sup> (vgl. Abbildung 5.10). Fur groe Werte von bleibt die Robustheit ni
ht erhalten. Im Kontext impliziter Zeitdiskretisierungen bedeutet das eine typis
he Eins
hrankung der Zeits
hrittweite des Verfahrens auf  $\frac{1}{\alpha} \sim \Delta t \geq cn^{-}$ .

### Zeit- und Spei
herbedarf

In Abbildung 5.11 wird die Rechenzeit des Verfahrens SUPG<sub>simple, bb</sub> in Abhängigkeit von (links oben) der Elementordnung und (re
hts oben) der Gitterweite dargestellt. Die Recently in die stellte wurden auf Triangulationen durch durch durch die jeweilige Diskretisierung zu Glei
hungssystemen mit etwa 16000 Unbekannten fuhren. Bei den SUPG-Verfahren ubersteigt die Zeit zur Assemblierung der Gleichungssysteme die Zeit, die zu ihrer Lösung gebraucht wird. In Abbildung 5.11 (rechts oben) wurde mit dem  $P_2-P_1$ -Element auf verschiedenen Gittern gere
hnet.

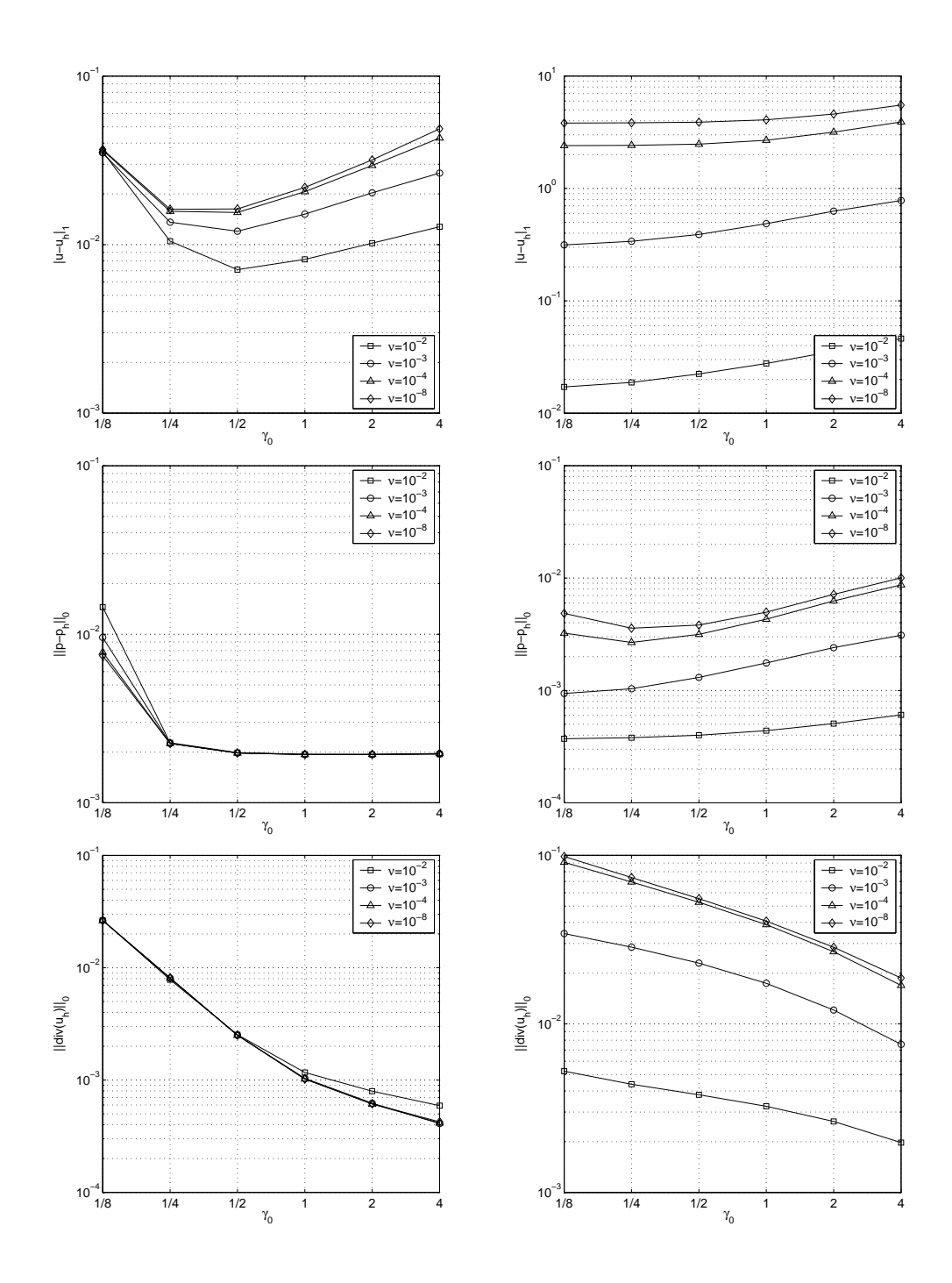

Abbildung 5.4: Variation des Stabilisierungsfaktors 0 fur (links) Testbeispiel Nr. 1, (re
hts) Testbeispiel Nr. <sup>2</sup> beim Verfahren SUPGsimple;bb mit dem P2-P1- Element

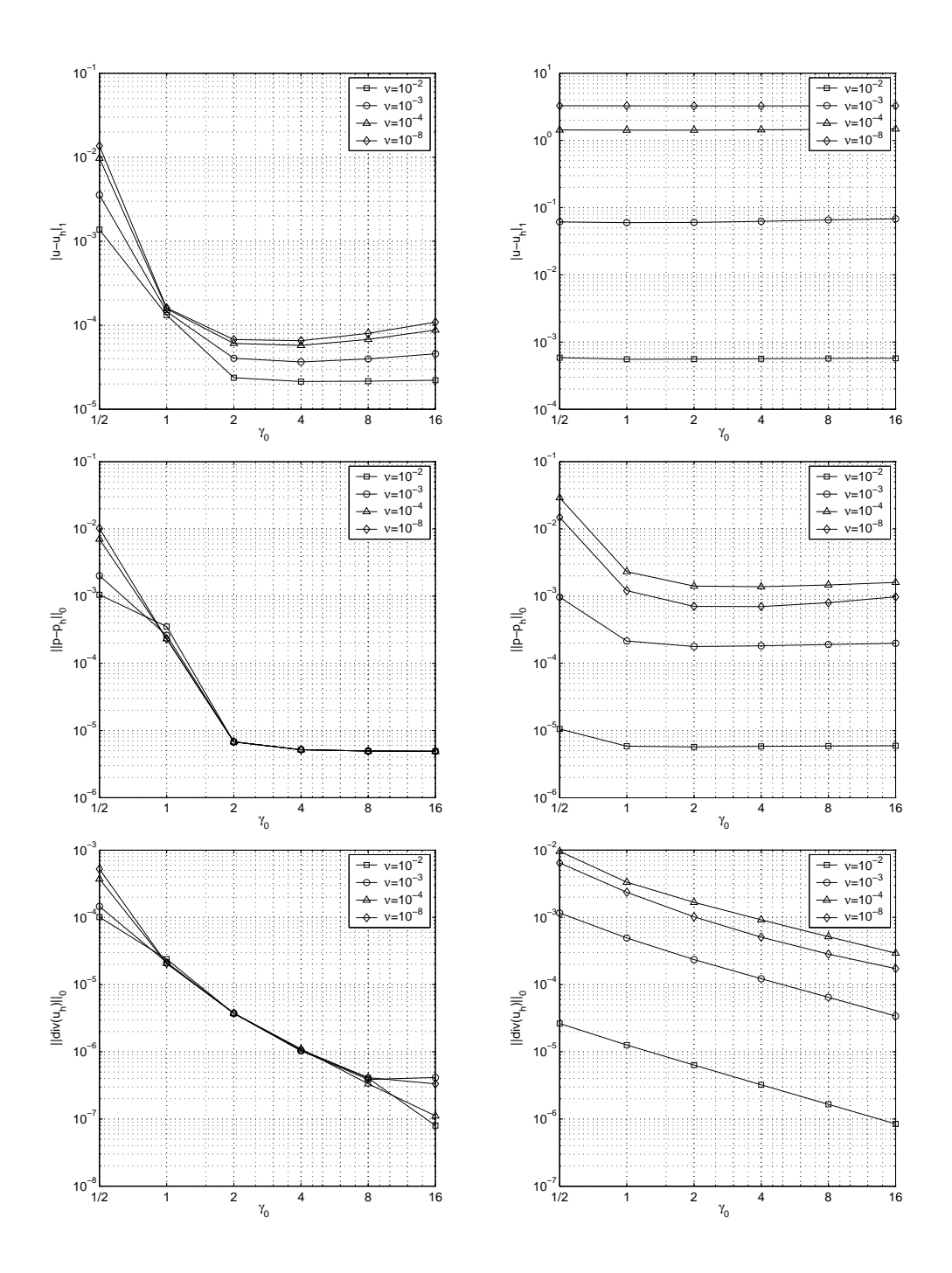

Abbildung 5.5: Variation des Stabilisierungsfaktors 0 fur (links) Testbeispiel Nr. 1, (re
hts) Testbeispiel Nr. <sup>2</sup> beim Verfahren SUPGsimple;bb mit dem P4-P3- Element

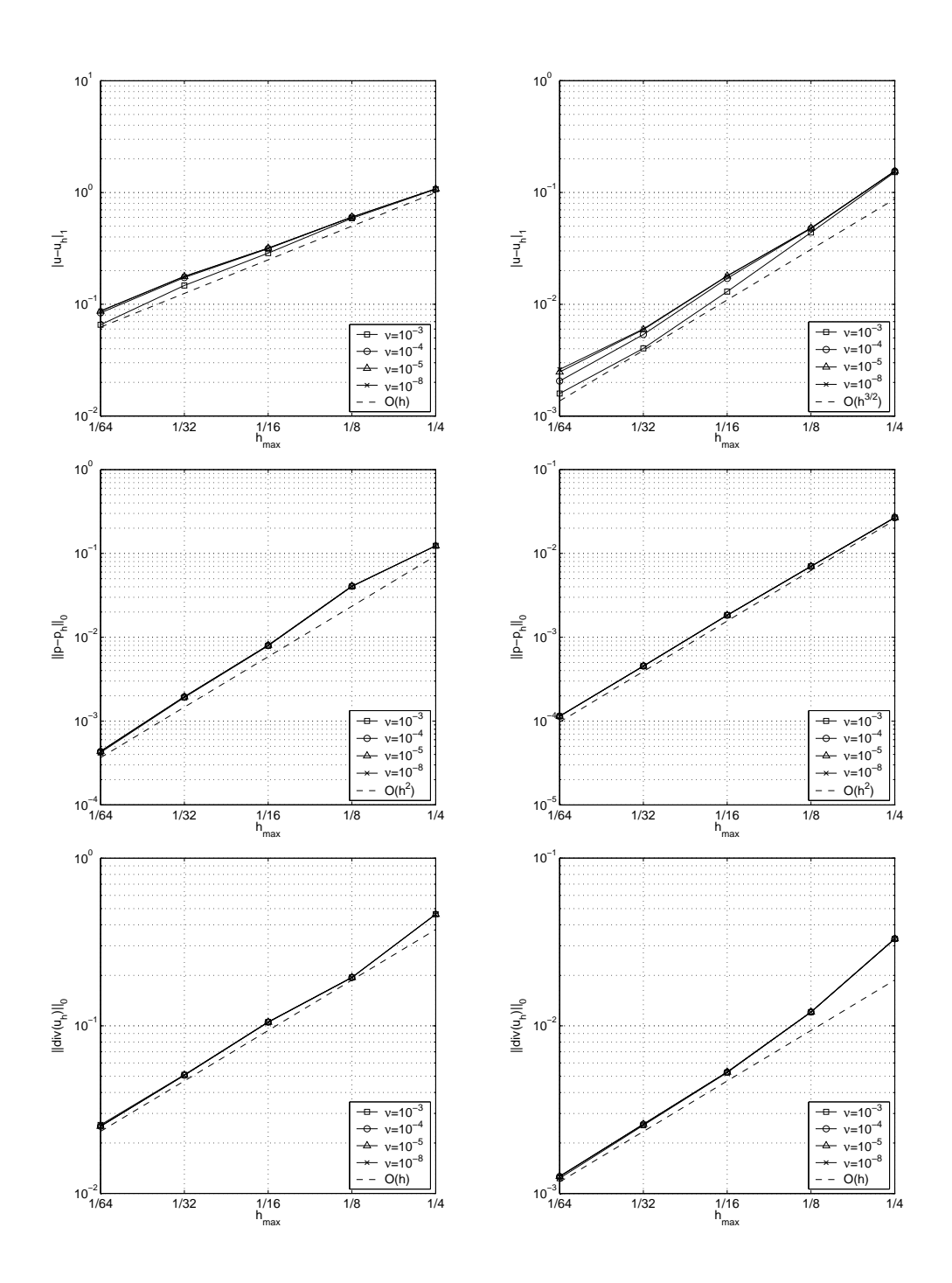

Abbildung 5.6: SUPG $_{full,eo}$  (links) mit dem  $P_1-P_1$ -Element, (rechts) mit dem  $P_2-P_1$ -Element

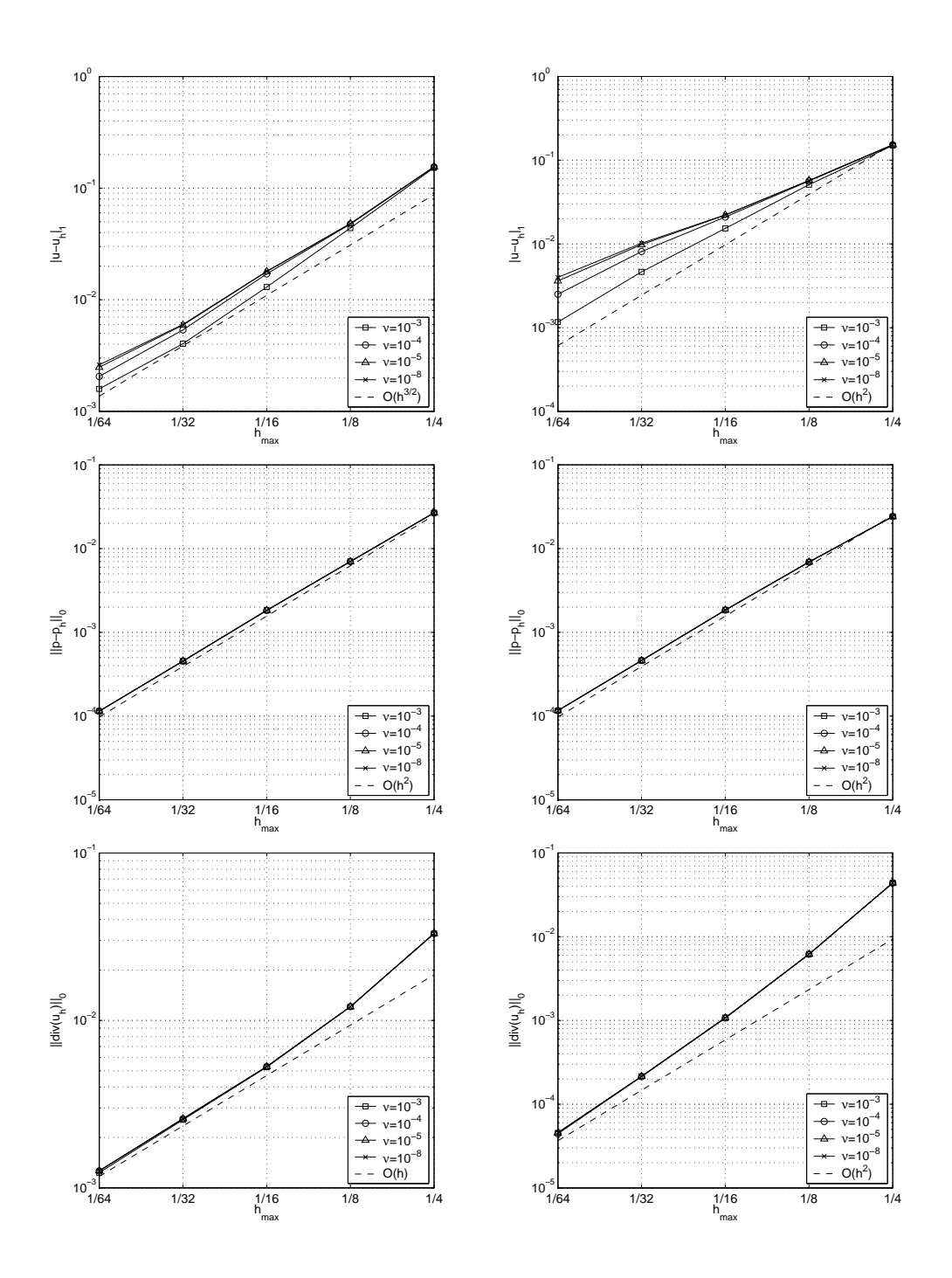

Abbildung 5.7: (links)  $\textsc{SUPG}_{full,eo}$ , (rechts)  $\textsc{SUPG}_{full,bb}$  mit dem  $P_2-P_1-$ Element

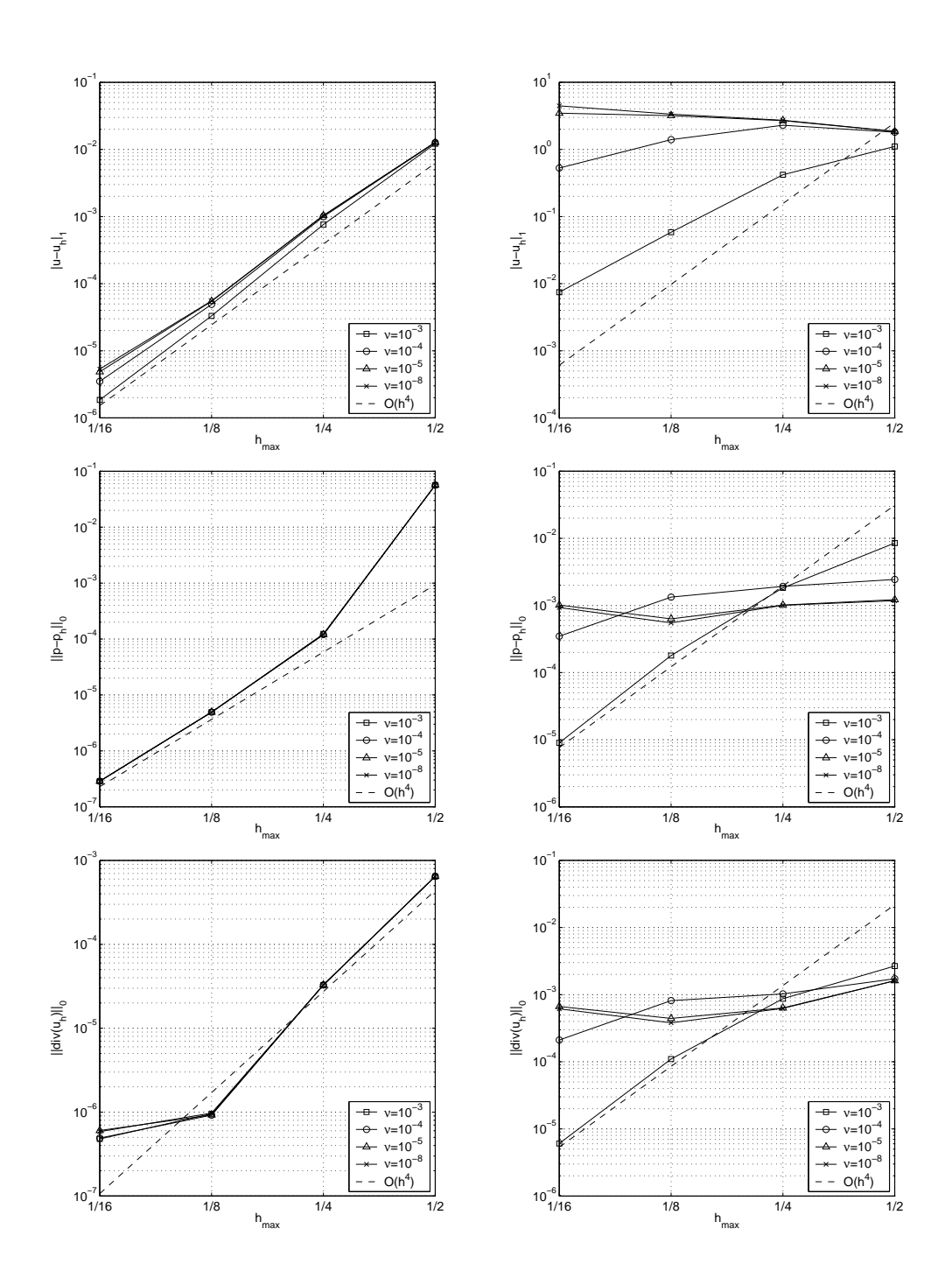

Abbildung 5.8: Konvergenz des Verfahrens SUP $G_{simple,bb}$  mit dem  $P_4-P_3-$ Element fur (links) Testbeispiel Nr. 1, (re
hts) Testbeispiel Nr. <sup>2</sup>

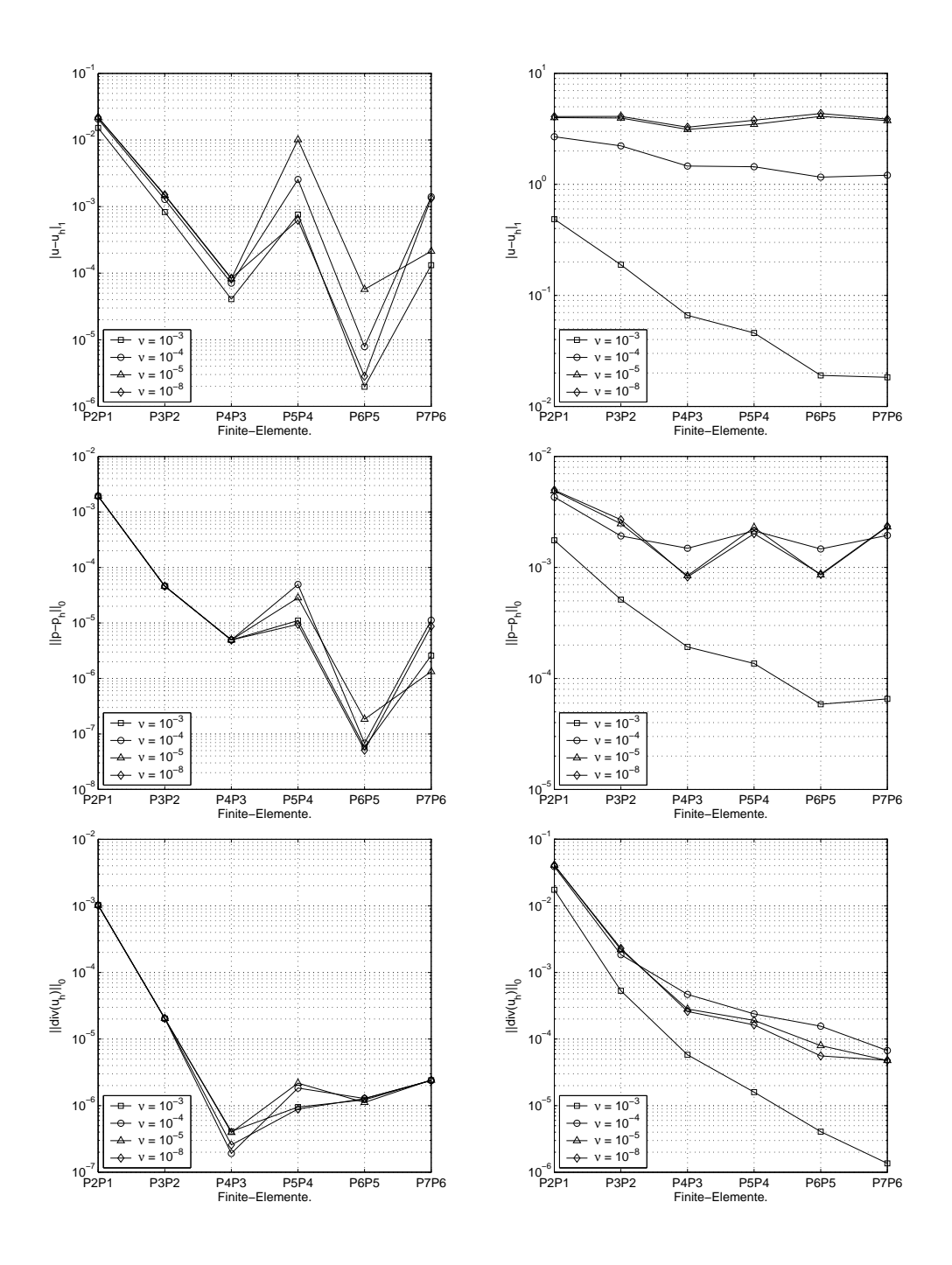

Abbildung 5.9: Variation der Elementordnung: (links) Testbeispiel Nr. 1, (re
hts) Testbeispiel Nr. 2

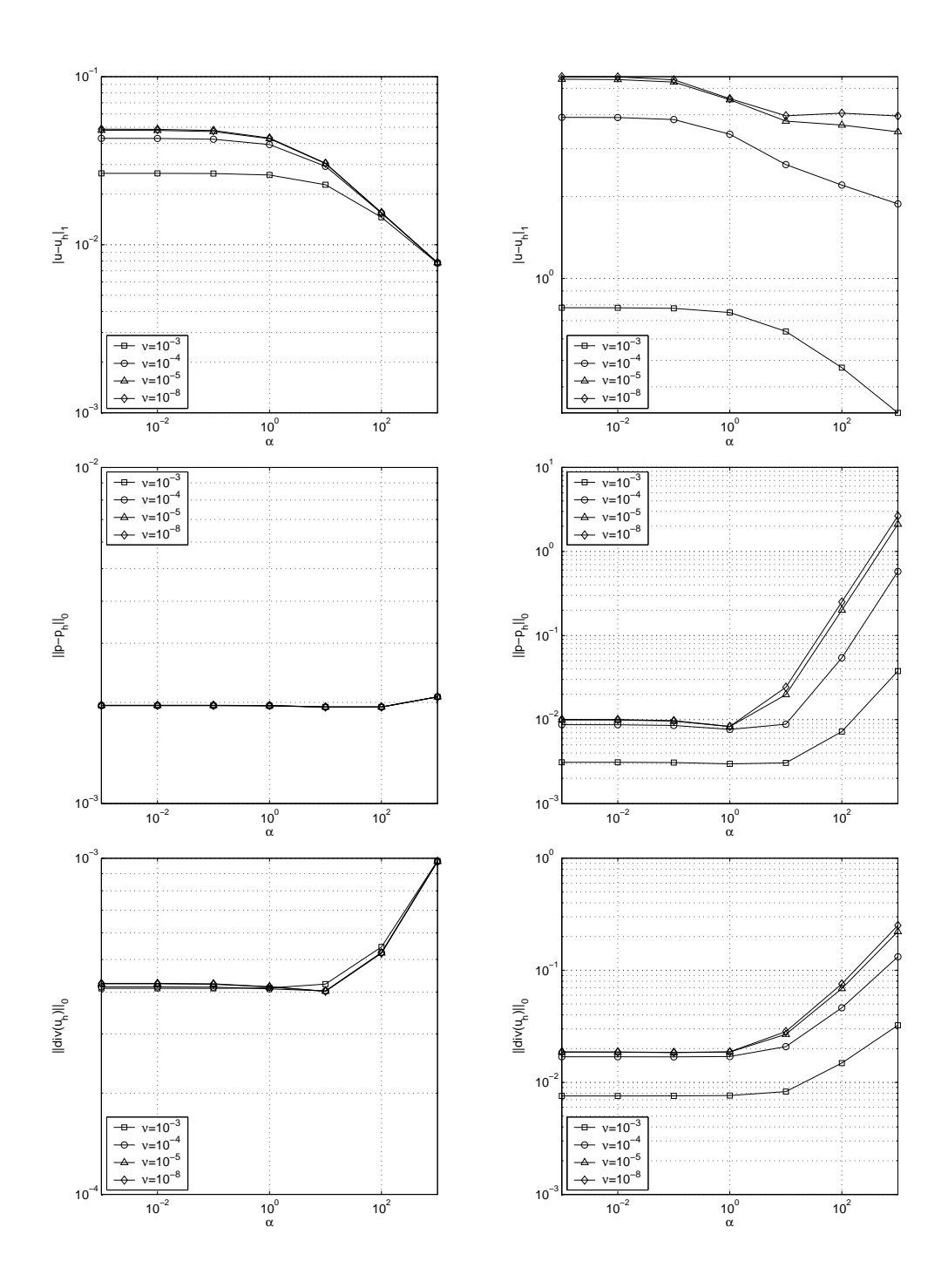

Abbildung 5.10: Variation der Konstanten  $\alpha$ : (links) Testbeispiel Nr. 1, (rechts) Testbeispiel Nr. 2

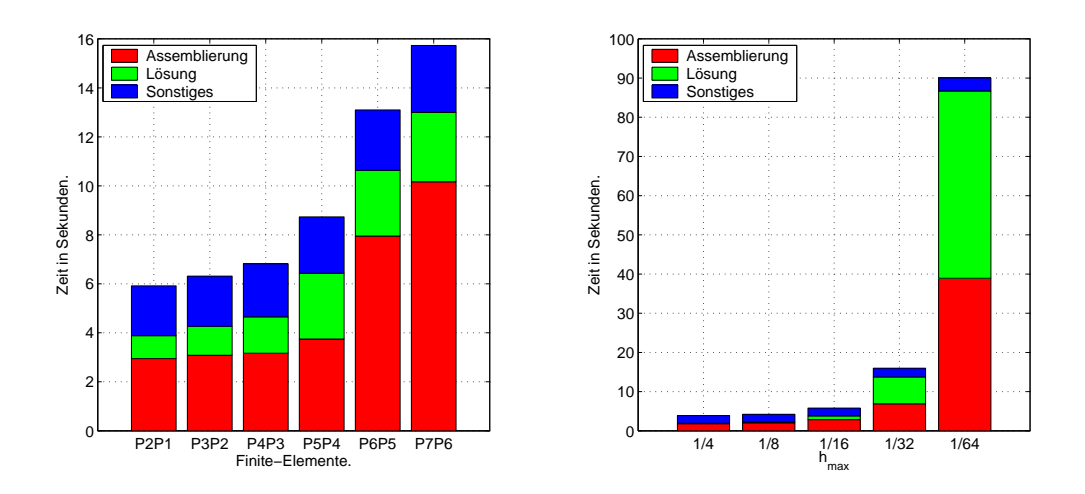

Abbildung 5.11: Zeitaufwand des Verfahrens  $\text{SUPG}_{simple,bb}$ .

## Kapitel 6

# Finite-Elemente-Methoden für die Navier-Stokes-Glei
hungen

In diesem Kapitel wird ein Verfahren vorgestellt, das die Berechnung einer Nährungslösung der *instationären* inkompressiblen Navier-Stokes-Gleichungen auf die iterative Lösung (i. allg. vieler) Oseen-Gleichungen zurückführt. Das Verfahren wird verwendet, um fur die Zeit <sup>t</sup> ! <sup>1</sup> Losungen der stationaren inkompressiblen Navier-Stokes-Gleichungen zu berechnen, denen hier das eigentli
he Interesse gilt. Diese Vorgehensweise bezei
hnet man als pseudo time stepping. Die SUPG-Finite-Elemente-Methode fur die Oseen-Glei
hungen aus Abs
hnitt 5.1 wird in diesem Rahmen getestet. Das Referenzbeispiel driven cavity" wird gerechnet und mit Ergebnissen aus der Literatur verglichen.

### $6.1$ Die inkompressiblen Navier-Stokes-Gleichungen

Die Navier-Stokes-Gleichungen modellieren laminare (d.h. gleichmäßig, schichtweise gleitende) Strömungen in einem inkompressiblen Fluid (Flüssigkeit oder Gas). In das Modell einbezogen sind die Viskositätskonstante  $\nu$  und die Dichte  $\rho$  des Fluids, welche als konstant angenommen wird.

Das Stromungsgebiet  $\Omega \subset \mathbb{R}^n$  ( $n = 2$  oder  $n = 3$ ) sei ein beschränktes Lipschitz-Gebiet. Bei gegebenem Quellterm  $f(t, x) = (f_1(t, x), \ldots, f_n(t, x))^T$  und Anfangsbeding und dem Raumzeitzung und der Raumzeitzung und der Anfangen und der Gesellschaft und der Kannen und Geschwindigkeitsfeld  $u(t, x) = (u_1(t, x), \dots, u_n(t, x))^T$  und der Druck  $p(t, x)$ derart gesu
ht, da

$$
\frac{\partial u}{\partial t} - \nu \Delta u + (u \cdot \nabla u) + \frac{1}{\rho} \nabla p = f \quad \text{in } Q_T,
$$
  
\n
$$
\text{div } u = 0 \quad \text{in } Q_T,
$$
  
\n
$$
u = 0 \quad \text{auf } (0, T) \times \partial \Omega,
$$
  
\n
$$
u_{|t=0} = u_0 \quad \text{auf } \Omega.
$$
\n(6.1)

Vereinfachend werden nur homogene Dirichlet-Randbedinungen betrachtet, die in diesem Zusammenhang auch Haftbedingungen an festen Wänden heißen.

Bemerkung 6.1.1. Allein die Formulierung der wichtigsten Sätze zur Lösbarkeit der instationären inkompressiblen Navier-Stokes-Gleichungen erfordert erhebliche Vorarbeiten. Daher wird auf [QuVa97], Kapitel 13 verwiesen.

Die Navier-Stokes-Glei
hungen sind dimensionsbehaftet. Die Glei
hungen (6.1) sind Glei
hungen der Dimension

$$
\frac{\text{Länge}}{\text{Zeit}^2},
$$

d.h. Glei
hungen von Bes
hleunigungen. Die Glei
hungen werden dur
h eine geeignete Skalierung entdimensionalisiert. Dazu wahlt man eine harakteristis
he Länge L und eine charakteristische Geschwindigkeit U der Strömung. Sinnvoll is die Wahl L  $\sim$  diam (  $\sim$  ) und  $\sim$  kukin  $\infty$  , word for a priori diam  $\infty$  . Then it is geschätzt werden muß.

$$
\tilde{x} = \frac{x}{L},
$$
  $\tilde{y} = \frac{y}{L},$   $\tilde{u} = \frac{u}{U}$  und  $\tilde{t} = \frac{t}{\tau}$  mit  $\tau = \frac{L}{U}.$ 

Setzt man diese in (6.1) ein, so erhalt man dur
h Anwendung der Kettenregel und Skalierung des Drucks  $p = \frac{\partial U}{\partial U^2} p$  die dimensionslosen Gleichungen

$$
\frac{\partial \tilde{u}}{\partial \tilde{t}} - \frac{1}{\text{Re}} \Delta \tilde{u} + (\tilde{u} \cdot \nabla \tilde{u}) + \nabla \tilde{p} = f,
$$
  
div  $\tilde{u} = 0$ .

Die Tilde wird im folgenden weggelassen. Die dimensionslose Kennzahl

$$
\mathrm{Re}:=\frac{LU}{\nu}
$$

heißt Reynoldszahl und charakterisiert das Strömungsfeld.

Bemerkung 6.1.2. Die Konstante alleine sagt ni
hts daruber aus, wel
hen Einfluß die Viskosität auf eine Strömung hat. Das Strömungsfeld um ein großes Verkehrs
ugzeug hat mit

$$
U = 1\frac{\text{m}}{\text{s}}, \quad L = 100\text{m} \quad \text{und} \quad \nu_{\text{Luft}} = 10^{-5}.
$$

etwa die Reynoldszahl 10<sup>9</sup> . Will man diese Stromung mit einem Modell im Maßstab 1 : 100 in einem Windkanal simulieren, so muß man die Strömungsgeschwindigkeit U verhundertfachen, um eine Strömung der charakteristischen Grobe  $\kappa$ e  $= 10^{\circ}$  zu erhalten. Mathematisch werden diese Stromungen durch dieselben Gleichungen beschrieben. In der Realität sind sich die Strömungen laut Theorie zumindest ahnli
h.

### $6.2$ Numerische Verfahren

In [QuVa97] wird in Abschnitt 13.4 zur numerischen Lösung der instationären inkompressiblen Navier-Stokes-Gleichungen das folgende semiimplizite  $\theta$ -Schema vorgeschlagen:

Ausgehend von einer Diskretisierung des Zeitintervalls  $0 = t_0 < t_1 < \cdots < t_i <$  $t_{i+1} < \ldots$  mit der Schrittweite  $\Delta t_i := t_{i+1} - t_i$  wählt man mit  $\theta \in [0,1]$  die Bezeichnungen

$$
u_{k+\theta} := \theta u_{k+1} + (1-\theta)u_k, \quad p_{k+\theta} := \theta p_{k+1} + (1-\theta)p_k
$$

 $und$ 

$$
F_{k+\theta} := \theta F_{k+1} + (1-\theta)F_k.
$$

Dann löst man mit einer geeigneten divergenzfreien Anfangsbedingung  $u_0$  für  $k = 0, 1, \ldots, n$  numerisch das Schema

$$
\frac{u_{k+1} - u_k}{\Delta t_i} - \frac{1}{\text{Re}} \Delta u_{k+\theta} + (u_{k+\theta} \cdot \nabla) u_{k+\theta} + \nabla p_{k+\theta} = F_{n+\theta},
$$
  
div  $u_{k+\theta} = 0$ ,  
 $u_{k+\theta}|_{\partial \Omega} = 0.$  (6.2)

Für die Experimente im folgenden Abschnitt wurde das Verfahren SUPG<sub>simple.bb</sub> zur Ortsdiskretisierung verwendet.

**Bemerkung 6.2.1.** Praktisch löst man das System für  $u_{k+\theta}$  sowie  $p_{k+\theta}$  und setzt dann

$$
u_{k+1} = \frac{1}{\theta} (u_{k+\theta} - (1-\theta)u_k), \quad p_{k+1} = \frac{1}{\theta} (p_{k+\theta} - (1-\theta)p_k).
$$

Für  $\theta \neq 0$  ist ein Anfangswert  $p_0$  erforderlich. Man kann  $p_0 = 0$  wählen.

### 6.3 Numerische Experimente

Das Referenzbeispiel für die Navier-Stokes-Gleichungen ist die driven-cavity. Auf dem Einheitsquadrat  $\Omega = (0, 1)^2$  werden an drei Seiten Haftbedingungen an festen Wänden vorgeschrieben. Eine Strömung entlang der vierten Seite induziert eine Strömung im inneren des Gebiets (vgl. Abbildung 6.1).

Die exakte Lösung der driven-cavity läßt sich nicht analytisch angeben, was eine Beurteilung von Näherungslösungen erschwert. Es ist daher übliche, einige charakteristische Größen der Näherungslösung zu berechnen und diese mit Lösungen aus der Literatur zu vergleichen, die mit sehr hohem Rechenaufwand erzielt wurden. Hier werden die Ergebnisse von [GhGhSh82] und [Zha90] herangezogen.

Die driven-cavity wurde mit dem  $\theta$ -Schema (6.2) für die Reynoldszahlen 100, 400, 1000, 3200, 7500 und 10000 gerechnet. Dabei wurde  $\theta = 2/3$  und die

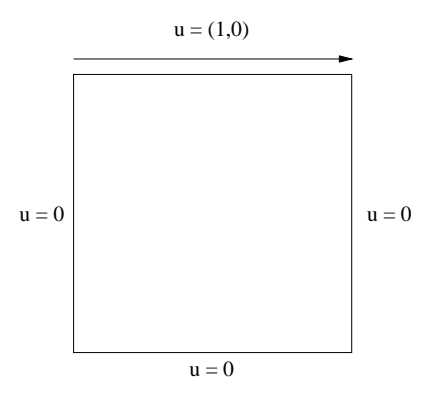

Abbildung 6.1: Geometrie und Randbedingungen der drivenavity.

Zeitschrittweite  $\tau = 0.1$  gesetzt. Das Schema wurde im Ort (a) mit  $P_2 - P_1$ Element auf einem Gitter mit  $h_{max} = 1/48$  und (b) mit  $P_4-P_3$ -Element auf einem Gitter mit  $h_{max} = 1/16$  gerechnet.

Abbildung 6.2 zeigt (a) Querschnitte durch die x-Komponente des Geschwindigkeitsfelds bei  $x = 0.5$  und (b) Querschnitte durch die y-Komponente des Geschwindigkeitsfelds bei  $y = 0.5$ . In Tabelle 6.3 sind das Minimum der Quers
hnitte a) bzw. die Extrama der Quers
hnitte b) fur die vers
hiedenen Verfahren angegeben.

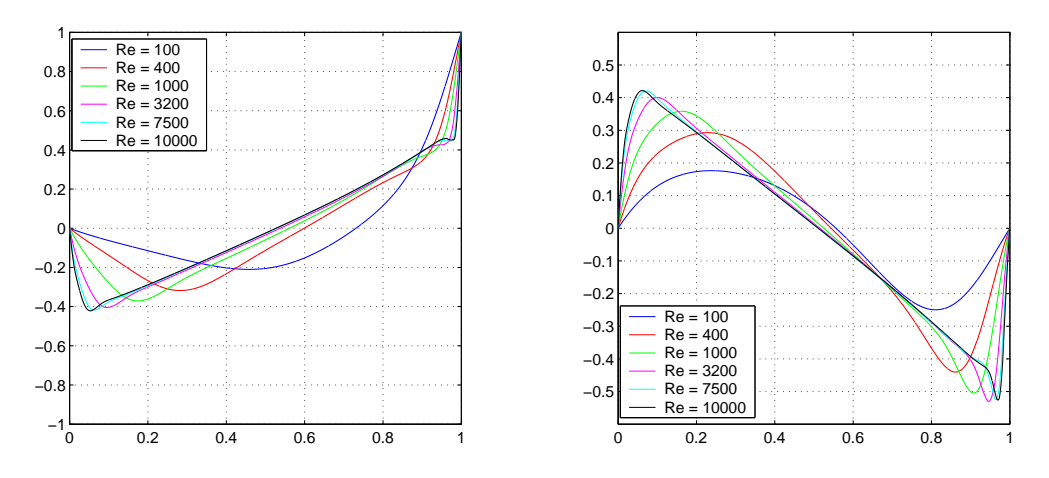

Abbildung 6.2: (a) Querschnitte durch die x-Komponente des Geschwindigkeitsfelds bei  $x = 0.5$ , (b) Querschnitte durch die y-Komponente des Geschwindigkeitsfelds bei  $y = 0.5$ 

Weitere Kennzahlen der driven-cavity beziehen sich auf die Stromfunktion  $\Psi$  des Geschwindigkeitsfelds u. Die Stromfunktion ist bis auf Addition einer Konstanten dur
h die Glei
hungen

$$
\frac{\partial \Psi}{\partial x_2} = u_1, \quad \frac{\partial \Psi}{\partial x_1} = -u_2
$$

| Re    |                | $u_{min}$  | $y_{min}$ | $v_{max}$ | $x_{max}$ | $v_{min}$  | $x_{min}$ |
|-------|----------------|------------|-----------|-----------|-----------|------------|-----------|
| 100   | a)             | $-0.20995$ | 0.45794   | 0.17640   | 0.23785   | $-0.24985$ | 0.81103   |
|       | $\mathbf{b}$   | $-0.20838$ | 0.45782   | 0.17525   | 0.23810   | $-0.24835$ | 0.81123   |
|       | $\circ$ )      | $-0.21090$ | 0.4531    | 0.17527   | 0.2344    | $-0.24533$ | 0.8047    |
|       | $\mathrm{d}$ ) | $-0.21411$ | 0.45898   | 0.17964   | 0.23633   | $-0.25391$ | 0.81055   |
| 400   | a)             | $-0.31805$ | 0.28271   | 0.29299   | 0.22835   | $-0.44061$ | 0.86139   |
|       | b)             | $-0.31369$ | 0.28381   | 0.28864   | 0.22955   | $-0.43515$ | 0.86114   |
|       | $\circ)$       | $-0.32726$ | 0.2813    | 0.30203   | 0.2266    | $-0.44993$ | 0.8594    |
|       | $\mathrm{d}$   | $-0.32926$ | 0.27930   | 0.30433   | 0.22461   | $-0.45455$ | 0.86133   |
| 1000  | a)             | $-0.37101$ | 0.17476   | 0.35850   | 0.16122   | $-0.50488$ | 0.90817   |
|       | $\mathbf{b}$   | $-0.36374$ | 0.17584   | 0.35081   | 0.16278   | $-0.49580$ | 0.90753   |
|       | $\circ$ )      | $-0.38289$ | 0.1719    | 0.37095   | 0.1563    | $-0.51550$ | 0.9063    |
|       | $\mathrm{d}$   | $-0.39009$ | 0.16992   | 0.37847   | 0.15820   | $-0.52839$ | 0.90820   |
| 3200  | a)             | $-0.40521$ | 0.09583   | 0.40053   | 0.10035   | $-0.53080$ | 0.94612   |
|       | b)             | $-0.39495$ | 0.09692   | 0.38936   | 0.10171   | $-0.51787$ | 0.94582   |
|       | $\circ$ )      | $-0.41933$ | 0.1016    | 0.42768   | 0.0938    | $-0.54053$ | 0.9453    |
|       | $\mathrm{d})$  | $-0.44006$ | 0.09180   | 0.43814   | 0.09570   | $-0.57228$ | 0.94727   |
| 7500  | a)             | $-0.41759$ | 0.06349   | 0.42084   | 0.07164   | $-0.52524$ | 0.96511   |
|       | $\mathbf{b}$   | $-0.41752$ | 0.06360   | 0.41676   | 0.06775   | $-0.53654$ | 0.96184   |
|       | $\circ)$       | $-0.43590$ | 0.0625    | 0.44030   | 0.0703    | $-0.55216$ | 0.9609    |
|       | $\mathrm{d}$   | $-0.46413$ | 0.06445   | 0.47129   | 0.06836   | $-0.58878$ | 0.96289   |
| 10000 | a)             | $-0.42203$ | 0.05357   | 0.42196   | 0.06192   | $-0.52636$ | 0.96973   |
|       | b)             | $-0.44660$ | 0.05472   | 0.44718   | 0.06129   | $-0.56585$ | 0.96556   |
|       | $\circ)$       | $-0.42735$ | 0.0547    | 0.43983   | 0.0625    | $-0.54302$ | 0.9688    |
|       | $\mathrm{d}$ ) | $-0.47512$ | 0.05664   | 0.48774   | 0.06055   | $-0.59495$ | 0.96680   |

Tabelle 6.1: a)  $\theta$ -Schema mit  $P_2-P_1$ -Element und  $h_{max} = 1/48$ , b) mit  $P_4-P_3$ -Element und  $h_{max} = 1/16$ , c) Ghia et al. [GhGhSh82], d) Zhang [Zha90]

festgelegt. Die Stromfunktion muß im Post-Prozeß aus dem Geschwindigkeitsfeld berechnet werden. Es gilt

$$
-\Delta \Psi = \frac{\partial u_2}{\partial x_1} - \frac{\partial u_1}{\partial x_2}.
$$
\n(6.3)

Wegen der Randbedingungen der driven-cavity ist die Stromfunktion Lösung der Poisson-Gleichung (6.3) mit homogenen Dirichlet-Randbedingungen. Das Maximum der Stromfunktion für verschiedene Reynoldszahlen ist in Tabelle 6.3 angegeben. Isolinien der Stromfunktion sind den Abbildungen 6.3 - 6.6 gegeben. Die erzielten Ergebnisse sind in Betracht des geringen Rechenaufwands sehr

befriedigend und belegen die Eignung des Verfahrens  $\text{SUPG}_{simple,bb}$  als Ortsdiskretisierung des  $\theta$ -Schemas (6.2).

| Re    |                | Ψ      | Х      | у      |
|-------|----------------|--------|--------|--------|
| 100   | a)             | 0.1026 | 0.6161 | 0.7384 |
|       | b)             | 0.1023 | 0.6209 | 0.7439 |
|       | $\circ)$       | 0.1034 | 0.6172 | 0.7344 |
|       | $\mathrm{d}$ ) | 0.1035 | 0.6172 | 0.7383 |
| 400   | a)             | 0.1112 | 0.5539 | 0.6072 |
|       | b)             | 0.1101 | 0.5554 | 0.6010 |
|       | $\circ)$       | 0.1139 | 0.5547 | 0.6055 |
|       | $\mathrm{d})$  | 0.1141 | 0.5547 | 0.6055 |
| 1000  | a)             | 0.1144 | 0.5319 | 0.5669 |
|       | b)             | 0.1124 | 0.5324 | 0.5682 |
|       | $\circ)$       | 0.1179 | 0.5313 | 0.5625 |
|       | $\mathrm{d})$  | 0.1193 | 0.5313 | 0.5664 |
| 3200  | a)             | 0.1144 | 0.5228 | 0.5422 |
|       | b)             | 0.1117 | 0.5208 | 0.5411 |
|       | $\circ)$       | 0.1204 | 0.5165 | 0.5469 |
|       | $\mathrm{d})$  | 0.1230 | 0.5156 | 0.5391 |
| 7500  | a)             | 0.1152 | 0.5132 | 0.5313 |
|       | b)             | 0.1125 | 0.5145 | 0.5330 |
|       | $\mathbf{c})$  | 0.1200 | 0.5117 | 0.5322 |
|       | $\mathrm{d})$  | 0.1253 | 0.5117 | 0.5313 |
| 10000 | a)             | 0.1152 | 0.5149 | 0.5278 |
|       | b)             | 0.1151 | 0.5113 | 0.5288 |
|       | $\mathbf{c})$  | 0.1197 | 0.5117 | 0.5333 |
|       | $\mathrm{d})$  | 0.1265 | 0.5117 | 0.5313 |

Tabelle 6.2: a)  $\theta$ -Schema mit  $P_2-P_1$ -Element und  $h_{max} = 1/48$ , b) mit  $P_4$ - $P_3$ -Element und  $h_{max} = 1/16$ , c) Ghia et al. [GhGhSh82], d) Zhang [Zha90]

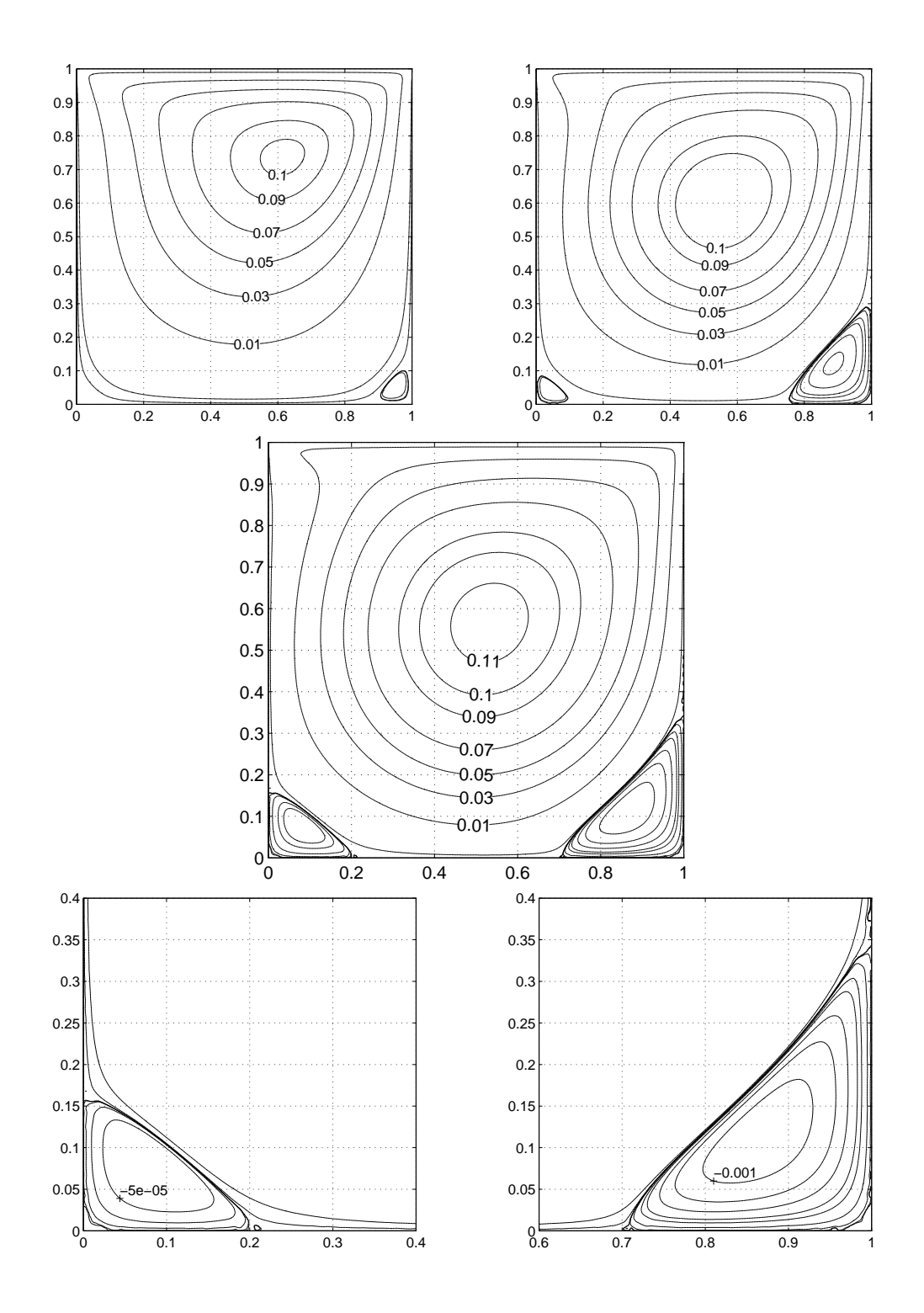

Abbildung 6.3: (oben links) Re = 100, (oben re
hts) Re = 400, (mitte und unten)  $Re = 1000$ 

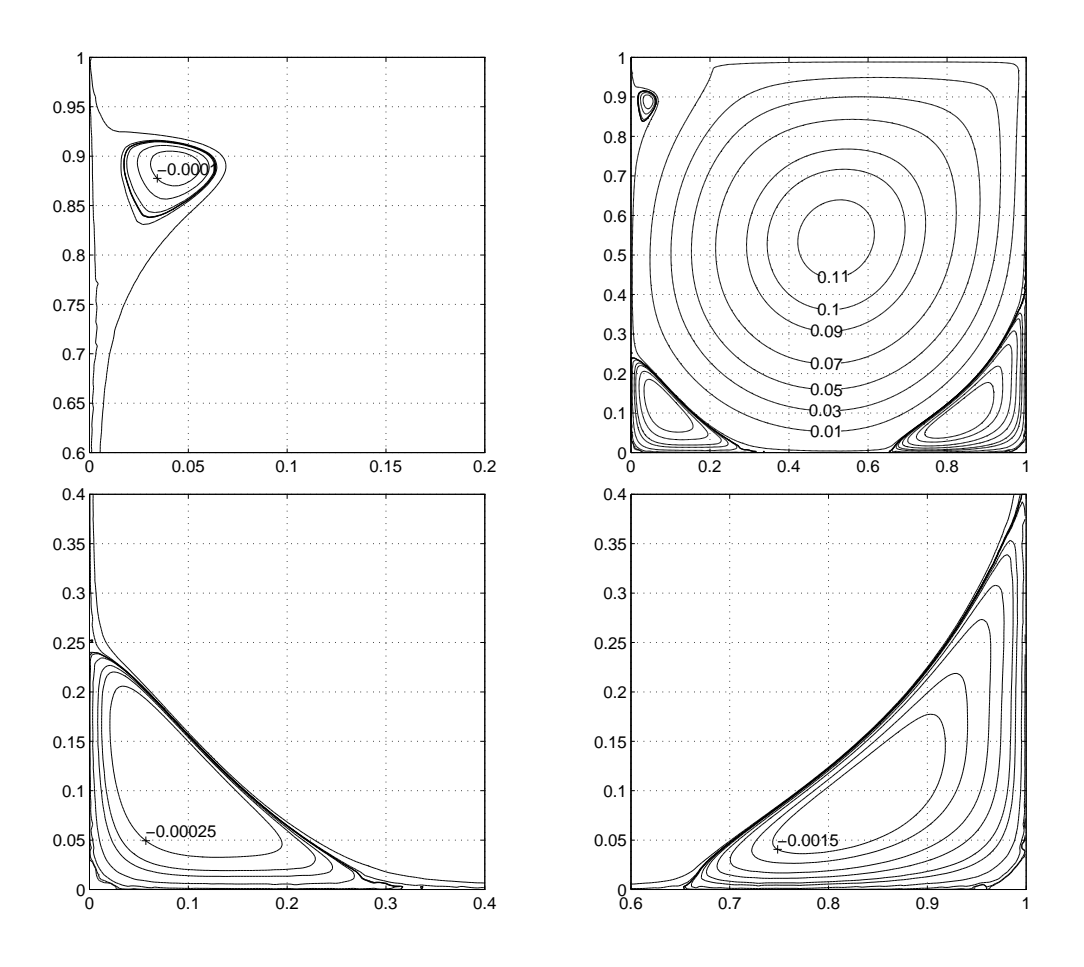

Abbildung  $6.4:$   $Re = 3200$ 

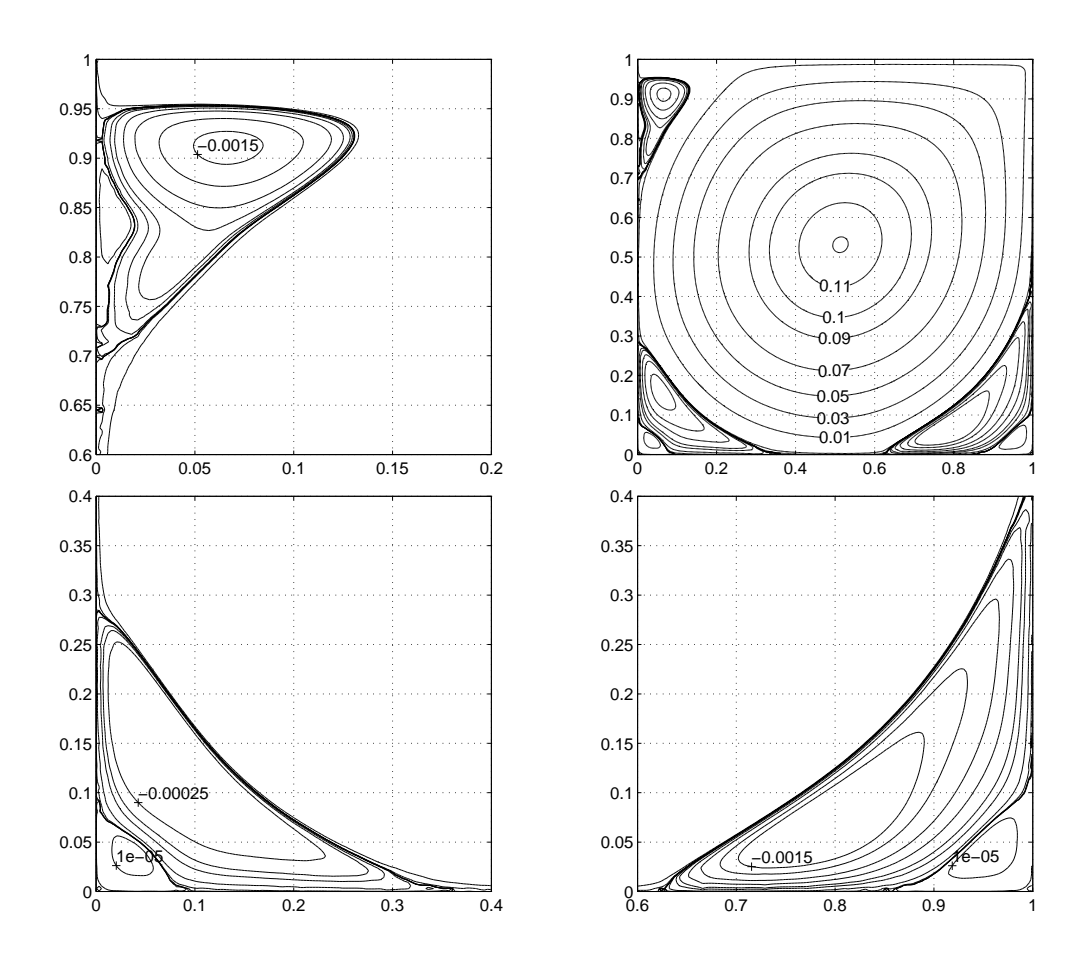

Abbildung 6.5:  $Re = 7500$ 

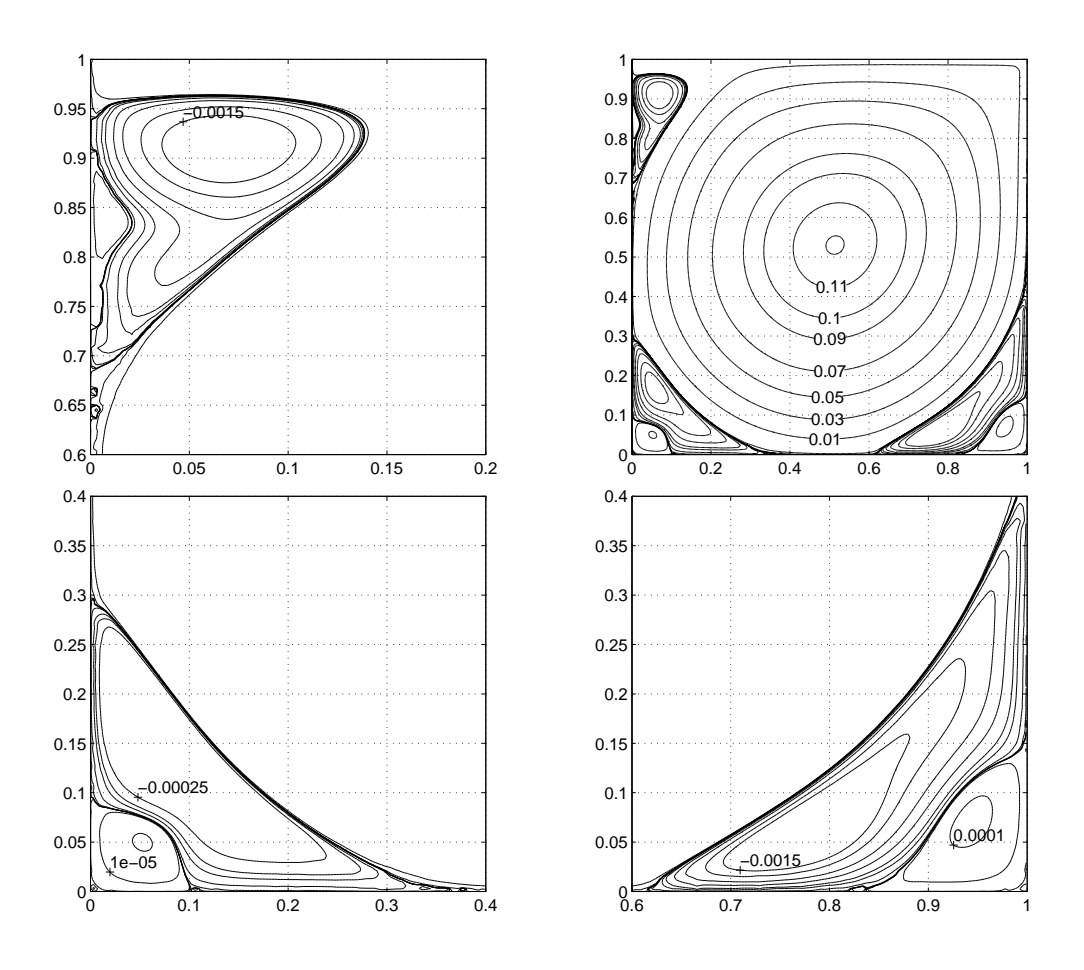

Abbildung 6.6:  $Re = 10000$ 

## Kapitel 7

# Zusammenfassung und Ausbli
k

Aufbauend auf einer Darstellung von Grundlagen der Analysis und Funktionalanalysis wurde ein Existenz- und Eindeutigkeitssatz fur s
hwa
he Losungen der Oseen-Glei
hungen mit Diri
hlet-Randbedingungen bewiesen. Na
h einer kurzen Einfuhrung in Finite-Elemente-Methoden, insbesondere gemis
hte Methoden, wurden numerischen fur die Die Oseen-Gleichten dar- Gleichten dargestellt und numeris
h getestet. Das Ziel war ein Verglei
h zwis
hen stabilisierten Finite-Elemente-Methoden fur die Oseen-Glei
hungen mit equal-order-Elementen einerseits und Finite-Elemente-Methoden mit den Babuska-Brezzistabilen Taylor-Hood-Elementen andererseits. Fur SUPG-Verfahren mit Taylor-Hood-Elementen wurde eine häufig verwendete equal-order-optimierte Parameterwahl mit einer neuen Parameterwahl aus [GeLuOl03] verglichen, die besser auf Taylor-Hood-Elemente abgestimmt ist.

Die numeris
hen Experimente in den Abs
hnitten 4.3 und 5.2 bestatigen die theoretis
hen Konvergenzordnungen der Verfahren im Fall glatter Losungen. Fur die Stokes-Glei
hungen fallt der Verglei
h zwis
hen dem P2-P1-Element und dem stabilisierten  $P_1 - P_1$ -Element klar zugunsten des  $P_2 - P_1$ -Elements aus. Re
hnungen mit dem stabilisierten P1-P1-Element errei
hen die Genauigkeit einer Rechnung mit dem  $P_2 - P_1$ -Element auch dann nicht, wenn sie auf wesentlich feineren Gitter dur
hgefuhrt werden.

Das SUPG-Verfahren fur die Oseen-Glei
hungen mit Taylor-Hood-Elementen und der neuen Parameterwahl hat verbesserte Konvergenzeigens
haften. Zumindest bei der Erfullung der Divergenzbedingung ist die Konvergenzrate signikant besser (eine ganze Ordnung) als mit der equal-order-optimierten Parameterwahl. Der Hauptvorteil der neuen Parameterwahl ist aber die Robustheit gegenuber Variation der Viskositat und des Stabilisierungsfaktors 0.

Es wurden auch Finite-Elemente-Methoden hoher Ordnung (mit dem  $P_k - P_k$ bzw.  $P_{k+1}-P_k$ -Element,  $k = 1, 2, ..., 6$ ) erprobt. Die Stabilisierungsparameter des Glas-Verfahrens fur die Stokes-Gleichen des Supges-Gleich verfahrens fur der Supgestätten für der Supgestät die Oseen-Glei
hungen sind von der Ordnung des Verfahrens abhangig. Dieser

Zusammenhang wird durch die Theorie nicht wiedergegeben. So können Effekte, die bei Verfahren sehr hoher Ordnung auftreten (reduzierte Konvergenzraten beim  $L_2$ -Fehler der Divergenz), nicht erklärt werden. Insgesamt wird aufgrund der Erfahrungen bei den numeris
hen Experimenten empfohlen, Verfahren maximal vierten Ordnung zu verwenden.

Interessante Erkenntnisse uber die Wirkung von SUPG-Verfahren fur die Oseen-Gleichungen liefern die Querschnitte durch die x-Komponente der Geschwindigkeit der Kanalstromung\ aus Abs
hnitt 5.2. Man kann an den exponentiellen Grenzschichten, die für kleine  $\nu$  stark ausgeprägt sind, die von Diffusionshten. Bekannten bekannten "Obersenwirker verfahren Der Jerumren hoher Ordnung nimmt die Amplitude dieser Uberschwinger gegenüber Verfahren niedriger Ordnung deutlich ab. Dies hat die Hoffnung geweckt, daß Verfahren hoher Ordnung auch im nichtlinearen Kontext bessere Ergebnisse liefern. Die Experimente mit der drivenavity, die fur groe Reynoldszahlen steile Grenzschichten aufweist (vgl. Abbildung 6.2), haben diese Hoffnung leider enttäuscht. Die Ergebnisse der Rechnungen mit dem  $P_4-P_3$ -Element sind nicht besser als die der Versuche mit dem  $P_2-P_1$ -Element.

Insgesamt wird fur die numeris
he Behandlung der Oseen-Glei
hungen das  $SUPG-Verfahren$  nach [GeLuOl03] mit dem  $P_2-P_1$ -Element und vereinfachten Testefunktionen empfohlen. Insbesondere bei der Divergenzbedingung ubertritten ubertritten ubertritten ubertritten ubertritten ubertritten ubertritten ubertritten ubertritten ubertritten ubertritten ubertritten ubertritte es Verfahren mit equal-order-Paramterdesign. Die Hauptargumente fur den Einsatz des Verfahrens in der Praxis sind der reduzierte Assemblierungsaufwand und die bereits erwahnte Robustheit des Verfahrens.

serungen und Erweiterungen: Die zusatzli
hen Stabilisierungsterme der GLSbzw. SUPG-Verfahren verandern die algebrais
hen Eigens
haften der entstehenden linearen Glei
hungssysteme. Das hatte auf die Experimente in dieser Arbeit geringe Auswirkungen, da die linearen Glei
hungssysteme nur mit direkten Lösern behandelt wurden. Bei der Konstruktion von Verfahren zur iterativen bzw. entkoppelten Lösung der linearen Gleichungssysteme (z.B. Uzawa-Verfahren) spielen deren algebrais
hen Eigens
haften eine magebli
he Rolle.

Die Navier-Stokes-Gleichungen wurden mit einem  $\theta$ -Schema instationär gerechnet, um mit der Zeit  $t \to \infty$  die stationäre Lösung des Problems zu bestimmen. Dazu waren bei großen Reynoldszahlen einige hundert Iterationsschritte notig. Es ware daher interessant, verbesserte Linearisierungsstrategien fur die Navier-Stokes-Glei
hungen (z.B. Newton-Verfahren) zu testen. Der Re
henaufwand könnte außerdem durch die Verwendung adaptiver Verfahren reduziert werden. Zur Auflösung der Grenzschichten wäre der Test isoparametrischer Elemente interessesant.

Alle Verfahren wurden mit der MATLAB-Toolbox FEMLAB implementiert. Der große Vorteil von FEMLAB ist, daß man neue Verfahren sehr schnell ausprobieren kann. Es ist motivierend, wenn man im Rahmen von Lehrveranstaltungen s
hnell Ergebnisse und Erfolgserlebnisse prodzuieren kann. Die hervoragenden Visualisierungsmogli
hkeiten von FEMLAB/MATLAB sind ein weiterer Pluspunkt. Bei größeren Rechnungen und umfangreichen numerischen Experimenten zeigen si
h aber au
h Na
hteile: Der enorme Spei
herverbrau
h bei der Assemblierung der Glei
hungssysteme ist ein Flas
henhals, der Re
hnungen in drei Dimensionen kaum zuläßt. Selbst im zweidimensionalen lassen sich Probleme auf Gitterweiten reichen reichen und der Literatur als der Literatur allgemeinen uber aller aller der Die D Fur groere Pro jekte ist die Skriptspra
he MATLAB ni
ht besonders geeignet. Sie bietet dem Programmierer im Verglei
h zu ri
htigen\ Programmierspra chen, wie z.B. C/C++, zu wenig Möglichkeiten den Code zu strukturieren. Fur Graduierungsarbeiten ist daher die Verwendung eines C/C++ basierten

7. Zusammenfassung und Ausblick

# Anhang A **FEMLAB**

FEMLAB ist eine MATLAB-Toolbox, die Routinen zum Lösen von Randwertproblemen (RWP) mit Finite-Elemente-Methoden bereitstellt. Es wird gezeigt, wie man die FEMLAB-Routinen in einem m-File <sup>1</sup> verwendet, um ein RWP zu bearbeiten. Fur Mathematiker mu transparent sein, was wahrend des Losungsvorgangs im Programm abläuft. Daher wird die graphische Benutzeroberfläche, uber die FEMLAB als Blanchen ist, hier nie die FEMLAB als Blanchen ist, hier nie die Empfehlandse koning von d Dazu siehe |Femlab22|. Die Beispiele von m-Files, die in diesem Abschnitt gesammelt sind, implementieren jeweils ein konkretes RWP mit fest vorgegebenen Randbedingungen und Daten. Jedes dieser m-Files ist bewußt einfach gemacht. h ser Sammlung sind Vorlagen, dieser Sammlung sind Vorlagen, die sind Vorlagen, die sind Vorlagen, die sind Vo nisse anpassen lassen sollten.

Zur Lösung eines RWP mit FEMLAB geht man in fünf Schritten vor:

- 1. Geometrie des Gebiets festlegen und Gitter erzeugen.
- 2. Die partielle Differentialgleichung (PDGL) spezifizieren.
- 3. Die Randbedingungen angeben.
- 4. Aus den Informationen in 1.-3. ein lineares Glei
hungssystem assemblieren und lösen.
- 5. Die Lösung aufbereiten und visualisieren (Post-Prozeß).

### Geometrie und Gitter

Hier nur ein kurzes Beispiel wie man auf dem Einheitsquadrat ein Gitter erzeugt und global verfeinert:

<sup>1</sup> Das ist ein MATLAB-Skript, das man in der MATLAB-Shell aufrufen kann.

```
fem.geom = square2(0,0,1);
fem.mesh = meshinit(fem.geom,'hmax',1/16);
fem.mesh = meshrefine(fem,'out',{'mesh'});
```
Mit den folgenden Befehlen kann man die Geometrie und das Gitter in einem Bilds
hirmfenster anzeigen:

```
subplot(1,2,1),
geomplot(fem,'edgelabels','on');
subplot(1,2,2),
meshplot(fem);
```
Die Option ['edgelabels','on'] für geomplot schaltet die Numerierung der Kanten im Plot ein. Diese Informationen benotigt man spater zur Spezikation der Randbedingungen. Wie man kompliziertere Geometrien erzeugt, wird in  $[Female 22] S. 3-10 ff. erklärt.$ 

### Partielle Differentialgleichung und Randbedingungen

Angenommen man mochte ein KWP auf einem beschrankten Gebiet  $\Omega \in \mathbb{R}^+$ mit  $n$  Raumkoordinaten lösen. Die zugehörige PDGL habe  $N$  Gleichungen.

**Deispiel.** Der den Stokes-Gleichungen auf einem Gebiet  $\Omega \in \mathbb{R}^2$  ist  $n = 2$ und die Anzahl der Unbekannten  $N = 3$ : x-Richtung der Geschwindigkeit, y-Ri
htung der Ges
hwindigkeit und Dru
k.

Man kann  $n$  und  $N$  im  $m$ -File folgendermaßen angeben:

```
fem.sdim = 2; % Anzahl der Raumkoordinaten.
fem.dim = 3; % Anzahl der zu bestimmenden Funktionen.
```
Die Raumkoordinaten können mit x1, x2, ..., xn angesprochen werden, die gesuchten Funktionen mit u1, u2, ..., uN. Alternativ kann man andere Bezeichnungen angeben, die im Rahmen eines bestimmten Problems suggestiver sind:

```
fem.sdim = \{x', y'\};
fem.dim = \{ 'u', 'v', 'p' \};
```
Man kann ein Randwertproblem in coefficient-, gerneral- oder weak-Form angeben. Wel
he Form verwendet wird, bestimmt man dur
h eine Zuweisung

$$
fem.format = 'general';
$$

In der coefficient-Form (vgl. [Femlab22], S. 3-25 ff.) kann das folgende allgemeine RWP numeris
h behandelt werden:

$$
-\nabla(c\nabla u + \alpha u - \gamma) + \beta \nabla u + au = f \quad \text{in } \Omega,
$$
\n(A.1)

$$
\nu(c\nabla u + \alpha u - \gamma) + qu = g - h^* \lambda \quad \text{auf } \partial \Omega,
$$
\n(A.2)

 $hu = r$  auf  $\partial\Omega$ .  $(A.3)$ 

Die PDGL spezifiziert man durch Angabe der Koeffizienten der Gleichung (A.1), die Randbedingungen dur
h Angabe der KoeÆzienten der Glei
hungen  $(A.2)$  und  $(A.3)$ . Dabei ist  $\lambda$  ein Lagrange-Multiplikator, der bei der schwachen Einarbeitung der Randbedingungen entsteht (vgl. [Femlab22], S. 3-104 ff.). Wählt man beispielsweise  $h = 1, q = 0$  und  $q = 0$ , so werden die Dirichlet-Randbedingungen  $u = r$  schwach eingearbeitet. Wie man die Koeffizienten spezifiziert, wird in Skript A.1 am Beispiel der Stokes-Gleichungen verdeutlicht.

In der general-Form (vgl. [Femlab22], S. 3-29 ff.) wird das RWP in der Form

$$
\nabla \cdot \Gamma = F \quad \text{in } \Omega,\tag{A.4}
$$

$$
-\nu \cdot \Gamma = G + \left(\frac{\partial R}{\partial u}\right)^* \lambda \quad \text{auf } \partial \Omega,
$$
\n(A.5)

$$
0 = R \quad \text{auf } \partial \Omega \tag{A.6}
$$

angegeben. Dabei sind der Vektor  $\Gamma$  und die Skalare F, R und G n-wertige Funktionen der Raumkoordinaten, der Unbekannten  $u1, u2, \ldots$  und ihrer Ableitungen. Ein Beispiel zur Erläuterung der general-Form findet man in Skript A.2.

FEMLAB konvertiert die Glei
hungen intern in eine s
hwa
he Formulierung. Dabei wird in der coefficient-Form der Term  $-\nabla(c\nabla u + \alpha u - \gamma)$  partiell integriert, in der general-Form der Vektor  $\Gamma$ . Prinzipiell sind coefficient-Form und general-Form aquivalent. Der Unters
hied besteht in der Behandlung nichtlinearer Gleichungen (vgl. [Femlab22], S. 3-108). Da die Anwendung des nichtlinearen Lösers femnlin problematisch ist (man muß sehr gute Startlösungen angeben), wurden die Navier-Stokes-Glei
hungen von Hand\ linearisiert (vgl. Skript A.4).

Die flexibelste Möglichkeit das RWP zu spezifizieren ist die weak-Form (vgl. [Femlab22℄, S. 3-35 .). Eine detailierte Darstellung wurde den Rahmen dieser Kurzeinfuhrung in FEMLAB sprengen. Man kann die weak-Form aber au
h dazu benutzen, einem RWP in coefficient- oder general-Form zusätzliche Terme in s
hwa
her Form hinzuzufugen. Dieses Vorgehen ist sehr praktis
h,

wenn Stabilisierungsterme in s
hwa
her Form zu einer Glei
hung addiert werden sollen. Die Skripte A.2 und A.3 zeigen, wie man den Stokes- bzw. Oseen-Glei
hungen eine GLS- bzw. SUPG-Stabilisierung hinzufugt.

### Gleichungssystem assemblieren und lösen

Als nächstes muß noch die Ordnung der verwendeten Lagrange-Elemente festgelegt und Datenstrukturen fur die Verwendung von Elementen hoherer Ordnung erzeugt werden:

```
fem.shape = [2 2 1];fem.xmesh = meshextend(fem);
```
Das lineare Glei
hungssystem wird mit assemble erzeugt. In dieser Arbeit wurde nur der direkte Löser femlin verwendet.

```
[K, L, M, N] = assemble(fem);
fem.sol = femlin(fem,'in', {'K' K' L' L' M' M' N' N});
```
### Post-Proze

Zur Auswertung der Naherungslosung mussen die Rohdaten\ aufbereitet werden. Bei den Oseen-Gleichungen und verwandten Modellen entstehen dabei besondere Probleme: Die diskrete Lösung des Drucks  $p_h$  erfüllt i. allg. nicht die Bedingung  $\int_{\Omega} p_h \, dx = 0$ , da für die von FEMLAB verwendete Lagrange-Basis -- $(\varphi_1, \varphi_2, \ldots, \varphi_M)$  nicht  $\int_{\Omega} \varphi_i \, dx = 0$  für  $i = 1, 2, \ldots, M$  gilt. In Skript A.1 (Zeile 46/47) sieht man, wie der Dru
k na
htragli
h normiert werden kann.

FEMLAB bietet sehr vielfaltige Visualisierungsmogli
hkeiten. Einige davon werden in den folgenden Beispielskripten vorgefuhrt. Zur Visualisierung eines Geschwindigkeitfelds  $(u_1, u_2)$  ist die zugehörige Stromfunktion  $\Psi$  nützlich (vgl. Abschnitt 6.3). Wie man diese durch Lösen der Poisson-Gleichung (6.3) bestimmen kann, wird in Skript A.4 gezeigt.

In Skript A.1 wird die  $L_2$ -Norm der Divergenz des Geschwindigkeitsfelds bere
hnet. Analog kann man au
h andere Fehlernormen ausre
hnen.

<sup>6</sup>

 $\overline{2}$  $\mathcal{A}$  $\overline{A}$ 

<sup>13</sup>

15  $16$ 

 $\overline{2}$ <sup>2</sup>

<sup>34</sup>

 $33$ 

 $31$ 

<sup>39</sup>

 $38$ 

<sup>42</sup> 43

### A.1 Die Stokes-Glei
hungen I

```
1 | clear fem;
       2 \times 10^{-1}3 % 1) Geometrie und Gitter
       fem.geom = square2(0,0,1);5 fem.mesh = meshinit(fem.geom,'hmax',1/16);
       7 %----------------------------------------------------------
       8 % 2) Stokes-Glei
hungen
9 fem.sdim = \{x', y'\};10 fem.dim = \{ 'u', 'v', 'p' \};12 fem.form = 'coefficient';
14 | fem.equ.c =\{1\ 1\ 0\};
       fem.equ.be=\{ \{0\ 0\} \{0\ 0\} \{0\ 0\};\ldots{0 \ 0} \ {0 \ 0} \ {0} \ {0}17 \{1 \ 0\} \{0 \ 1\} \{0 \ 0\}};
18 fem.equ.al=\{ \{0\ 0\} \{0\ 0\} \{-1\ 0\}; \ldots19 \quad 19 \{0 \ 0\} \{0 \ 0\} \{0 \ -1\}; \ldots20 \{0 \ 0\} \{0 \ 0\} \{0 \ 0\}};
21 \left| \text{ fem.equ.f} = \left\{ \left\{ \right.\right.\right.\right. \left. \left. \right\} \left. \left. \right\} \left. \right\} \left. \right\} \left. \right\} \left. \right\} \left. \right\} \left. \right\} \left. \right\} \left. \right\} \left. \right\} \left. \right\} \left. \right\} \left. \right\} \left. \right\} \left. \right. \right\} \left. \right. \right\} \left. \left. \right\} \left. \right\} \left. \right\} \left. \right\} \left. \right. \right\} \left. \right. \right\} \left. \right\22 '-pi^3*y*
os(pi*x)-pi*sin(pi*x)*sin(pi*y)'...
23 0^{j} };
25 %----------------------------------------------------------
26 \% 3) Randbedingungen
27 \left| \text{ fem,bnd.r} = \left\{ \left\{ \text{sin(pi*x)} \right\} \right\} \right. \cdots28 \{0, 0, \ldots\}29 \{ \text{'sin}(pi*x) \text{' } \text{'-pi}*cos(pix) \text{'}\}, \ldots30 \{ '0' ' -pi * y' \};
       fem.bnd.h = \{\{1 \ 0 \ 0; \ 0 \ 1 \ 0\}; \ \{1 \ 0 \ 0; \ 0 \ 1 \ 0\}; \ldots32 \quad \{1 \ 0 \ 0; \ 0 \ 1 \ 0\}; \ \{1 \ 0 \ 0; \ 0 \ 1 \ 0\}\};fem.bnd.ind = [1 2 3 4];35 %----------------------------------------------------------
36 | % 4) Assemblieren und Lösen des LGS
37 fem.shape = [2 2 1];fem.\text{x}mesh = meshextend(fem);
_{40} | [K, L, M, N] = assemble(fem);
_{41} | fem.sol = femlin(fem,'in',{'K' K 'L' L 'M' M 'N' N });
```

```
___________________
44 \sim45 \frac{1}{6} \frac{1}{6} 5) Post-Prozess
     [node\_idx\_p, dummy, sol\_idx\_p] = find(fem.xmesh.gdof{1}(:,3));\overline{AB}47 fem.sol.u(sol_idx_p) = fem.sol.u(sol_idx_p)-postint(fem,'p');
48
_{49} subplot(1,2,1),
50 | postplot(fem,'arrowdata',\{u', v'\},'axis',[0 1 0 1]);
     subplot(1,2,2),
5152 post
ont(fem,'p');
53
54 L2_Norm_Div(fem)
```

```
1 fun
tion err = L2_Norm_Div(fem)
2
\beta fem = rmfield(fem, 'equ');
\frac{4}{4} fem.equ.weak={{'-(ux+vy)*ux_test'; '-(ux+vy)*vy_test'; '0'}};
5 fem.xmesh = meshextend(fem);
6 K = assemble (fem, 'out', {'K'});
7 \text{ err} = \text{sqrt}(\text{fem.sol.u'} * K * \text{fem.sol.u});
```
Das Skript A.1 re
hnet das Testbeispiel Nr.1 aus Abs
hnitt 4.3 fur die Stokes-Gleichungen mit dem  $P_2-P_1$ -Element. Die Gleichungen sind in coefficient-Form angegeben. In Zeile 37 werden die Ordnungen die Ordnungen die Ordnungen die Ordnungen die Ordnungen die O die einzelnen Lösungskomponenten angegeben. Der Druck  $p_h$  wird in den Zeilen 46/47 nachträglich auf  $\int_{\Omega} p_h dx = 0$  normiert. In den Zeilen 49-52 wird das Ges
hwindigkeitsfeld als Vektorfeld und der Dru
k dur
h Isobaren visualisiert.

Mit der Funktion L2 Norm Div wird die <sup>L</sup><sup>2</sup> -Norm der Divergenz des Ges
hwindigkeitsfelds berechnet: Sei  $(\varphi_1, \varphi_2, \ldots, \varphi_M)$  eine Basis des Finite-Elemente-Raums in dem FEMLAB das Geschwindigkeitsfeld u approximiert. Dann läßt sich die Nährungslösung  $u_h$  mit einem Koeffizientenvektor  $U \in \mathbb{R}^M$  bezüglich dieser Basis darstellen:

$$
u_h = \sum_{i=1}^M U_i \varphi_i
$$

Damit gilt

$$
\|\text{div } u_h\|_0^2 = \Big(\text{div } (\sum_{i=1}^M U_i \varphi_i), \text{div } (\sum_{j=1}^M U_j \varphi_i)\Big) = \sum_{i=1}^M U_i \sum_{j=1}^M U_j \underbrace{(\text{div } \varphi_i, \text{div } \varphi_j)}_{=:K_{ji}} = U^T K U.
$$

A.1 Die Stokes-Gleichungen I

Der Koeffizientenvektor $U$ steht in  ${\tt fem.sol.u}$ und die Matrix $K$ läßt sich leicht mit FEMLAB assemblieren.

## A.2 Die Stokes-Glei
hungen II

```
1 clear fem;
       \overline{2}2 %----------------------------------------------------------
       3 % 1) Geometrie und Gitter
\overline{2}fem.geom = square2(0,0,1);
\overline{A}5 fem.mesh = meshinit(fem.geom,'hmax',1/16);
6
7 %----------------------------------------------------------
8 % 2) Stokes-Glei
hungen
9 fem.sdim = \{x', y'\};10 fem.dim = \{ 'u', 'v', 'p' \};12 fem.form = 'general';
13
14 \vert F1 = '+pi^2*sin(pi*x)+pi*cos(pi*x)*cos(pi*y)';
_{15} | F2 = '-pi^3*y*cos(pi*x)-pi*sin(pi*x)*sin(pi*y)';
1617 fem.equ.ga = {{...
18 \{\prime -ux+p\} '-uy'} ...
19 \left\{ \begin{array}{ccc} \end{array} \right\} \left\{ \begin{array}{ccc} \end{array} \right\} \left\{ \begin{array}{ccc} \end{array} \right\} \left\{ \begin{array}{ccc} \end{array} \right\} \left\{ \begin{array}{ccc} \end{array}_{20} {'0' '0'}}};
21 | fem.equ.f = {{F1 F2 '-(ux+vy)'}};
22
23 | % GLS-Stabilisierung in schwacher Form
_{24} fem.variables = {'theta' 0.1};
25 GLS1 = \left[\cdot-\text{theta*}h^2*(-(uxx+uyy)+px-',F1,'')\right]...
26 \vert '*(-(uxx_test+uyy_test)+px_test)'];
27 GLS2 = ['-theta*h^2*(-(vxx+vyy)+py-',F2,')'....
28 \vert '*(-(vxx_test+vyy_test)+py_test)'];
29 fem.equ.weak = {{GLS1 GLS2 '0'}};
30
       \overline{31}31.11 . The contract of the contract of the contract of the contract of the contract of the contract of the contract of the contract of the contract of the contract of the contract of the contract of the contract of the
       32 % 3) Randbedingungen
3233 f{em.bnd.r} = \{\{'\sin(pix)x} - u' \}'0 - v'\};...34 \{ '0-u' \ (pi*y)-v' \} ; ...35 \{ ' \sin(p i * x) - u' ' (-pi * \cos(p i * x)) - v' \};...
36 \{ '0-u' \ ( -pi * v) - v' \};
37 fem.bnd.g = 0;
       fem.bnd.ind = [1 2 3 4];38
39
40 %----------------------------------------------------------
41 | % 4) Assemblieren und Lösen des LGS
       fem = femdiff(fem); % vor meshextend!
42fem.shape = [1 \ 1 \ 1];\overline{43}
```

```
fem.\texttt{xme}sh = meshextend(fem);
44 45
          [K, L, M, N] = assemble(fem);
\overline{46}47 fem.sol = femlin(fem,'in',{'K' K 'L' L 'M' M 'N' N });
48
          \mathbf{19.1}\quad\mathbf{10.1}\quad\mathbf{10.1}\quad\mathbf{11.}\quad\mathbf{11.}\quad\mathbf{12.}\quad\mathbf{13.}\quad\mathbf{14.}\quad\mathbf{14.}\quad\mathbf{15.}\quad\mathbf{16.}\quad\mathbf{17.}\quad\mathbf{18.}\quad\mathbf{18.}\quad\mathbf{19.}\quad\mathbf{19.}\quad\mathbf{19.}\quad\mathbf{19.}\quad\mathbf{19.}\quad\mathbf{19.}\quad\mathbf{19.}\quad\mathbf{19.}\quad\mathbf{19.}\quad\mathbf{19.}\quad\50 % 5) Post-Prozess
5([node\_idx\_p, dummy, sol\_idx\_p] = find(fem.xmesh.gdof{1}(:,3));5152 \text{ from } \text{sol.u}(s \text{ol}_idx_p) = \text{fem.sol.u}(s \text{ol}_idx_p) - \text{postint}(\text{fem}, 'p');
53
54 subplot(1,2,1),
_{55} | postplot(fem,'arrowdata',{'u','v'},'axis',[0 1 0 1]);
56 subplot(1, 2, 2),
57 postsurf(fem,'p','triz','p');
```
das Skript A.2 reich auf der Stokes-Gleichen auf der der Stokes-Gleichen und der Stocken aus der Anten der Sto An dieser Stelle wird die Glei
hung aber in general-Form angegeben und mit dem GLS-stabilisierten  $P_1 - P_1$ -Element diskretisiert (vgl. Abschnitt 4.3). In den Zeilen 24-28 werden die Stabilisierungsterme als Zeichenketten definiert und in Zeile 29 dem Feld fem.equ.weak zugewiesen. Der Stabilisierungsparameter theta hat ein negatives Vorzei
hen, da in fem.equ.weak alle Terme auf der re
hten Seite der Glei
hung stehen.

Der Druck wird in diesem Skript als Fläche dargestellt.

## A.3 Die Oseen-Glei
hungen

```
1 clear fem;
     \overline{2}2 %----------------------------------------------------------
     3 % 1) Geometrie und Gitter
\overline{2}fem.geom = square2(0,0,1);
\overline{A}5 fem.mesh = meshinit(fem.geom,'hmax',1/16);
6
7 %----------------------------------------------------------
     8 % 2) Oseen-Glei
hungen
s
9 fem.sdim = \{x', y'\};10 fem.dim = \{ 'u', 'v', 'p' \};12 fem.form = 'coefficient';
13
_{14} F1 = '(1+sqrt(nu))*(exp(-y/sqrt(nu))+exp(-(1-y)/sqrt(nu)))';
_{15} | F2 = \frac{1}{2} - x * (exp(-y/sqrt(nu)) - exp(-(1-y)/sqrt(nu)));
16_{17} fem.equ.c ={{'nu' 'nu' 0}};
18 fem.equ.be=\{\{\ldots\}19 \{b1' \ b2'\} \{0\ 0\} \{0\ 0\};...20 \{0\ 0\} \{b1' \ b2'\} \{0\ 0\};...{10} {0 1} {0 0}...
2122 }};
23 fem.equ.al=\{\{\ldots\}24 {0 0} {0 0} {-1 0};...
25 {0 0} {0 0} {0 -1};...
         26 {0 0} {0 0} {0 0}...
2627 }};
28 \left\{\text{fem.equ.f = }\{ \text{F1 F2 '0'} \} \};
2930 % SUPG- und Grad-Div-Stabilisierung in s
hwa
her Form
_{31} fem.variables = {'nu' 10^-4 'gamma' 1/2 'delta' 2};
32 DIV1 = '+gamma*(ux+vy)*ux_test';
33 DIV2 = '+gamma*(ux+vy)*vy_test';
34 SUPG1 = ['+(h^2/gamma), ...
35 \vert '*(-nu*(uxx+uyy)+(b1*ux+b2*uy)+px-',F1,')',...
36 *(b1*ux_test+b2*uy_test)'];
37 SUPG2 = ['+(h^2/gamma)', ...
38 \vert '*(-nu*(vxx+vyy)+(b1*vx+b2*vy)+py-',F2,')',...
39 '*(b1*vx_test+b2*vy_test)'];
40 fem.equ.weak = ...
_{41} {{['-(',SUPG1,DIV1,')'];['-(',SUPG2,DIV2,')'];''}};
42
\overline{43}
```

```
44 \blacksquare45 % 3) Randbedingungen
      fem.bnd.r =...
\Delta t_{47} {{'-exp(-1/(sqrt(nu)))' '0'};...
_{48} {'(1-exp(-y/sqrt(nu))-exp(-(1-y)/sqrt(nu)))' '0'};...
_{49} {'-exp(-1/(sqrt(nu)))' '0'};...
50 \left\{ ' (1-\exp(-y/sqrt(nu)) - exp(-(1-y)/sqrt(nu)))' '0' \} \right\};fem.bnd.h = \{\{1 \ 0 \ 0; \ 0 \ 1 \ 0\}; \ \{1 \ 0 \ 0; \ 0 \ 1 \ 0\}; \ldots5<sup>1</sup>\{1 \ 0 \ 0; \ 0 \ 1 \ 0\}; \ \{1 \ 0 \ 0; \ 0 \ 1 \ 0\}\};5553 fem.bnd.ind = [1 \ 2 \ 3 \ 4];54-55 - 1 . The set of the set of the set of the set of the set of the set of the set of the set of the set of the set of the set of the set of the set of the set of the set of the set of the set of the set of the set of th
56 | % 4) Assemblieren und Lösen des LGS
57 fem.shape = [2 2 1];fem.\texttt{xme}sh = meshextend(fem);
58
_{59} | fem.sol = eval on mesh(fem,...
60 '1 - exp(-y/sqrt(nu)) - exp(-(1-y)/sqrt(nu))', '0', '0');
61 fem.sol = femlin(fem);
      6263 %----------------------------------------------------------
      64 % 5) Post-Prozess
64
      [node\_idx\_p, dummy, sol\_idx\_p] = find(fem.xmesh.gdof{1}(:,3));65
66 fem.sol.u(sol_idx_p) = fem.sol.u(sol_idx_p)-postint(fem,'p');
67
      subplot(1,2,1),БŚ
69 postsurf(fem,'1','Grid','on','triz','u',...
70 'trifa
estyle','bg','triedgestyle','bginv',...
\begin{array}{c} \n\text{71} \quad | \quad \text{72} \quad \text{'tribar'} \,, \text{'off'} \,, \text{'trirefine'} \,, 3), \n\end{array}72 subplot(1, 2, 2),
73 | postcrossplot(fem, 1, [0.5 0.5; 0 1], 'lindata', 'u',...
\begin{array}{c} \gamma_4 \\ \gamma_5 \end{array} \qquad 'axisequal','on','grid','on');
```
Mit Skript A.3 können die Oseen-Gleichungen numerisch gelöst werden. Hier wird das Testbeispiel Nr.2 verwendet. Im Vergleich zu den Stokes-Gleichungen muß zusätzlich der Konvektionsterm  $(b \cdot \nabla)u$  angegeben werden. Dabei ist folgendes zu bedenken: Wird die Oseen-Glei
hungen innerhalb eines iterativen Verfahrens zur Lösung der Navier-Stokes-Gleichungen verwendet (z.B. Verfahren  $(6.2)$ , so läßt sich das Konvektionsfeld b nicht analytisch angeben, sondern ist diskret auf den Knotenpunkten der Elemente gegeben. Wird das Ges
hwindigkeitsfeld mit dem  $P_2$ -Element approximiert, so sind die Punkte wie in Abbildung A.1 links verteilt. Bei der Assemblierung muß FEMLAB Integrale ausrechnen, die den nichtkonstanten Koeffizienten b enthalten. Da FEMLAB dazu Gauß-Quadraturformeln verwendet, braucht man dazu Werte von b auf Punkten im inneren der Elemente (vgl. Abbildung A.1 re
hts). Dazu mu b genugend genau interpoliert werden. Diese Aufgabe läßt sich mit coefficient-m-Files

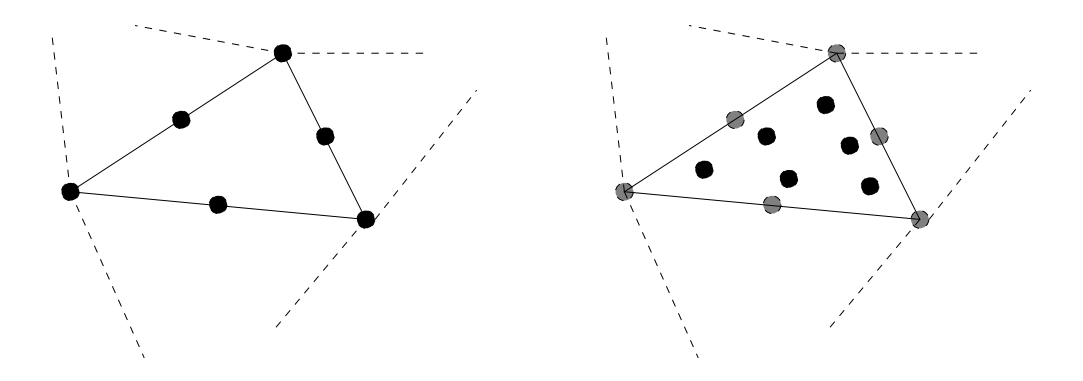

Abbildung A.1: Links die Lage der Knotenpunkte, rechts die Lage der Gauß-Integrationspunkte beim  $P_2$ -Element.

erledigen. Das hier angegebene Skript ist [Femlab22] S. 3-85 entnommen. Der Funktionsname des coefficient-m-Files, in diesem Fall b1, kann bei der Spezifizierung des RWP als Koeffizient angegeben werden. Es verwendet die Daten die vor der Lösung der Finite-Elemente-Methode in fem.sol.u stehen, um Werte von b zu interpolieren. Nach Lösung der Finte-Elemente-Methode sind die Daten in fem.sol.u mit dem Lösungsvektor der Finite-Elemente-Methode überschrieben. Da in Skript A.3 die Oseen-Gleichungen nicht im Rahmen eines Verfahrens zur Lösung der Navier-Stokes-Gleichungen gerechnet wird, wird in den Zeilen 59/60 der Vektor fem.sol.u vor Lösung der Finite-Elemente-Methode mit Hilfe der Funktion eval\_on\_mesh mit Werten gemäß Testbeispiel Nr. 2 initialisiert.

In den Zeilen 30-41 wird eine Grad-Div- und eine SUPG-Stabilsierung in schwacher Form hinzugefügt.

Der Visualisierungsteil des Skripts zeigt, wie man die x-Komponente des Geschwindigkeitsfelds u und einen Querschnitt bei  $x = 0.5$  ausgeben kann.

```
function value = b1(flag, fem, edim, imdomgrp, me, ep, u, umstr)\mathbf{1}\overline{2}order = 2*fem.shape(1)+1;3
\overline{A}switch flag
\overline{5}\epsiloncase 'eval'
\overline{7}x = flelemeval(fem, edim, imdomgrp, me, ep, u, 'x', unstr);
\mathcal{R}y = flelemeval(fem, edim, imdomgrp, me, ep, u, 'y', unstr);
9
10value = postinterp(fem, 'u', [x(:)'; y(:)'], ...
11'cont','on','contorder',order,'ext',1);
12value = reshape(value, size(x));13
14case {'jac', 'jaci'}
15
```
```
16 value = cell(1,0);17 | end;
```
 $\overline{A}$ 

 $\overline{z}$ 

 $\mathbf{s}$  $\epsilon$ 

 $17$ 

 $1\bar{S}$  $20$  $21$ 

```
1 function sol = eval_on_mesh(fem, expr1, expr2, expr3)
3 if isfield(fem, 'variables')
       for i = 1:2:length(fem variables)5 if str
mp(fem.variables{i}, 'nu') & ...
6 isnumeri
(fem.variables{i+1})
           nu = fem.variables{i+1};end:8 end;
       end;
10 end;
11
12 [node_idx_u, dummy, sol_idx_u] = find(fem.xmesh.gdof{1}(:,1));
_{13} [node_idx_v, dummy, sol_idx_v] = find(fem.xmesh.gdof{1}(:,2));
_{14} [node_idx_p, dummy, sol_idx_p] = find(fem.xmesh.gdof{1}(:,3));
_{16} dof = length(node_idx_u)...
            + length(node_idx_v) + length(node_idx_p);
18 sol.u = zeros(dof,1);
      x = fem.xmesh.p{1}(1,node idx u);
     v = fem.xmesh.p{1}(2,node_idx_u);
22 \vert sol.u(sol_idx_u) = eval(expr1)';
23
24 x = fem.xmesh.p{1}(1,node_idx_v);
y = fem.\text{xmesh}.p{1}(2,\text{node}_idx_v);_{26} sol.u(sol_idx_v) = eval(expr2)';
27
28 \vert x = \text{fem}.\text{xmesh.p{1}(1,\text{node}_idx_p);y = fem.\text{x}mesh.p{1}(2,\text{node}_idx_p);30 sol.u(sol_idx_p) = eval(expr3)';
```
## A.4 Die Navier-Stokes-Glei
hungen

Skript A.4 implementiert das semiimplizite -S
hema (6.2) fur die Navier-Stokes-Glei
hungen. Randbedingungen und re
hte Seite sind so gewahlt, da die driven cavity" gerechnet wird (vgl. Abschnitt 6.3). In der Zeitschleife in den Zeilen 69-81 werden in jedem Schritt jeweils einmal die Oseen-Gleichungen gelöst. Da in fem.sol.u die Lösung des letzten Zeitschritts steht, werden die Koeffizienten b1 und b2 durch die coefficient-m-Files richtig berechnet. In Zeile 64 vor der Zeits
hleife wird fem.sol.u mit 0 initialisiert. Zusatzli
h zu den drei Glei
hungen fur die Losungskomponenten u, <sup>v</sup> und <sup>p</sup> wird in den Zeilen 18- 37 die Poisson-Gleichung  $(6.3)$ , die die Stromfunktion  $\Psi$  des Geschwindigkeits  $(u, v)$  festlegt, gleich mitangegeben. Mit der Option solcomp kann man dem Löser femlin mitteilen, welche Lösungskomponenten er berechnen soll. Da in der Zeitschleife nur nach  $\{u, v, p\}$  gelöst wird, entsteht dort durch die Gleiherbed fur steed fur susatzlike speel in die Speiler Speiler Speiler Speiler Speiler speel in die Stromfunktion wird in Zeile 88 nur auf dem letzten Zeits
hritt bere
hnet. In Zeile 91 werden die Isolinien der Stromfunktion  $\Psi$  visualisiert.

clear fem;  $\overline{1}$ \_\_\_\_\_\_\_\_\_\_\_\_\_\_\_\_\_\_\_\_\_\_\_\_\_\_\_\_\_\_\_\_  $y$  --------- $2 \cdot \cdot \cdot \cdot \cdot \cdot \cdot$ <sup>3</sup> % 1) Geometrie und Gitter und Konstanten  $fem.geom = square2(0,0,1);$  $\overline{A}$  $5$  fem.mesh = meshinit(fem.geom,'hmax',1/16);  $Re = 1000$ ;  $\overline{7}$  $8 \text{}$  tau = 0.5; theta =  $2/3$ ;  $\alpha$  $max_t$  timesteps = 20;  $10$ tolerance =  $10^{\circ}-1$ ;  $11$ <sup>12</sup> 1.3 <sup>13</sup> %---------------------------------------------------------- 14 | % 2) Oseen-Gleichungen 15  $\left\{\n \begin{array}{ccc}\n 1 \text{ or } 1 \text{ or } 1\n \end{array}\n \right.$  fem.dim =  $\left\{\n \begin{array}{ccc}\n 1 \text{ or } 1 \text{ or } 1\n \end{array}\n \right.\n \right.$ 16 fem.sdim =  $\{x', y'\}$ ;  $17$ 18 fem. variables =  $\{ 'nu' \ 1/Re \ 'tau' \$  tau' theta' theta 'gamma' 1};  $_{19}$  | fem.form = 'coefficient'; <sup>20</sup> 21 fem.equ.c =  $\{ {'nu' \nu_0 : u' \nu_1' \nu_0} \}$ ; 22 fem.equ.be =  $\{ {\{\{\} b1' \} \} \{ 0 \} \{ 0 \} \{ 0 \} \{ 0 \} \}$ 23  $\{0\ 0\}$   $\{^{\prime}b1^{\prime\prime}\$   $^{\prime}b2^{\prime}\}$   $\{0\ 0\}$   $\{0\ 0\};\ldots$ 24  $\begin{bmatrix} 24 & 0 \end{bmatrix}$  {0 0} {0 0} {0 0} {0 0};...  $25$   $\begin{bmatrix} 1 & 0 \end{bmatrix}$   $\{0 & 1\}$   $\{0 & 0\}$   $\{0 & 0\}$ }; 26 | fem.equ.al =  $\{ \{ \{0\ 0\} \} \{ 0\ 0\} \} \{ 0\ 0 \} \{ ' -1' \ 0 \} ; \ldots$  $27$   $\begin{bmatrix} 0 & 0 \end{bmatrix}$   $\begin{bmatrix} 0 & 0 \end{bmatrix}$   $\begin{bmatrix} 0 & 0 \end{bmatrix}$   $\begin{bmatrix} 0 & 0 \end{bmatrix}$   $\begin{bmatrix} 0 & -1 \end{bmatrix}$ ;... <sup>28</sup> {0 0} {0 0} {0 0} {0 0};...

```
{0 0} {0 0} {0 0} {0 0}}};
2930 fem.equ.a = \{ {'} 1 / ( \text{tau*theta} )' 0 0 0; \dots \}31 \quad | \quad 0 \quad 1 / (\text{tau*the} \cdot \text{ta}) \quad 0 \quad 0; \ldots32 \quad 0 \quad 0 \quad 0 \quad 0 \; . \ldots33 0 0 0 0 }};
34 fem.equ.f = \{\frac{1}{2} \times \frac{1}{\tan \theta} \times \frac{1}{2} \times \frac{1}{2} \times \35 \frac{1}{\tan*theta} \frac{1}{\tan*theta} \frac{1}{\tan*theta}...
36 \overline{\text{uv-vx}};...
37 \vert 0 \rangle}};
38
39 SUPG1 = [\cdot+(h^2/gamma)*((1/(tau*theta))*u-nu*(ux*uyy)},...40 ' + (b1*ux+b2*uy)+px-(1/(tau*theta))*b1)',...
41 \{b1*ux_test+b2*uy_test)\};
_{42} SUPG2 = ['+(h^2/gamma)*((1/(tau*theta))*v-nu*(vxx+vyy)',...
43 \vert '+(b1*vx+b2*vy)+py-(1/(tau*theta))*b2)',...
^{\prime}<sup>44</sup> ^{\prime} * ^{\prime} (b1*vx test+b2*vy test)'];
45 | DIV1 = '+gamma*(ux+vy)*ux_test';
46 DIV2 = '+gamma*(ux+vy)*vy_test';\begin{array}{ccc} 48 & \text{fem.} \text{equ.} \text{weak} = \{ \text{f} \cdot \text{f}' - (\text{'}, \text{SUPG1}, \text{DIV1}, \text{'}) \text{'} \}, \ldots \end{array}[(- {'}, SUBG2, DIV2, '{''}]; '{''}; '{''}\};505.5 \pm 1.7 . The constraints of the constraints of the constraints of the constraints of the constraints of the constraints of the constraints of the constraints of the constraints of the constraints of the constraints o
        52 % 3) Randbedingungen
5253 \left\{\text{ fem.bnd.r} = \left\{ \{1, 1, 0, 0, 0\} \right\}; \{1, 0, 0, 0, 0\} \right\};_{54} fem.bnd.h = {\{1\ 0\ 0\ 0;\ 0\ 1\ 0\ 0;\ 0\ 0\ 1\ 0\};\ldots55 \{1\ 0\ 0\ 0;\ 0\ 1\ 0\ 0;\ 0\ 0\ 1\ 0\};\};_{56} | fem.bnd.ind = [2 2 1 2];57
        58.11 \pm 1059 | % 4) Assemblieren und Lösen des LGS
        fem.shape = [2 2 2 1];60_{61} fem. xmesh = meshextend(fem);
62
63 [node_idx_p, dummy, sol_idx_p] = find(fem.xmesh.gdof{1}(:,4));fem.sol.u = zeros(length(find(fem.xmesh.gdof{1}))),1);6465
        t = 0:
66_{67} distance = tolerance + 1;
68
69 | while ((t <= max_timesteps) & (distance > tolerance))
70
71 t = t+1;
72
73 fem.init = fem.sol.u;
\begin{bmatrix} 74 \end{bmatrix} fem.sol = femlin(fem,'solcomp',{'u','v','p'});
\begin{array}{ccc} 75 & \end{array} fem.sol.u(sol_idx_p) = fem.sol.u(sol_idx_p)-postint(fem,'p');
```

```
fem.sol.u = (1/\text{theta})*(fem.sol.u+(theta-1)*fem.init);76 77
78 distan
e = norm(fem.init-fem.sol.u,inf);
79
80 display(['iterstep: ', num2str(t) ]);
81 display(['distance: ',num2str(distance)]);
82
     end;
83
\overline{84}85 %----------------------------------------------------------
86 % 5) Post-Prozess
87
88 fem.psi = femlin(fem,'sol
omp',{'psi'});
89 fem.sol.u = fem.psi.u;
90
91 | postcont(fem,'psi','axisequal','on','axis',[0 1 0 1]);
```
 $\overline{1}$ 

- g

 $\overline{A}$ 

 $\epsilon$ 

 $\overline{\phantom{a}}$ 

 $\overline{\phantom{a}}$  $1<sup>C</sup>$ 

 $11$ 

 $\bar{1}$ 

 $\overline{14}$ 

 $16$ 

 $18$ 

## $A.5$ Die Boussineq-Gleichungen

Die Boussineq-Gleichungen (vgl. [Gun89]) wurden in dieser Arbeit nicht behandelt. Ein FEMLAB-Skript für diese Gleichungen könnte aber als Startpunkt für zukünftige Arbeiten nützlich sein. Die Boussineq-Gleichungen beziehen im Gegensatz zu den Navier-Stokes-Gleichungen die Änderung der Dichte  $\rho$  des Fluids mit der Temperatur infolge von Wärmeausdehnung ein. In Konvektionsströmungen ist dies die Ursache für eine Auftriebskraft in zur Erdbeschleunigung entgegengesetzter Richtung. Die Boussineq-Gleichungen werden hier in dimensionsloser Form angegeben:

Gesucht wird das Geschwindigkeitsfeld  $u$ , der Druck  $p$  und die Temperatur T derart. daß

$$
\frac{\partial u}{\partial t} - \Pr \Delta u + (u \cdot \nabla)u + \nabla p = \text{Ra} \Pr T e_z \quad \text{in } \Omega,
$$

$$
\frac{\partial T}{\partial t} - \Delta T + (u \cdot \nabla)T = 0 \quad \text{in } \Omega,
$$

$$
\text{div } u = 0 \quad \text{in } \Omega,
$$

$$
u = 0 \quad \text{auf } \partial \Omega.
$$

Die dimensionslose Prandtl-Zahl Pr bezieht die Eigenschaften des modellierten Fluids ein. Die Rayleigzahl Ra ist eine dimensionslose Kennzahlen der Konvektionsströmung.

In Skript A.5 werden die Boussineq-Gleichungen auf dem Kreisring  $\Omega = \{x \in$  $\mathbb{R}^2$ : 1.2 < |x| < 2} gerechnet. Dies ist ein Beispiel für die sog. Rayleigh-Bernard-Konvektion. Numerisch werden die Gleichungen mit einem angepassten semiimpliziten  $\theta$ -Schema nach Muster des Verfahrens (6.2) behandelt.

```
clear fem;
     \overline{2}% 1) Geometrie, Gitter und Konstanten
     fem.geom = circ2(0,0,2,0) - circ2(0,0,1.2,0);fem.mesh = meshinit(fem, 'hmax', 1/6);
\overline{5}teta = 2/3;
     max timesteps = 36:
     tolerance = 10^{\circ} - 3:
     % 2) Boussineq-Gleichungen
12fem.dim = \{ 'u' \quad 'v' \quad 'T' \quad 'p' \};fem.sdim = \{x', y'\};
     fem.shape = \begin{bmatrix} 2 & 2 & 2 & 1 \end{bmatrix};
15fem. variables = {'}Prandtl' 0.71, 'Rayleigh' 10^4, ...
17'tau' 0.1, 'teta' teta};
```

```
fem.form = 'coefficient';
19 20
21 \left\{\right. fem.equ.c = {{'Prandtl' 'Prandtl' '1' 0}};
22 fem.equ.be = \{\{\{\}\text{b1'}\ \text{b2'}\}\ \{0\ 0\}\ \{0\ 0\}\ \{0\ 0\};\ldots23 \{0 \ 0\} \{'b1' \ 'b2'\} \{0 \ 0\} \{0 \ 0\};\ldots24 \{0\ 0\} \{0\ 0\} \{1\} \{1\} \{0\ 0\};\ldots25 {1 0} {0 1} {0 0} {0 0}}};
2.526 fem.equ.al = {{{0 0} {0 0} {0 0} {'-1' 0};...
27 \quad | \quad 600 \quad 600 \quad 600 \quad 60 \quad 6 \quad 1';...
                     {0 0} {0 0} {0 0} {0 0} {0 0} {0} {0}28
29 \{0\ 0\} \{0\ 0\} \{0\ 0\} \{0\ 0\} \{1\ 0\};
30 \left| \right| fem.equ.a = {{'1/(tau*teta)' 0 ...
31 | \cdot -Prandtl*Rayleigh*(x/(x^2+y^2))' 0;...
32 \quad 0 \quad 1/(tau*teta),..
33 \vert '-Prandtl*Rayleigh*(y/(x^2+y^2))' 0;...
34 0 0 \frac{1}{\tan \theta} 0 0 \frac{1}{\tan \theta} 0;...
35 0 0 0 0 }};
36 fem.equ.f = {{'1/(tau*teta) * b1';...
37 '1/(tau*teta) * b2';...
38 \vert 1/(tau*eta) * T';...39 ^{9} ^{9} ^{1};
4041 %----------------------------------------------------------
     42 % 3) Randbedingungen
\overline{A}_{43} fem.bnd.r = {{'0' '0' '0'};{'0' '0' '1'}};
     fem.bnd.h = \{\{1 \ 0 \ 0 \ 0; \ 0 \ 1 \ 0 \ 0; \ 0 \ 0 \ 1 \ 0\};\ldots4445 {1 0 0 0; 0 1 0 0; 0 0 1 0}};
46 fem.bnd.ind = [1 \ 1 \ 2 \ 2 \ 1 \ 2 \ 2 \ 1];47
48 %----------------------------------------------------------
49 | % 4) Mit semiimpliziten Theta-Schema lösen
     fem.xmesh = meshextend(fem);50_{51} fem.sol.u = zeros(length(find(fem.xmesh.gdof{1})),1);
      [node\_idx\_p, dummy, sol\_idx\_p] = find(fem.xmesh.gdof{1}(:,4));5253
     t = 1;
54distance = tolerance + 1;
5556while ((t \leq max_t \times t) \& (distance > tolerance))5758
59 fem.old = fem.sol.u;
60 fem.sol = femlin(fem,'sd','off');
       fem.sol.u = (1/\text{teta}*)(\text{fem.sol.u+(teta-1)*fem.old});6162 fem.sol.u(solidx p) = ...
63 fem.sol.u(sol_idx_p)-(1/(2.56*pi))*postint(fem,'p');64
65 distance = max(max(fem.old-fem.sol.u));
```

```
66 display(['iterstep: ', num2str(t)]);
67 display(['distance: ',num2str(distance)]);
68
69 t = t+1;70 end;
71
\begin{array}{cc} \mathbf{y}_2 & \begin{array}{cc} \mathbf{y}_3 & \mathbf{y}_4 \end{array} \end{array} postplot(fem,'tridata','T','arrowdata',{'u','v'},...
<sup>73</sup> \vert <sup>2</sup> arrowxspacing', 50, 'arrowyspacing', 50,...
74 'arrow
olor','k','geom','on','axisvisible','off',...
75 \vert 3xis', [-2 \ 2 \ -2 \ 2], 'axisequal', 'on');
```
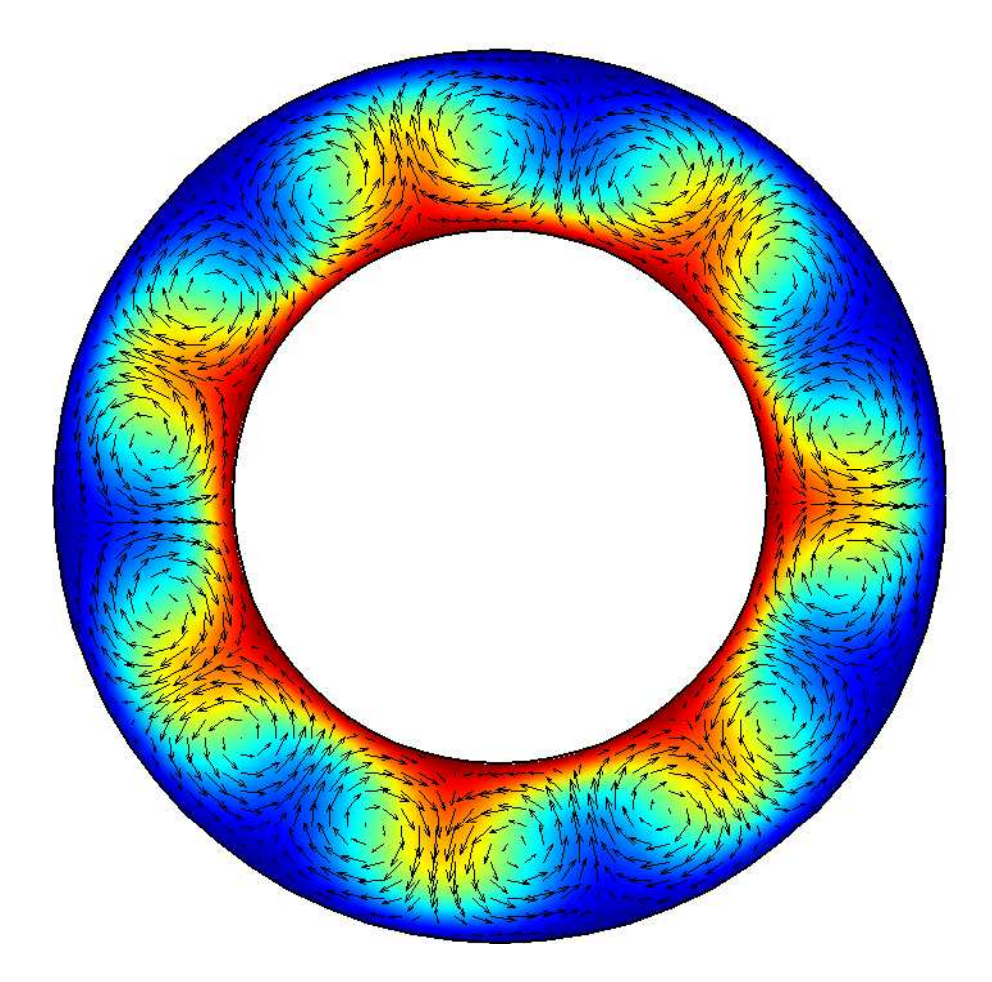

Abbildung A.2: Rayleigh-Bernard-Konvektion auf Kreisring mit Pr = 0:71 und  $Ra = 10000$ .

A. FEMLAB

## Literaturverzeichnis

- [Alt92] Hans Wilhelm Alt (1992): Lineare Funktionalanalysis. Eine anwendungsorientierte Einführung. Springer-Verlag, Berlin-Heidelberg-New York.
- [Bra97] Dietrich Braess (1997): Finite Elemente. Theorie, schnelle Löser und Anwendungen in der Elastizitätstheorie. Springer-Verlag, Berlin-Heidelberg-New York.
- [BrSc94] Susanne C. Brenner und L. Ridgway Scott (1994): The mathematical *theory of finite element methods.* Springer-Verlag, New York.
- [BrFo91] Franco Brezzi und Michel Fortin (1991): Mixed and Hybrid Finite *Element Methods.* Springer-Verlag, New York.
- [Femlab22] FEMLAB Reference Manual Version 2.2. COMSOL AB, Stockholm.
- [FrHuSt93] Leopoldo Franca, Thomas J. R. Hughes und Rolf Stenberg (1993): "Stabilized finite element methods." In D. Gunzenburger und R.A. Nicolaides, Herausgeber, *Incompressible computational fluid dynamics*. Cambridge University Press.
- [GeLuOl03] Tobias Gelhard, Gert Lube und Maxim Olshanskii (2003): Stabilized finite element schemes with LBB-stable elements for incompressible *flows.* NAM-Preprint, Göttingen.
- [GhGhSh82] U, Ghia, K. N. Ghia und C.T. Shin (1982): High-Re solutions for incompressible flow using the Navier-Stokes equations and a multigrid method. Journal of Computational Physics, Volume 48, S. 387-411.
- [GiRa86] Vivette Girault und Pierre-Arnaud Raviart (1986): Finite element methods for Navier-Stokes equations. Theory and algorithms. Springer-Verlag, Berlin-Heidelberg-New York-Tokyo.
- [Gun89] Max D. Gunzburger (1989): Finite element methods for Viscous Incompressible Flows. Navier-Stokes equations. A Guide to Theory, Practice, and Algorithms. Academic Press, Boston.
- [Lub91] Gert Lube (1991): Stabilized Galerkin Finite Eleement Methods for *convection dominated and incompressible flow problems.* Numerical Analysis and Mathematical Modelling, Banach Center Publications, Volume 29, S. 85-104.
- [Mul97℄ Lars Muller (1997): Untersu
hung einer stabilisierten Finite-Elemente-Methode für die Oseen-Gleichung. Diplomarbeit, Göttingen.
- [QuVa97] A. Quarteroni und A. Valli (1997): Numerical approximation of partial differential equations. Springer-Verlag, Berlin-Heidelberg-New York-Tokyo.
- [Wer00] Dirk Werner (2000): Funktionalanalysis. Springer-Verlag, Berlin-Heidelberg-New York.
- [Zha90] Lin Bo Zhang (1990): A second-order upwinding difference scheme for the steady Navier-Stokes equations in primitive variables in a driven cavity with a multigrid solver. Mathematical Modelling and Numerical Analysis, Volume 24, S. 133-150.

## Danksagung

An dieser Stelle möchte ich mich herzlich bei Herrn Prof. Lube für die Unterstutzung bei der Erstellung dieser Arbeit bedanken. Er hat si
h sehr viel Zeit fur mi
h genommen.